# UNIVERSIDAD DEL VALLE DE GUATEMALA

## Facultad de Ciencias y Humanidades

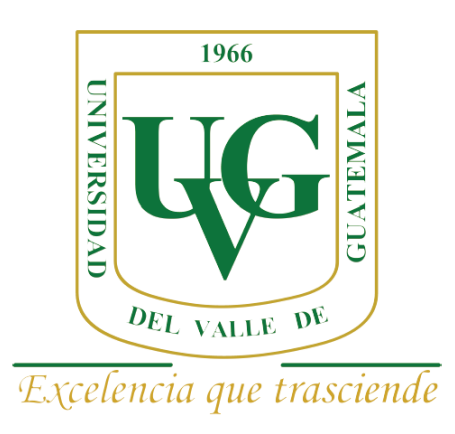

Determinación de la tasa de infección por *Alphavirus* en zancudos *Psorophora* y *Culex* (*Melanoconion*) colectados en Puerto Barrios, Izabal en los años 2009-2010.

Trabajo de investigación presentado por Marines du Teil Espina para optar al grado de Licenciado en Bioquímica y Microbiología

Guatemala

2014

Determinación de la tasa de infección por *Alphavirus* en zancudos *Psorophora* y *Culex* (*Melanoconion*) colectados en Puerto Barrios, Izabal en los años 2009-2010.

### UNIVERSIDAD DEL VALLE DE GUATEMALA

Facultad de Ciencias y Humanidades

Determinación de la tasa de infección por *Alphavirus* en zancudos *Psorophora* y *Culex* (*Melanoconion*) colectados en Puerto Barrios, Izabal en los años 2009-2010.

Trabajo de investigación presentado por Marines du Teil Espina para optar al grado de Licenciado en Bioquímica y Microbiología

Guatemala

2014

Vo. Bo.:

NcíaQ  $\mathcal{L}_{D}$  $(f)$ 

Lic. Lucia Ortiz

Tribunal Examinador:

Galshird  $(f)$ 

Lic. Lucia Ortiz

.<br>Oza  $(f)$ ゚゚゚゚゚゚゚゚ゕ

Lic. Celia Cordón

 $(f)$ 

MSc. Lucia Nitsch

Fecha de aprobación: Guatemala, 28 de febrero de 2014.

 $\vec{\lambda}$ 

#### PREFACIO

Este trabajo se financió principalmente por el proyecto FODECYT-162011. También contó con el apoyo financiero del Acuerdo Cooperativo de Investigación entre el Centro de Estudios en Salud de la Universidad del Valle (CES-UVG) y los Centros de Control de Enfermedades (CDC), División de Enfermedades Infecciosas Transmitidas por Vectores (DVBID), Fort Collins, Colorado.

Primero quiero agradecerle a Dios por haberme dado la vida y mis logros. También le agradezco a mis padres y hermano por haberme permitido tomar las oportunidades que se me presentaron a lo largo de mi vida y por brindarme su amor. Por otro lado quiero agradecerle al personal del CES-UVG por su constante apoyo y disponibilidad para responder mis dudas acerca de la realización de este trabajo. En especial quisiera agradecerle a mi asesora principal Licda. Lucia Ortiz por haberme guiado y aconsejado en la elaboración de la parte experimental y de análisis de mis tesis; también a la Licda. Celia Cordón quien estuvo presente durante el desarrollo y planificación de mi trabajo. Agradezco el apoyo de Ana Silvia González y a Ana Lucia Ramírez por haberme brindado la oportunidad de ser parte de este proyecto y por siempre confiar en mí. Agradezco también a Licda. Lucia Nitsch y Dra. Pamela Pennington por haberme orientado en aspectos tanto personales como académicos, como directoras del Departamento de Bioquímica y Microbiología. Adicionalmente, agradezco a mis compañeras de laboratorio: Silvia Ramírez y Nancy Zamora por haber estado presente en mi trayectoria profesional. Le doy gracias a los laboratorios de Protección Vegetal (LPV), de Análisis instrumental avanzado, de Monitoreo y Evaluación Clínica, por haberme abierto siempre las puertas para realizar mis experimentos. A importantes colaboradores de mi trabajo: Licda. Claudia Paiz, Dra. Mónica Stein, Licda. Ma. Luisa Müeller y Lic. Oscar de León. Por último agradezco al Dr. Robert Lanciotti, perteneciente al CDC, ya que fue el proveedor de los materiales necesarios para la implementación de este trabajo.

# **CONTENIDO**

#### **Página**

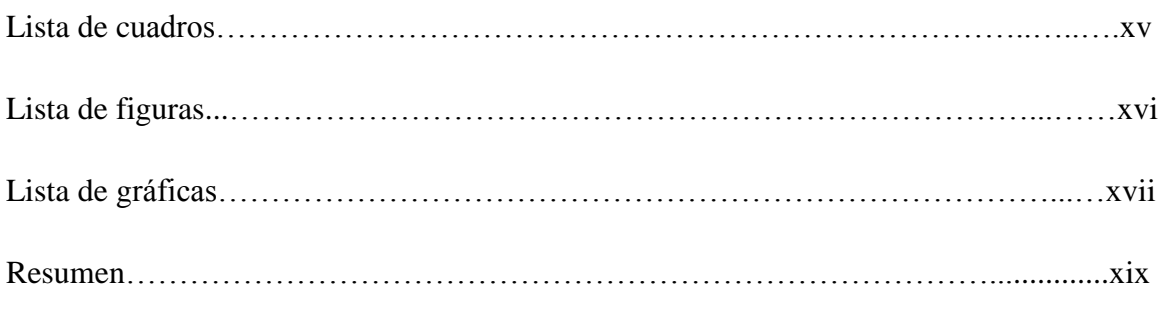

### Capítulos

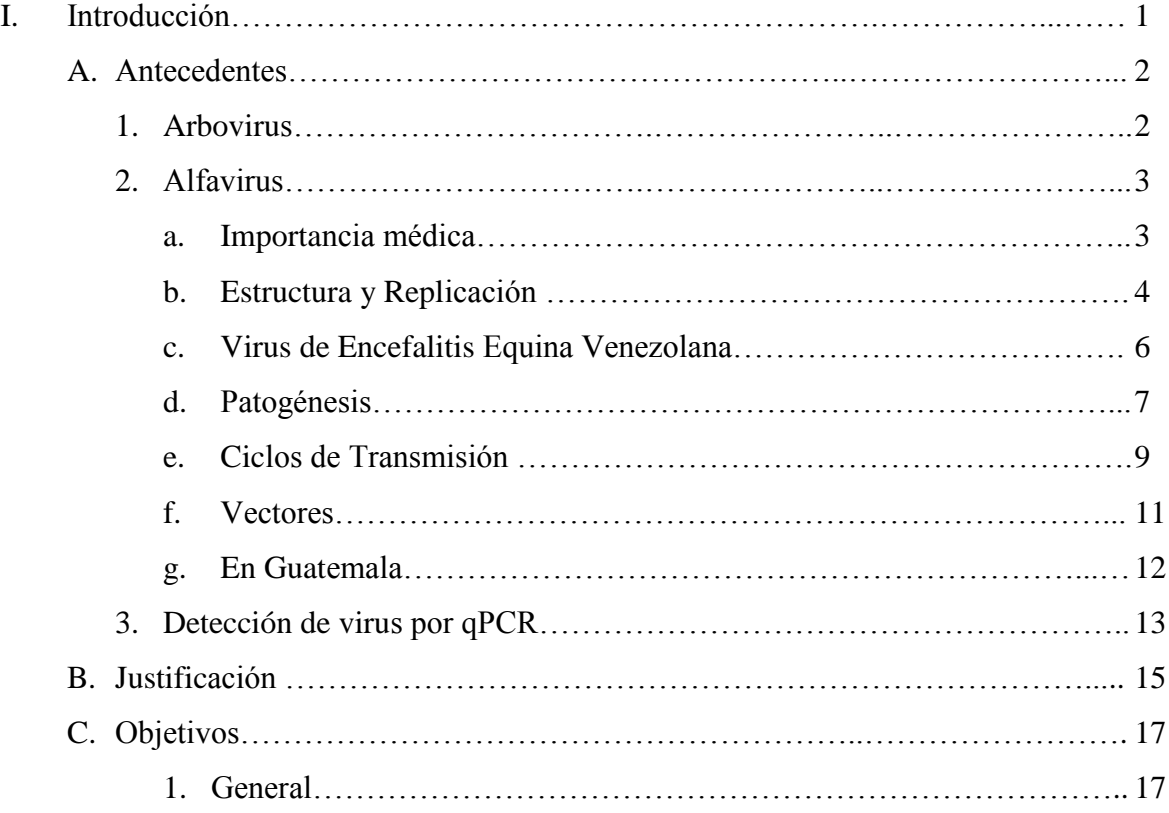

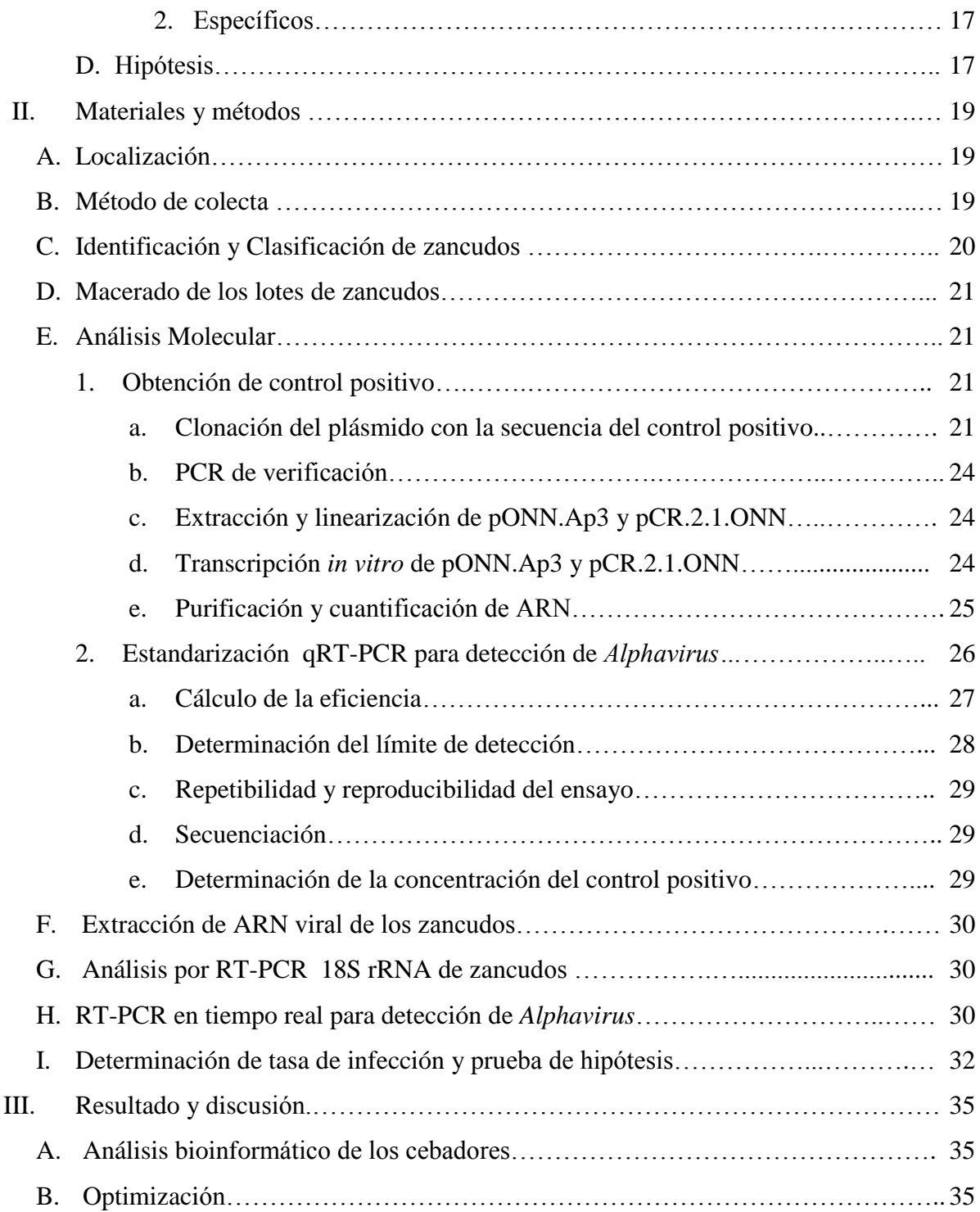

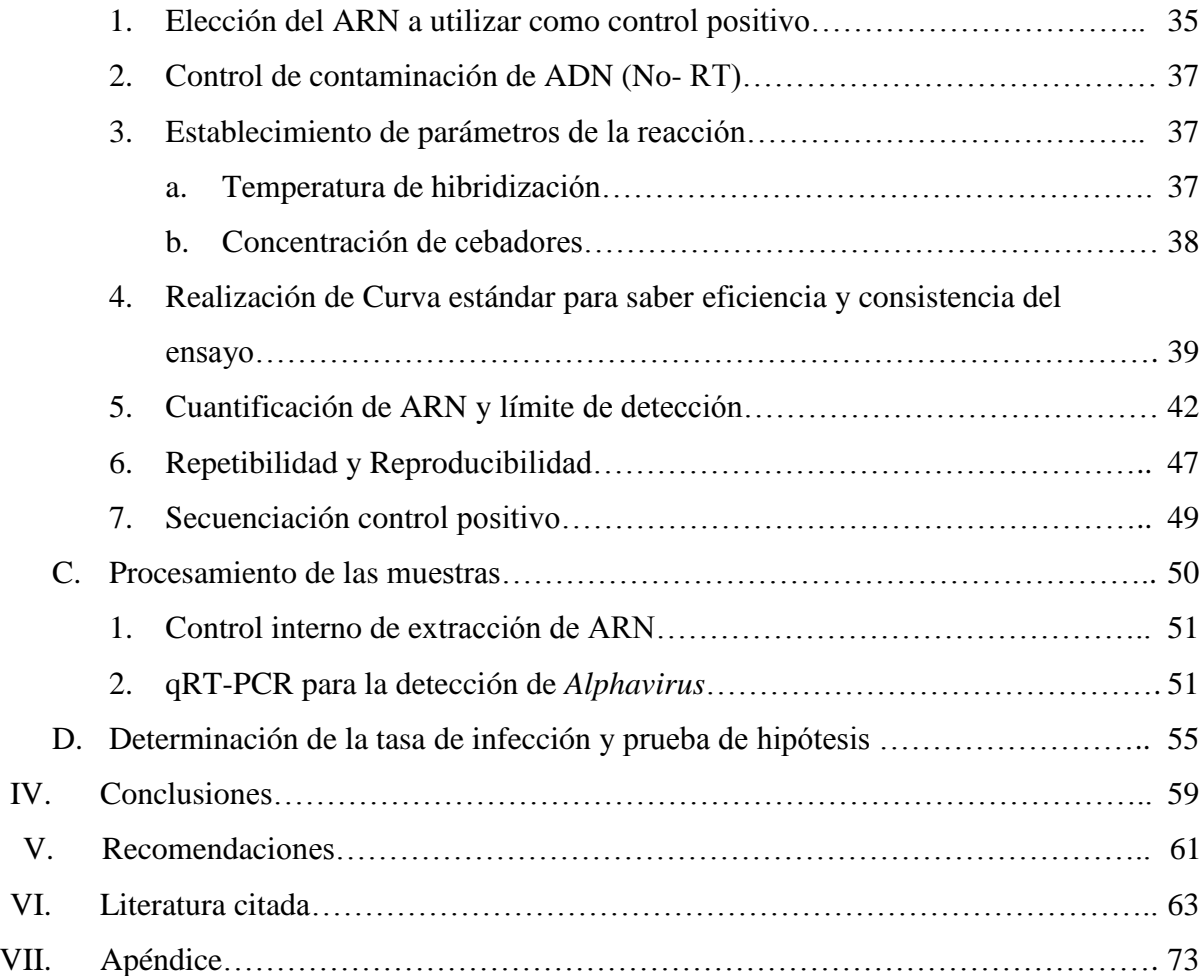

# LISTA DE CUADROS

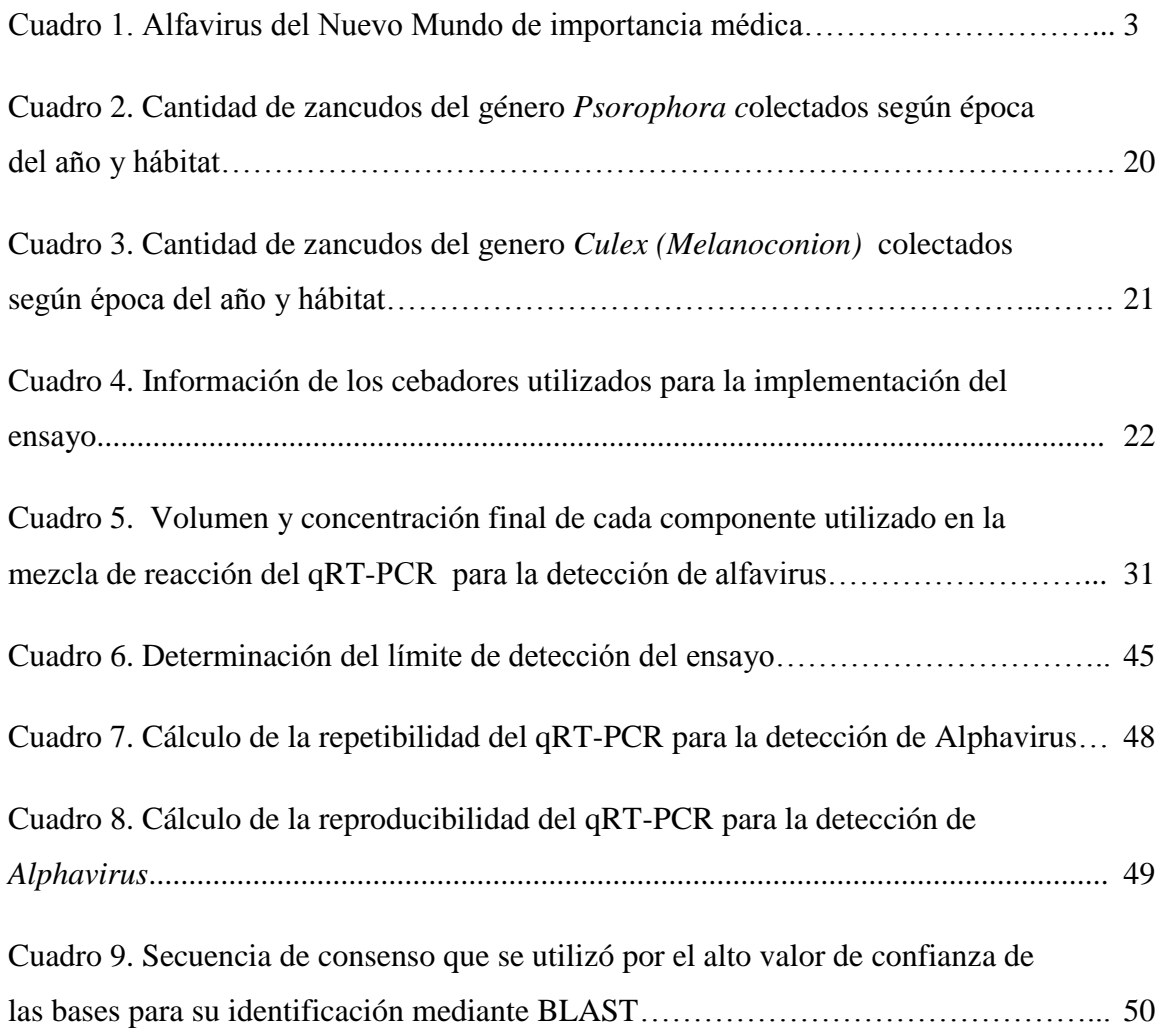

# LISTA DE FIGURAS

#### Página

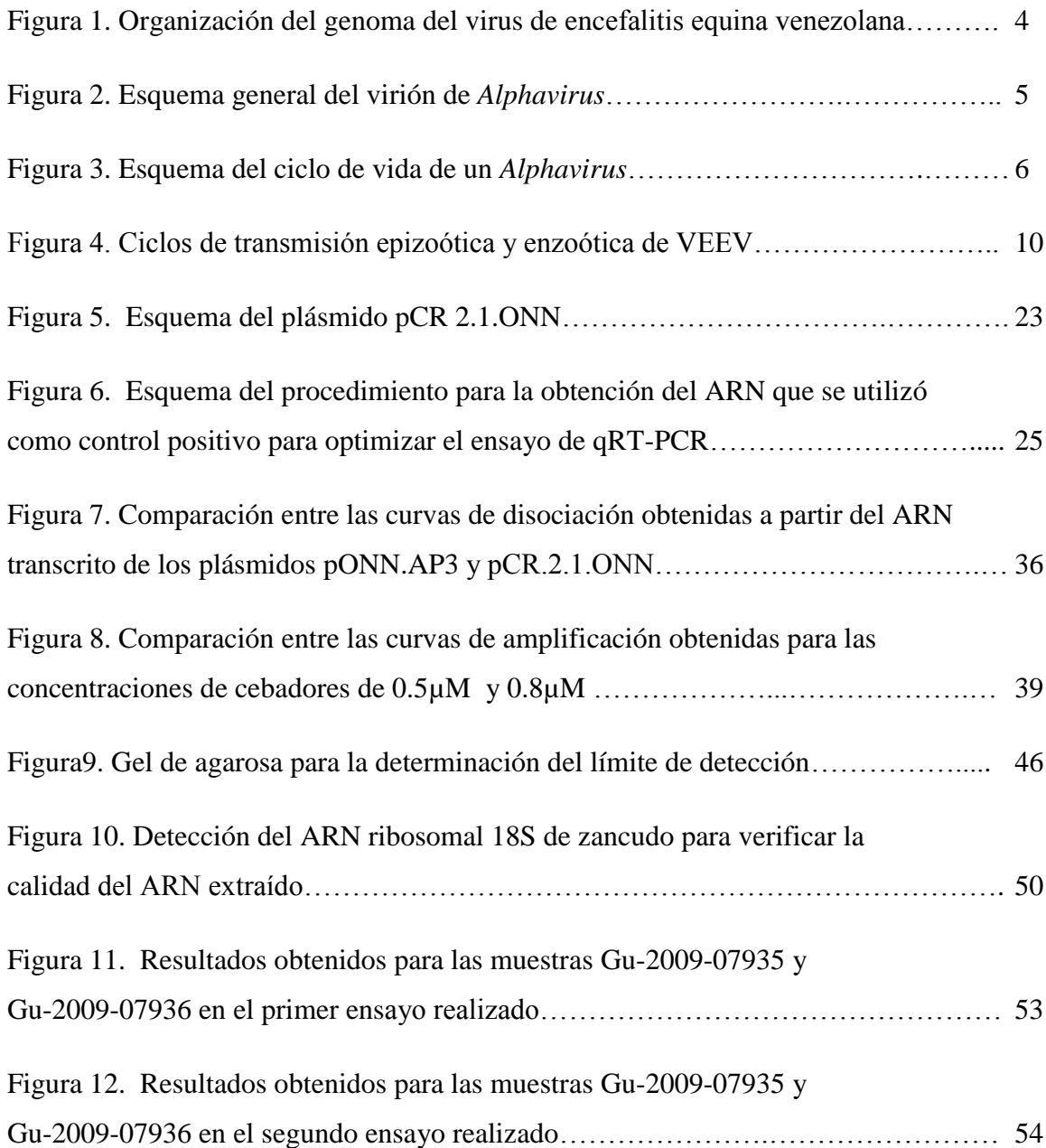

# LISTA DE GRÁFICAS

Página

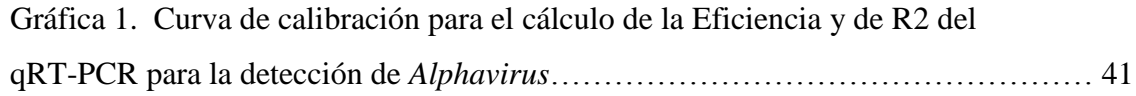

#### RESUMEN

Los alfavirus son arbovirus que generalmente se transmiten a hospederos vertebrados mediante vectores artrópodos. La mayoría de alfavirus son patógenos de animales y de humanos y se mantienen en la naturaleza mediante ciclos enzoóticos que implican a vectores, como los zancudos *Culex*, subgénero *Melanocionion.* Por otro lado, algunos alfavirus como VEEV han logrado amplificar su rango de hospederos, formándose así ciclos epizoóticos involucrando a hospederos domésticos y a zancudos pertenecientes al género *Psorophora.* Estos ciclos pueden involucrar a seres humanos lo que puede resultar en casos de encefalitis y la muerte en los casos más severos. En Guatemala, se tiene evidencia de la circulación de varios arbovirus en Puerto Barrios, Izabal. Con el fin de poder estudiar los ciclos de transmisión de alfavirus en Guatemala se debe contar antes un método efectivo para su detección.

El objetivo general de este trabajo fue emplear un qRT- PCR optimizado para la detección de alfavirus en zancudos, para determinar de la tasa de infección en los géneros *Psorophora* y *Culex (Melanoconion)* colectados en Puerto Barrios, Izabal durante los años 2009 y 2010. Se utilizaron cebadores degenerados que amplifican un segmento de la proteína no estructural 4 (nsp4) de los alfavirus. El método obtenido tuvo una eficiencia de 85.01% y un límite de detección entre 8.34 $*10^2$ - 8.34 $*10^4$  copias virales. Los coeficientes de repetibilidad y reproducibilidad de la prueba fueron 0.86% y 0.80% respectivamente. Se analizaron 114lotes con1375 individuos de zancudos *Psorophora* y 75 lotes con 741 individuos de zancudos *Culex (Melanoconion)*, de los cuales se detectó únicamente 1 lote positivo perteneciente a la especie *Psorophora confinnis*. A partir de esto se calculó la tasa de infección y se encontró que era significativamente mayor a 1/ 1000 zancudos. Esta tasa se eligió ya que representa un límite para diferenciar entre una tasa de infección baja o alta. Por lo tanto se recomienda continuar con los estudios de detección de alfavirus, incluyendo a más individuos para

que la estimación de tasa de infección sea más precisa y así poder conocer más acerca de los ciclos de transmisión de este virus en la naturaleza.

# I. INTRODUCCIÓN

Los *Alphavirus* son arbovirus que se transmiten a hospederos vertebrados por medio de vectores artrópodos que se alimentan de estos. De las 29 especies conocidas de *Alphavirus*, la mayoría son patógenos para animales y humanos (Hollidge *et al.* 2010; Steele y Twenhafel 2010; Weaver y Barrett, 2004; Weaver *et al.* 2004). En cuanto a su estructura los alfavirus son virus pequeños de ARN de una sola hebra de sentido positivo (Joyce *et al.* 2009).Entre los síntomas causados por los alfavirus, se encuentran síntomas parecidos a los de una gripe, artritis y encefalitis. Además, por su alta infectividad y por ser potencialmente transmisible vía aerosol, estos virus se consideran potenciales armas biológicas (Becker *et al*. 2010; Hollidge *et al.* 2010; Steele y Twenhafel 2010; Weaver y Barrett 2004; Weaver *et al.* 2004; Zacks y Paessler 2010).

Los arbovirus se mantienen en la naturaleza en ciclos enzoóticos que involucran hospederos vertebrados selváticos y vectores artrópodos. El vector más importante involucrado en estos ciclos son los zancudos pertenecientes al género *Culex*, subgénero *Melanoconion*. Por otro lado, algunos arbovirus como VEEV han expandido su rango de hospederos incluyendo a animales domésticos, como los caballos, estableciéndose así ciclos epizoóticos los cuales pueden afectar al humano. Las especies principales de zancudos que han sido incriminadas como vectores de los subtipos epizoóticos de VEEV pertenecen a los géneros *Psorophora* y *Aedes*. Por ejemplo *Ps. confinnis* y *Ps. columbiae* fueron vectores importantes durante los brotes en Sudamérica y en el brote de 1971 en México y Texas (Hollidge et al. 2010; Weaver et al.2004).

En estudios previos en Puerto Barrios, Izabal, se ha evidenciado la circulación de diferentes arbovirus, incluyendo a *Alphavirus*, tanto en hospederos vertebrados como en zancudos (de León 2010; Scherer et al. 1985). Por otro lado, se ha visto que el comportamiento de los arbovirus varía según la región geográfica. Por lo tanto para comprender el comportamiento del virus en esta región, es necesario realizar estudios en su dinámica de transmisión. Para esto, el primer paso es poder detectar el virus mediante una técnica confiable, rápida y sensible. Se ha demostrado que la técnica de PCR cumple con estos requisitos por lo que ha sido utilizada para la detección del género *Alphavirus.*

(Bronzoni *et al*. 2004; Eshoo *et al.* 2007; Sánchez-Seco *et al.* 2001 ; Grywna *et al*. 2010 ; de Morais Bronzoni*et al*. 2005 ; Wang *et al*. 2006).

Este estudio se realizó como parte del proyecto FODECYT 016-2011: Dinámica de transmisión de *Flavivirus*, *Alphavirus* y *Orthobunyavirus* en diferentes hábitats de Puerto Barrios, Izabal, Guatemala, 2009-2010. El trabajo de laboratorio fue llevado a cabo en las instalaciones de la Universidad del Valle de Guatemala (UVG), en el Centro de Estudio en Salud (CES). El proyecto fue financiado por CONCYT y CDC a través del Acuerdo Cooperativo de Investigación (R-CoAg Guatemala Infectious Disease No. 1U01GH000028-02) entre el Centro de Estudios en Salud de la Universidad del Valle (CES-UVG y los Centros de Control de Enfermedades (CDC), División de Enfermedades Infecciosas Transmitidas por Vectores (DVBID), Fort Collins, Colorado. El objetivo general de este estudio fue determinar la tasa de infección por *Alphavirus* en los géneros *Culex (Melanoconion)* y *Psorophora* colectados en el 2009-2010 en Puerto Barrios, Izabal, Guatemala. Esto gracias a la implementación y optimización de un método molecular para la detección de dicho virus en zancudos.

#### A. Antecedentes

1. Arbovirus. Los arbovirus son virus que se transmiten por vectores artrópodos. La infección del artrópodo se da en el momento de su alimentación de un vertebrado infectado. Existen dos mecanismos de transmisión del virus: la transmisión horizontal y la vertical. La transmisión horizontal se da cuando el virus, después de proliferase en el vector, se transmite a un hospedero vertebrado. Por otro lado, también puede darse una transmisión vertical cuando el virus se transmite de una generación del artrópodo a la siguiente (Becker *et al*. 2010).

Se conocen aproximadamente 100 especies de arbovirus que pueden infectar a humanos. Entre estos, se destacan tres familias: *Togaviridae*, *Flaviviridae* y *Bunyaviridae* (Becker *et al*. 2010).

Las enfermedades causadas por estos virus son clasificados según los síntomas clínicos que producen. Algunos de estos, son la encefalitis, enfermedades febriles, artritis, y fiebres hemorrágicas. Estos síntomas pueden variar en intensidad, y pueden causar altas tasas de mortalidad, especialmente en países tropicales. (Becker *et al*. 2010).

2. Alfavirus. Este género perteneciente a la familia *Togaviridae* consta de 29 especies de virus, (cada una agrupando a su vez a diferentes cepas), en donde la mayoría son patógenos tanto para animales como para humanos.

a. Importancia médica. Los síntomas clínicos de estas enfermedades se pueden manifestar por varios tipos de síntomas. Los virus del Viejo mundo como el virus de Ross River, O'nyong-nyong y Chikungunya, causan síntomas parecidos a los de una gripe, artralgia y *rash*. Los alfavirus del Nuevo Mundo como el virus de encefalitis equina venezolana (VEEV), el virus de encefalitis equina del este (EEEV) y del oeste (WEEV) son causantes en la mayoría de los casos de encefalitis (Hollidge *et al.* 2010; Steele y Twenhafel 2010; Weaver y Barrett, 2004; Weaver *et al.* 2004). Por su alta infectividad y por ser potencialmente transmisible vía aerosol, estos virus se consideran potenciales armas biológicas. Esta preocupación se ha elevado ya que se saben de varios accidentes de laboratorio en donde humanos han sido infectados con estos virus, especialmente con VEEV (Steele y Twenhafel 2010; Weaver *et al.* 2004; Zacks y Paessler 2010).

| <b>Virus</b> | Síntomas de la<br>enfermedad<br>en humanos | <b>Hospederos</b><br>reservorios | <b>Principales vectores</b><br>enzoóticos/<br>endémicos | <b>Hospederos</b><br>secundarios de<br>amplificación | <b>Vectores</b><br>epidémicos                    |
|--------------|--------------------------------------------|----------------------------------|---------------------------------------------------------|------------------------------------------------------|--------------------------------------------------|
| <b>EEEV</b>  | Enfermedad<br>febril,<br>encefalitis       | Aves                             | Culiseta melanura<br>Culex (Melanoconion)<br>spp.       | Ninguno                                              | Aedes,<br>Ochlerotatus y<br>Coquilletida<br>spp. |
| <b>VEEV</b>  | Enfermedad<br>febril,<br>encefalitis       | Roedores                         | Culex (Melanoconion)<br>spp.                            | Equinos                                              | Ochlerotatus y<br>Psorophora<br>spp.             |
| <b>WEEV</b>  | Enfermedad<br>febril,<br>encefalitis       | Aves                             | Culex tarsalis<br>Culex quinquefasciatus                |                                                      |                                                  |

**Cuadro 1.** Alfavirus del Nuevo Mundo de importancia médica.

(Fuente: Tomado y modificado de Weaver y Barrett, 2004)

b. Estructura y replicación. En cuanto a su estructura, los alfavirus, pertenecientes a la familia *Togaviridae* son virus pequeños con envoltura que poseen una núcleo-cápside icosahédrica y un genoma de ARN de una sola hebra de sentido positivo que mide alrededor de 11.5kb. El tamaño de los virus va desde 65 a 70 nanómetros de diámetro (Becker *et al*. 2010; Joyce *et al.* 2009).

El ARN codifica tanto para proteínas estructurales como para proteínas no estructurales. En la Figura 1, se observa que la secuencia consiste de dos marcos de lecturas abiertos. El primer marco de lectura N-terminal codifica las proteínas no estructurales (nsP1- nsP4). Estas se originan a partir del seccionamiento de una poliproteína derivada de la traducción del ARN genómico. Por otro lado, el segundo marco de lectura C-terminal codifica las proteínas estructurales del virión (C, E3, E2, 6K y E1). Estas se originan del seccionamiento de la poliproteína derivada de la traducción del ARN 26S subgenómico (Hollidge *et al*. 2010; Joyce *et al.* 2009; Paessler y Weaver 2009; Yat-Sing Leung *et al.* 2011).

Las proteínas no estructurales (nsP1- nsP4) forman un complejo enzimático que permite la replicación del virus; además de estar involucradas en la patogénesis de éste (Hollidge *et al*. 2010; Joyce *et al.* 2009; Paessler y Weaver 2009). Por otro lado, las proteínas estructurales son necesarias para la formación de la cápside del virus y para su gemación (Yat-Sing Leung *et al.* 2011).

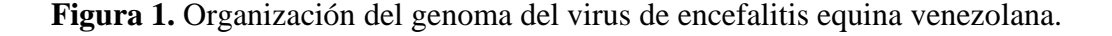

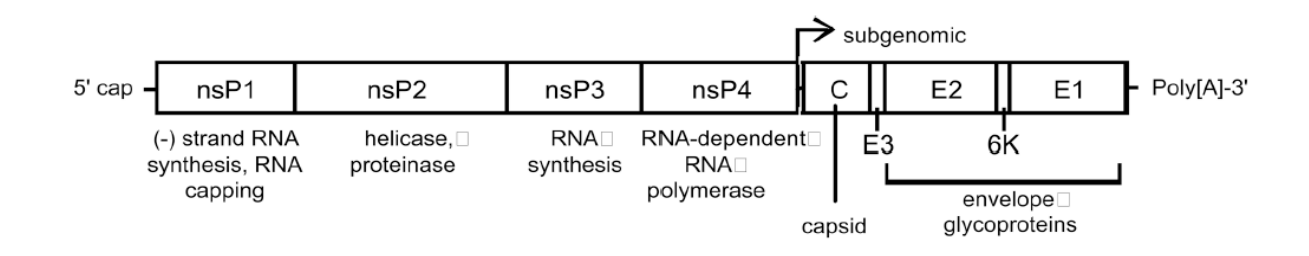

(Fuente: Tomado de Paessler y Weaver 2009).

La envoltura viral consiste de una doble capa de lípidos derivada del hospedero con una estructura icosahédrica con simetría T=4. Posee 240 copias de 2 glicoproteínas

virales (E1 y E2) reunidas formando 80 picos. Cada una de esta glicoproteínas posee una función para la entrada del virus: E2 es responsable para la unión con los receptores en la superficie celular y E1 es responsable de la fusión de la membrana. Además esta doble capa de lípidos, está enriquecida en colesterol y esfingolipidos que son necesarios para la entrada del virus. La envoltura también posee proteínas 6K que pueden contener canales iónicos específicos necesarios para la entrada del virus (Joyce *et al.* 2009).

En cuanto a la núcleocápside, está compuesta por 240 copias de proteínas de cápside (C) y por el ARN viral. Estas proteínas están dispuestas en una simetría T=4 y esto lleva a un ordenamiento de proyecciones que se ven como capsómeros (Joyce *et al.* 2009).

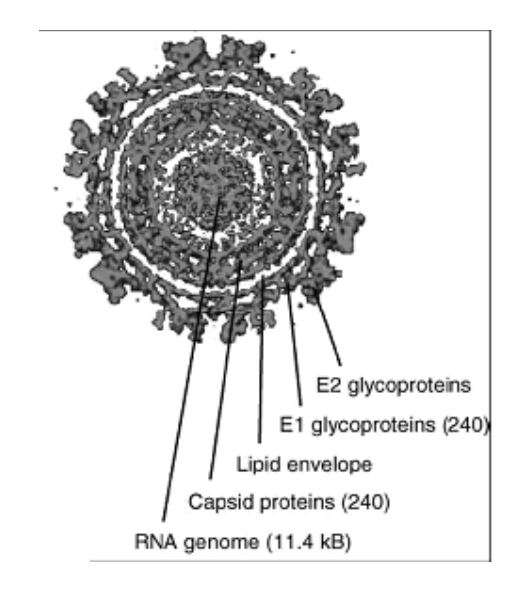

**Figura 2**. Esquema general del virión de *Alphavirus*

(Fuente: Modificado de Weaver *et al*. 2004).

La replicación del virus inicia con la entrada del virus a la célula que se da por medio de endocitosis mediada por clatrina. La fusión del virus con la membrana del endosoma, permite la liberación de la núcleo- cápside que a su vez libera el ARN en el citoplasma(Yat-Sing Leung *et al.* 2011). Luego, el genoma del virus es traducido en el citoplasma lo que da origen a las proteínas no estructurales y estructurales. En un estado temprano de la infección, se comienza a dar el seccionamiento de la poliproteína traducida a partir del ARN genómico, para dar origen a las proteínas no estructurales. En este paso, es donde se da la replicación del genoma viral, en donde se producen varias

hebras de sentido negativo. Luego del seccionamiento completo que da origen a nsP1 – nsP4, la producción de ARN de sentido negativo es inactivada para dar origen a un complejo estable de producción de ARN de sentido positivo (tomando como templado el ARN (-) existente) y de ARN 26S subgenómico (Weaver *et al*. 2004; Yat-Sing Leung *et al.* 2011). Un exceso de 26S subgenómico señala la producción de proteínas estructurales. Luego, Una molécula de ARN genómico interactúa con 240 copias de la proteína de la cápside para formar la núcleocápside, Las glicoproteínas de la envoltura se insertan en la membrana del retículo endoplasmático para ser procesadas para luego interactuar con la núcleocápside y se da inicio a la salida del virus en la superficie celular (Weaver *et al*. 2004).

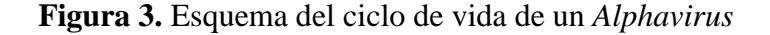

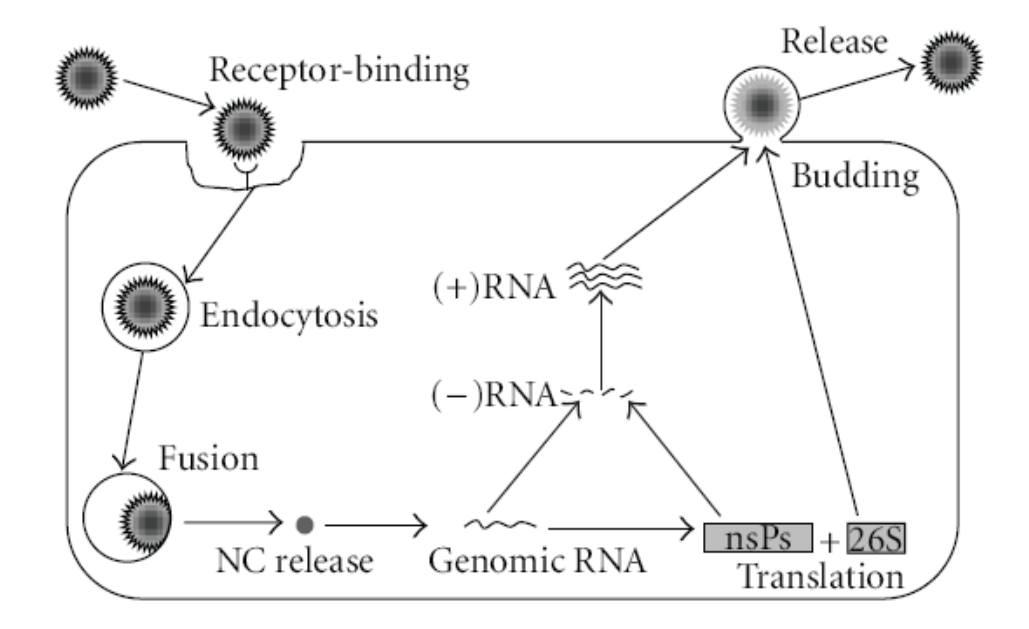

(Fuente: Yat-Sing Leung *et al.* 2011).

c. Virus de Encefalitis Equina Venezolana (VEEV).La encefalitis equina venezolana (VEE) es una enfermedad arboviral transmitida por zancudos que ha causado brotes que han afectado grandes números de humanos y equinos en toda América. Por esta razón es el virus que más se ha estudiado de los alfavirus causantes de encefalitis (Salas *et al*. 2001).

Después del primer brote en Colombia en 1935, varias epidemias y epizootias han continuado en varios países a lo largo del siglo 20, aunque datos epidemiológicos sugieren que los brotes se remontan a 1920. Estas se han caracterizado por una rápida propagación, por cubrir amplias áreas geográficas y por afectar un gran número de equinos y humanos (Weaver *et al.* 2004).

El complejo antigénico de VEEV está dividido en seis subtipos antigénicos diferentes (I-VI) que difieren en términos de epidemiología y patogenicidad. Sin embargo solo los subtipos epizoóticos IAB e IC son altamente patógenos y causan una alta tasa de encefalitis y una alta mortalidad tanto en humanos como en equinos, especialmente caballos. Estos últimos, además de ser susceptibles a los virus, los amplifican, lo que produce una alta viremia en su sangre y hace posible la transmisión hacia los zancudos. Se cree que los virus epizoóticos se originaron principalmente por mutaciones genéticas de los virus enzoóticos que circulan naturalmente entre zancudos y pequeños mamíferos. El brote más reciente ocurrió en 1995 en Venezuela y Colombia en donde se reportaron hasta 100,000 casos en humanos y 300 muertes (Steele y Twenhafel 2010; Zacks y Paessler2010).

Los otros subtipos (ID, IF, II-IV) no son virulentos para equinos y ocasionalmente producen enfermedad en humanos pero nunca son responsables de brotes mayores. Estos circulan en ciclos enzoóticos mantenidos en reservorios de roedores en hábitats de bosques tropicales y pantanos (Salas *et al.* 2001, Morrison *et al.* 2008). Por otro lado el subtipo IE posee ciclos de transmisión tanto enzoóticas como epizoóticas (Morrison *et al.* 2008).

d. Patogénesis. Debido a la falta de material biológico de autopsias, se tiene poco conocimiento acerca de la patogénesis de los virus causantes de la encefalitis equina Venezolana (EEV), encefalitis equina del Este (EEE) y encefalitis equina del Oeste (EEO) en humanos. Debido a esto, el entendimiento de la patogénesis de estos virus se ha basado casi exclusivamente en estudios con modelos animales, los cuales han sido utilizados comúnmente para comprender el estado inicial de la infección y saber el origen de la encefalitis. Sin embargo, el único virus que se ha estudiado extensivamente es el virus de la EEV (VEEV); por lo cual esta sección se concentrará principalmente en este virus (Steele y Twenhafel, 2010; Steele *et al.*2007).

 En humanos, durante la fase aguda de la enfermedad, se producen síntomas febriles que en pocos casos pueden ser acompañados por una infección del sistema nervioso central. La severidad de la infección del sistema nervioso central puede variar produciendo síntomas desde somnolencia hasta coma. Esta enfermedad es bifásica y el daño a tejidos linfoides son las consecuencias más graves de la infección por VEEV en humanos y en animales. Los hallazgos histopatológicos en casos fatales de humanos se encontraron en el cerebro, nódulos linfáticos, bazo, tracto gastrointestinal, hígado y pulmones (Steele y Twenhafel, 2010).

 Similares hallazgos se encontraron en modelos animales como primates no humanos y ratones en donde el daño causado por el virus es limitado y reversible. Por otro lado, en hámsteres, conejos y cerdos guinea se ha visto un daño irreversible en órganos linfoides lo que causa su muerte antes del desarrollo de encefalitis. En todos los casos, el grado de daño de los tejidos linfoides y del sistema nervioso central, depende de varios factores como la especie y el estado inmunológico del hospedero, la ruta de infección y la cepa del virus (Steele *et al.*2007).

 Al presentar síntomas similares con los humanos, los primates y ratones son el modelo más relevante para el estudio de VEEV en humanos. En ratones, en un modelo de infección natural, las células que son infectadas en un primer paso son las células dendríticas que viajan a los nódulos linfáticos en donde el virus es replicado. Después de 12 horas post- infección (PI) el virus entra al torrente sanguíneo en donde es dispersado a otros tejidos. En especial se ha visto que el virus se replica principalmente en fagocitos mononucleares localizados en tejidos linfoides. Aunque después de 3-4 días PI el virus se ha eliminado de estos tejidos, la infección del cerebro es evidente después de 48 horas PI. La neuroinvasión se da principalmente mediante el sistema olfativo por lo que una infección vía aerosol resulta en una neuroinvasión más rápida (16 horas PI). Mediante las neuronas olfativas el virus se esparce en otras regiones cerebrales. Varios tipos de neuronas se ven afectadas (necrosis y apoptosis) por el virus lo que explica las lesiones observadas en el cerebro (Steele y Twenhafel, 2010).

Aunque su uso como modelo animal es limitado, los equinos son un factor importante en la enfermedad causada por VEEV. Estos son altamente susceptibles a una infección por el virus y presentan una alta tasa de morbilidad. En esta especie el córtex cerebral es

afectado más severamente, pero la mayoría de las otras partes cerebrales también muestran cambios histológicos. Adicionalmente, también se observa necrosis en el tejido linfoide (Steele y Twenhafel, 2010).

e. Ciclos de transmisión. La mayoría de los arbovirus se mantienen en la naturaleza por medio de ciclos enzoóticos que involucran a hospederos vertebrados selváticos y los vectores invertebrados. (Hollidge *et al.* 2010). Entre los hospederos vertebrados se encuentra comúnmente a roedores pertenecientes a los géneros *Sigmodon*, *Oryzomys*, *Zygodontomys*, *Heteromys*, *Peromyscus*, y *Proechimys,* los cuales son hospederos reservorios de la mayoría de los virus VEEV enzoóticos (Hollidge *et al.*  2010; Weaver *et al*. 2004). Estos animales se encuentran infectados frecuentemente en la naturaleza y desarrollan una viremia suficiente para infectar a los vectores que se alimentan de ellos (Aguilar *et al.* 2011). En cuanto al hábitat, los virus enzoóticos circulan de manera más continúa en pantanos y bosques tropicales (Méndez *et al.* 2001).

Sin embargo, existen arbovirus como VEEV que han expandido su rango de hospederos por medio del establecimiento de ciclos epizoóticos con animales domésticos como caballos y cerdos. (Hollidge *et al*. 2010). Por ejemplo, por el conocimiento adquirido durante los diferentes brotes de VEEV, se ha identificado que uno de los factores comunes en todos los brotes, es la amplificación viral por un hospedero equino (Weaver *et al*. 2004). En general, el hospedero vertebrado amplificador del arbovirus, debe poseer suficientes concentraciones del virus en la sangre para que este pueda ser transmitido a un artrópodo que se alimente del hospedero (Hollidge *et al.* 2010). Por ejemplo en el caso de VEEV, se ha visto en experimentos de laboratorio, que los equinos infectados desarrollan altos valores de viremia que pueden durar hasta 4 días (Weaver *et al*. 2004). Durante las epidemias, los vectores infectados por la sangre de los equinos, pueden llegar a alimentarse de humanos en hábitats rurales (Coffey *et al.* 2010). Aunque los humanos también pueden desarrollar niveles parecidos de viremia, estos son incapaces de amplificar eficientemente el virus ya que son expuestos a menores cantidades de picaduras de zancudos en comparación con los equinos (Weaven y Barrett 2004; Weaver *et al*. 2004). Por esta razón en la mayoría de los casos, los humanos no juegan un rol importante en el mantenimiento de los ciclos arbovirales. En general, los

hospederos finales se caracterizan por poseer una viremia baja lo que impide que el vector artrópodo se pueda infectar (Hollidge*et al.* 2010).

Por último cabe mencionar que los ciclos de vida de los arbovirus son afectados por factores como el clima y la geografía. Por ejemplo, en áreas tropicales, los virus circulan durante todo el año. Sin embargo, en climas más templados la transmisión viral se da únicamente en los meses más calientes (Hollidge *et al*. 2010). Esto se debe a que existe una distribución heterogénea de los hospederos y de los vectores según el hábitat y el clima. Esta distribución heterogénea genera diferentes riesgos de infección en los humanos. De aquí surge la importancia de realizar estudios ecológicos para poder entender cómo se desarrolla la dinámica de transmisión de estos virus y saber cuál es el riesgo de infección para el humano (Smith *et al.* 2004)

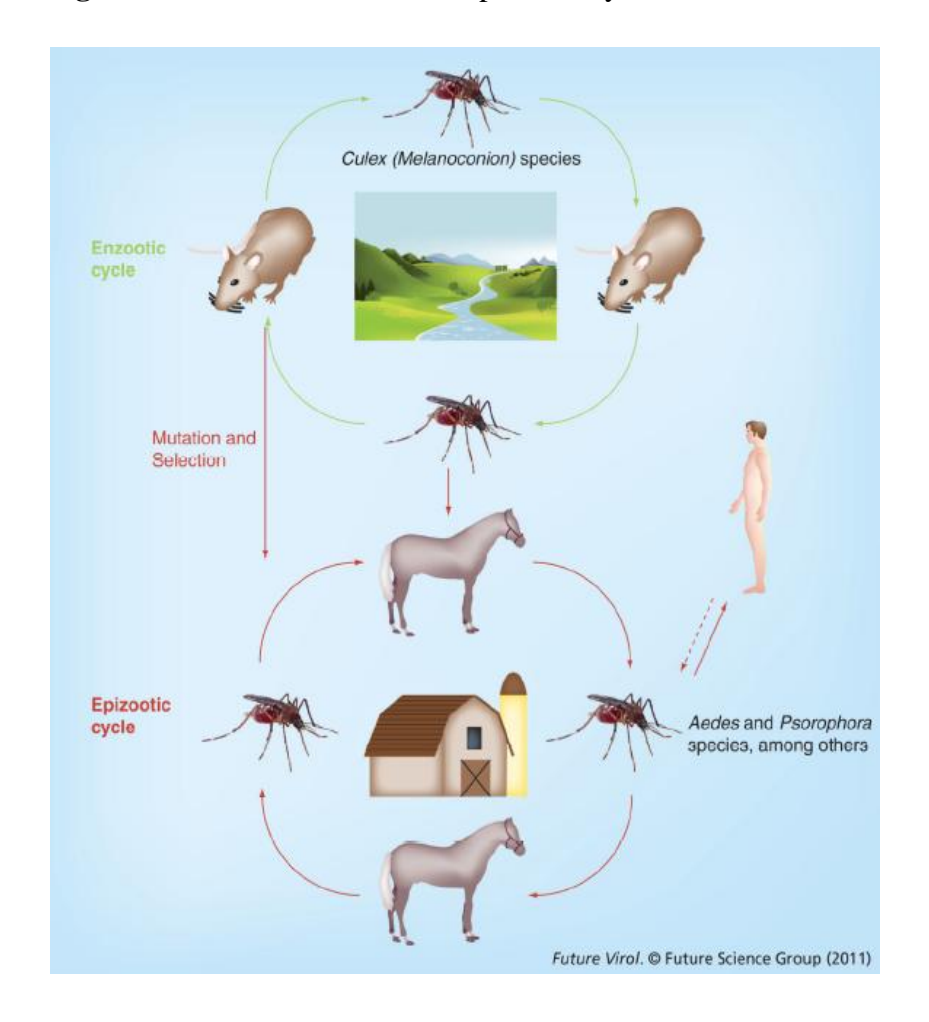

**Figura 4**. Ciclos de transmisión epizoótica y enzoótica de VEEV

(Fuente: Aguilar *et al.* 2011).

f. Vectores. Existe más de una especie de vector involucrada en la transmisión del virus durante un determinado brote. Esto se debe a que existen cepas de virus oportunistas como los subtipos IAB e IC de VEEV. Estos diferentes vectores, no sólo difieren en cuanto a su susceptibilidad a infectarse, pero también existen otros aspectos ecológicos y de comportamiento que juegan un rol muy importante en la determinación de su capacidad vectorial (Weaver *et al.* 2004).

Una determinada especie de zancudo puede ser incriminada como vector de un virus si cumple ciertos criterios. Entre estos se pueden mencionar: a) que se alimente del hospedero del virus; b) que posea una asociación espacio temporal con el patógeno; c) que se posea confirmaciones repetidas de que se encuentra infectado en la naturaleza y d) que experimentalmente pueda transmitir el virus (Weaver *et al.*2004).

Varias especies se han reportado como vectores de los subtipos epizoóticos IAB e IC de VEEV. Entre las principales se encuentran *Psorophora columbia*e*, Psorophora confinnis, Aedes sollicitans*, *Aedestaeniorhynchus, Mansonia indubitans* y *Deinocerites pseude*. (Aguilar *et al.* 2011; Moncayo *et al.* 2008). Dentro de estos, *Ps.confinnis* y *Ps.columbiae* fueron vectores importantes durante los brotes en Sudamérica y en el brote de 1971 en México y Texas (Weaver *et al.*2004; Moncayo *et al.*2008).

Por otro lado, se han descrito los ciclos de transmisión para diferentes variedades enzoóticas de VEEV. Dentro de estas, las variedades ID, IE, Everglades y Mucambo, se caracterizan por mantenerse y transmitirse en ciclos involucrando a roedores y a zancudos del género *Culex,* subgénero *(Melanocionion)*(Aguilar *et al.* 2011). Este subgénero es un grupo taxonómico con 156 especies reconocidas. Dentro de la sección Spissipes de dicho subgénero existen 23 especies de las cuales siete han sido incriminadas como vectores de virus del complejo de VEEV, y otras son posiblemente vectores de otros virus como EEEV (Aguilar *et al.* 2011; Weaver y Barrett 2004; Weaver *et al.* 2004). Por otro lado, se sabe que estos zancudos poseen una preferencia de alimentación por lo mamíferos pequeños, que son los hospederos de muchos arbovirus (Weaver *et al.*2004). Por estas razones, se cree que las especies de *Culex (Melanocionion)* son los principales vectores de la mayoría de las cepas enzoóticas de VEEV (Aguilar *et al.* 2011).

g. En Guatemala. Desde antes de 1965 se sospechaba la presencia de VEEV en Guatemala, pero no fue hasta 1968 que se logró aislar el virus de hámsteres centinelas, en las tierras bajas del Atlántico y Pacifico de Guatemala. También se encontraron anticuerpos contra el virus, en muestras de humanos, caballos y roedores (Scherer *et al*. 1970).

Un sitio de particular interés fue el pueblo La Avellana en el departamento de Santa Rosa en la costa Pacífica de Guatemala en donde se aislaron 2 cepas de VEEV en 1968 (Scherer *et al*. 1970; Scherer *et al*. 1976). Se cree que este sitio fue el epicentro del brote de 1971 que se diseminó a países centroamericanos, México y Texas (Salas *et al*. 2001; Scherer *et al*. 1976). Por esta razón, se realizaron estudios posteriores en un hábitat pantanoso cerca de este sitio, en donde se determinó que el virus era enzoótico en este lugar. Además se aisló el virus, anualmente hasta 1973, de hámsteres centinelas expuestos en las estaciones lluviosas; Estos dieron 41 cepas de este virus. Pruebas con anticuerpos revelaron que humanos, mamíferos terrestres y aves no salvajes se encontraban frecuentemente infectados (Scherer *et al*. 1976). En un estudio adyacente, también se comprobó, utilizando caballos centinelas, el desplazamiento del virus del hábitat pantanoso focal hacia otras regiones durante la época lluviosa (Ordóñez *et al.* 1976).

Estudios posteriores demostraron la transmisión de VEEV por zancudos *Culex*  (*Melanoconion*) *taeniopus* en el pueblo La Avellana durante los meses de julio y agosto de 1977. Se encontró que el nivel mínimo de infección en esta especie durante esa época era de 8/1,021 y el nivel de prevalencia de zancudos pudiendo transmitir VEEV era de 2/975. Se comprobó a partir de estos resultados que esta especie de zancudos es un vector enzoótico comprobado de VEEV, además de ser un vector del virus para humanos (Cupp *et al.* 1979).

Los estudios en La Avellana prosiguieron durante los años 1977-1980 y se reportaron también las observaciones realizadas de un sitio, previamente descrito, en la costa Atlántica de Guatemala en Puerto Barrios, departamento de Izabal, durante los años 1968-1980.En este último sitio, se reportó un 37% de 109 habitantes, con anticuerpos para el virus VEEV. En estudios con hámsteres centinelas durante la época lluviosa de estos años, se aislaron únicamente virus enzoóticos de VEEV, en ambos sitios. Estas observaciones ecológicas, demostraron por lo tanto que las cepas enzoóticas de VEEV persistieron durante 13 años en ambos sitios (Scherer *et al.* 1985).

Por último en estudios recientes, se pudieron aislar alfavirus en zancudos *Culex (Melanoconion) taeniopus* que fueron colectados en Puerto Barrios, Izabal (Ramírez 2010).

3. Detección de virus por qPCR. Con el avance de la tecnología, es posible realizar la detección y análisis de cualquier virus (Parida 2008). La detección de un virus se puede realizar directamente o indirectamente mediante diversos métodos. Con los métodos directos se detectan los componentes del virus como los ácidos nucleícos, las proteínas estructurales, las proteínas no estructurales y las enzimas. Con los métodos indirectos se detecta las consecuencias de una infección viral; un ejemplo de esto es detectar los anticuerpos producidos por el huésped (Parida 2008; OIE 2008).

El método de la reacción en cadena de la polimerasa o PCR por sus siglas en inglés, es un método directo de detección viral: se detecta la amplificación de una secuencia de ácidos nucleícos específica del virus (Parida 2008; OIE 2008).

Debido a la simplicidad, confiabilidad y bajo costo de este método, se ha utilizado ampliamente durante la última década para la detección de virus (Parida 2008; OIE Terrestrial Manual; 2008). También ofrece la ventaja de ser un método altamente sensible y específico (Watzinger*et al*. 2004; OIE 2008).

El PCR en tiempo real o qPCR es una tecnología utilizada para detectar la amplificación de una secuencia de ADN de interés en función del tiempo. Si el templado por amplificar se trata de ARN, es necesario realizar un paso adicional antes del qPCR. Se trata de una transcripción inversa o RT por sus siglas en inglés. En este paso el ARN es convertido a ADN complementario o ADNc el que puede ser amplificado posteriormente por el sistema de qPCR (Agilent Technologies 2012; Eurogentec 2013).

En general, una molécula fluorescente es utilizada para el monitoreo de la amplificación de la secuencia. La cantidad de producto amplificado se correlaciona con la intensidad de la fluorescencia emitida, que a su vez es detectada por el equipo en cada ciclo de amplificación del programa del qPCR. Por lo tanto, se obtiene una gráfica en la cual se obtiene el valor de la intensidad de fluorescencia vs. el número de ciclo de detección. Luego, se determina un nivel umbral de amplificación a partir del cual se considera que la señal de fluorescencia es significativa (Agilent Technologies 2012; Capriotti y Gariglio 2008; Eurogentec 2013). Este nivel umbral se establece en el punto en donde todas las muestras muestren el mismo aumento en la intensidad de fluorescencia siendo idealmente un aumento exponencial (Agilent Technologies 2012).

El número de ciclos necesarios para que una muestra alcance este nivel se denomina "Ct" que son las siglas en ingles de "Threshold cycle". Este valor de Ct se correlaciona con la cantidad inicial de la secuencia blanco en una muestra (el valor de Ct es inversamente proporcional a la cantidad de ADN inicial de una muestra) lo que permite cuantificarlo con la ayuda de una curva de calibración (Agilent Technologies 2012; Capriotti y Gariglio 2008; Eurogentec 2013).

El método de detección basado en la utilización del colorante SYBR-Green se caracteriza por ser el menos costoso, el más fácil de usar y el más flexible para realizar un PCR en tiempo real. El colorante SYBR Green se une específicamente a ADN de doble hebra intercalándose entre los pares de bases lo que produce la fluorescencia. Sin embargo, este colorante se une a cualquier ADN de doble hebra, incluyendo productos no específicos y "primer- dimers". Por esta razón la reacción de PCR debe contener cebadores que generen un sólo producto específico. (Parida 2008; Eurogentec 2013). Cuando se utiliza SYBR-Green, también se recomienda realizar una curva de disociación después del programa de amplificación, con el fin de verificar la especificidad del qPCR. Esta curva se realiza mediante un incremento progresivo de la temperatura mientras se monitorea la señal de fluorescencia emitida. El producto de PCR, al ser una molécula de ADN de doble hebra, se disocia en moléculas complementarias de una hebra cuando es sometida a una cierta temperatura. A esa temperatura, se pierde la señal de fluorescencia, ya que el colorante SYBR-Green se libera, y se conoce como la temperatura de

disociación o Tm por sus siglas en inglés. La temperatura de disociación depende del contenido de bases y el tamaño del producto. Examinando los valores de Tm, se podría teóricamente distinguir entre fragmentos de ADN con cambios de tan solo una base. Sin embargo, este campo es poco comprendido y la interpretación de los resultados puede diferir entre investigadores (Eurogentec 2013).

#### B. Justificación

Los zancudos son el centro de varias investigaciones a nivel mundial por su importancia como vectores de un gran rango de enfermedades virales que afectan tanto a animales como a humanos. Se estima que más de la mitad de la población mundial vive bajo el riesgo de ser infectado por zancudos que llevan consigo los agentes causantes de estas enfermedades (Becker *et al*. 2010). El estudio de *Alphavirus* es importante debido a que, en este género, se encuentran virus importantes a la salud pública como el virus de encefalitis equina venezolana (VEEV), el virus de encefalitis equina del este (EEEV) y del oeste (WEEV), entre otros (Eshoo *et al*. 2007).

En el último siglo, se han reportado brotes periódicos de enfermedades febriles y neurológicas causadas por el virus VEEV, principalmente en Latinoamérica. Estos brotes se han diseminado en amplias regiones geográficas y han durado por varios años. En estudios recientes se ha demostrado que se trata de una enfermedad re-emergente y que tiene el potencial para ser utilizada como un arma biológica (Weaver *et al* 2004).Por otro lado, este año se ha evidenciado la circulación del virus Chikungunya en América produciéndose un brote importante en el Caribe con 100,000 casos sospechoso y en el Salvador con más de 1000 casos. Debido a la cercanía de esta región geográfica con Guatemala, es importante poseer la capacidad de detección de alfavirus, principalmente en las regiones en donde se ha evidenciado previamente la circulación de otros arbovirus (CDC 2014).

En estudios previos en Puerto Barrios, Izabal, se ha evidenciado la circulación de diferentes arbovirus en zancudos y en hospederos vertebrados (Scherer *et al.* 1985; Morales-Betoulle 2011). Los estudios realizados con *Alphavirus* y *Orthobunyavirus* en zancudos *Cx. taeniopus*, han demostrado que se necesita incluir más especies de

zancudos para poder ampliar las investigaciones acerca de estos virus en Guatemala (de León 2010).

Las especies zancudos que se utilizaron en este estudio, están involucradas en el ciclo de transmisión del virus de encefalitis equina venezolana (VEEV) pertenecen al género *Psorophora* y *Culex* (*Melanoconion)* (Ferro C *et al.* 2008). Se ha visto que la mayoría de arbovirus que circulan en los bosques neotropicales son transmitidos por miembros del género *Culex* (*Melanoconion)*. Siete especies pertenecientes a este grupo son vectores confirmados de VEEV, y también pueden ser vectores de EEEV. En cuanto al género *Psorophora*, se sabe su importancia como vector epizoótico de VEEV. (Weaver *et al.* 2004).

El primer paso para el estudio de la transmisión de un virus es la detección del mismo en los zancudos colectados. Se ha demostrado que la técnica de PCR es una técnica rápida, sensible y confiable que ha sido utilizada para la detección del género *Alphavirus*. (Bronzoni *et al*. 2004; Eshoo *et al.* 2007; Sánchez-Seco *et al.* 2001 ; Grywna *et al*. 2010 ; de Morais Bronzoni *et al*. 2005 ; Wang *et al*. 2006). Actualmente en el CES-UVG sólo se poseen pruebas de diagnóstico molecular por RT-PCR convencional y por RT-PCR en tiempo real para los géneros *Flavivirus*, y *Orthobunyavirus.* En esta investigación se propone realizar una implementación de un método de RT-PCR en tiempo real como prueba molecular para la detección de *Alphavirus* en extractos de zancudos, utilizando los géneros *Psorophora* y *Culex* (*Melanoconion).* 

Aunque se posea una técnica sensible y específica para poder detectar tempranamente la actividad arboviral en zancudos, también existen otros factores como la tasa de infección que afectan la detección de los arbovirus, y consecuentemente afectan también la implementación de programas de prevención e intervención. (Gu y Novak 2004). Para la tasa de infección, se asume que cuando se tienen altos valores el riesgo de transmisión a animales o humanos se aumenta. (Bustamante y Lord 2010).

Por lo tanto con lo expuesto anteriormente, se quiso implementar el ensayo para detección de alfavirus para determinar la tasa de infección en los géneros *Psorophora* y *Culex* (*Melanoconion)* y así poder estimar sí podrían representar una amenaza para la
transmisión de alfavirus en esta región. Además con la implementación del ensayo, se complementó la capacidad diagnóstica de arbovirus en el CES-UVG (Centro de Estudios en Salud de la Universidad del Valle de Guatemala).

## C. Objetivos

1. General. Determinar por métodos moleculares la tasa de infección por *Alphavirus* en zancudos del género *Psorophora* y *Culex (Melanoconion)* colectados en Puerto Barrios, Izabal, Guatemala en el 2009-2010.

## 2. Específicos.

a. Implementar en Guatemala un protocolo estándar de RT-PCR (Reacción en cadena de la polimerasa) en tiempo real como prueba molecular para detección de *Alphavirus* en zancudos.

b. Determinar la presencia de *Alphavirus* en zancudos del género *Psorophora* y *Culex (Melanoconion)* colectados en Puerto Barrios. Izabal, Guatemala durante 2009-2010.

## D. Hipótesis

Ho1: La tasa de infección por *Alphavirus* en zancudos *Psorophora* es menor a 1 zancudo infectado por cada 1000 zancudos.

Ha1: La tasa de infección por *Alphavirus* en zancudos *Psorophora* es mayor o igual a 1 zancudo infectado por cada 1000 zancudos.

Ho2: La tasa de infección por *Alphavirus* en zancudos *Culex (Melanoconion)* es menor a 1 zancudo infectado por cada 1000 zancudos.

Ha2: La tasa de infección por *Alphavirus* en zancudos *Culex (Melanoconion)*es mayor o igual a 1 zancudo infectado por cada 1000 zancudos.

# II. MATERIALES Y MÉTODOS

 La colecta, identificación y clasificación de los zancudos fue realizado por el personal del grupo de investigación del Centro de Estudios en Salud (CES) con el financiamiento del Acuerdo Cooperativo de Investigación (R-CoAg Guatemala Infectious Disease No. 1U01GH000028-02) entre el CES- UVG y los Centros de Control de Enfermedades (CDC), División de Enfermedades Infecciosas Transmitidas por Vectores (DVBID), Fort Collins, Colorado. Para la detección de ARN viral en zancudos, se utilizaron fondos provistos por CONCYT como parte del proyecto FD- 162011, llamado: "Dinámica de transmisión de *Flavivirus, Alphavirus* y *Orthobunyavirus* en diferentes hábitats de Puerto Barrios, Izabal, Guatemala, 2009-2010".

#### A. Localización.

 El estudio se llevó a cabo en el municipio de Puerto Barrios (15º50'N; 88º28'W), departamento de Izabal, en la costa Caribe de Guatemala. Las colectas se realizaron en diferentes variantes de hábitat y de estación, lluviosa o seca, durante los años 2009 y 2010. En total se seleccionaron seis hábitats (rurales y urbanos) representativos del municipio. Estos fueron: intradomiciliares, peridomiciliares, bosque secundario, pastizales con sombra, pastizales al sol y dormideros urbanos de *Quiscalus mexicanus* (zanate).

#### B. Método de colecta.

 Se utilizaron cuatro métodos de colecta en cada sitio de muestreo. El primer método se dirigió a las hembras en busca de hospederos y consiste en una trampa CDC con cebo de  $CO<sub>2</sub>$  (hielo seco). El segundo método se dirigió a hembras en búsqueda de sitios para oviposición y consiste en una trampa grávida con cebo de agua y estiércol. El tercer método se dirigió hacia hembras alimentadas y consiste de una trampa de reposo, éstos zancudos son usados especialmente para identificación de la ingesta sanguínea contenida en el abdomen, pero tanto en la cabeza, tórax y patas restantes puede detectarse la presencia de virus. Por último, se utilizó un aspirador de mochila modelo 1412 dirigido a zancudos refugiados en vegetación o en otros lugares. Se detalla en los Cuadros 2 y 3 la cantidad de zancudos colectados según hábitat y época de colecta, pertenecientes a los géneros *Psorophora* y *Culex (Melanoconion)*. En total se colectaron 114 lotes con 1375 zancudos *Psorophora* y 75 lotes con 741 zancudos *Culex (Melanoconion)*. En este estudio se procesaron tanto zancudos alimentados (cabeza, tórax y patas) como no alimentados (zancudos enteros), a modo de detectar la presencia de virus.

## C. Identificación y clasificación de los zancudos.

 Los zancudos hembra adultos se clasificaron hasta especie según su morfología. Para esto, se colocó el zancudo sobre una plancha fría para no dañar el ARN viral. Se colocó bajo un estereoscopio para su identificación utilizando la clave dicotómica para zancudos en Guatemala de Clark-Gil y Darsie (1983) y con la clave de Darsie y Ward (2005) para los zancudos de América del Norte. Luego se clasificó en grupos o lotes de hasta 50 individuos según la especie del zancudo, fecha de captura, sitio de muestreo y su estado de alimentación (alimentado o no). Para los zancudos alimentados se realizó un paso adicional de disección en el cual se les separó el abdomen del resto del cuerpo (tórax, cabeza y patas). Para la detección de virus, se utilizó únicamente el tórax, cabeza y patas que se colocaron en un nuevo tubo rotulado con el número de lote correspondiente. Este procedimiento se realizó utilizando el procedimiento descrito en el laboratorio.

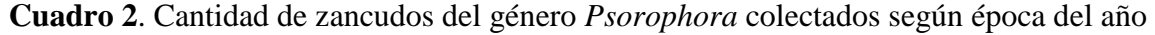

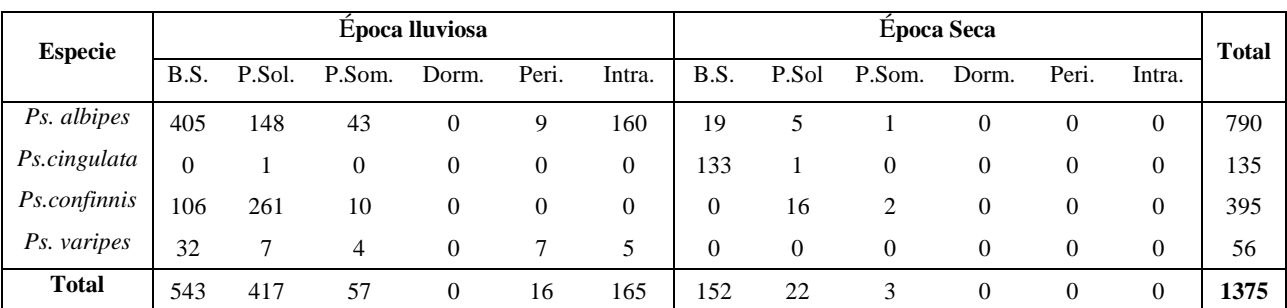

y hábitat.

B.S (Bosque secundario), P.sol (Pastizal al Sol), P.Som (Pastizal con sombra), Dorm (Dormidero), Peri (Peridomicilio), Intra (Intradomicilio).

| <b>Especie</b> | Epoca Iluviosa |        |        |          |          | Epoca Seca |          |              |          |          | <b>Total</b> |          |     |
|----------------|----------------|--------|--------|----------|----------|------------|----------|--------------|----------|----------|--------------|----------|-----|
|                | B.S.           | P.Sol. | P.Som. | Dorm.    | Peri.    | Intra.     | B.S.     | P.Sol        | P.Som.   | Dorm.    | Peri.        | Intra.   |     |
| Cx. erraticus  | $\overline{c}$ | 9      |        | $\Omega$ | $\theta$ | 0          | $\theta$ | $\theta$     | $\theta$ | $\Omega$ | $\theta$     | 0        | 11  |
| Cx. taeniopus  | 85             | 3      |        |          | $\Omega$ |            | 96       | $\mathbf{0}$ | $\theta$ |          | 0            | $\Omega$ | 196 |
| Cx. theobaldi  | 141            | 110    | 29     | $\Omega$ | 8        |            | 218      | 11           |          | $\Omega$ |              |          | 534 |
| <b>Total</b>   | 128            | 22     | 31     |          | 8        | 18         | 314      | 11           |          |          |              |          | 741 |

**Cuadro 3**. Cantidad de zancudos del genero *Culex (Melanoconion)* colectados según época del año y hábitat.

B.S (Bosque secundario), P.sol (Pastizal al Sol), P.Som (Pastizal con sombra), Dorm (Dormidero), Peri (Peridomicilio), Intra (Intradomicilio).

### D. Macerado de los lotes de zancudos.

 Los lotes de zancudos se maceraron en un medio especial que permite el cultivo en células para realizar aislados virales. El método empleado consistió en agregar un balín de cobrea un tubo de 2.0ml con la solución amortiguadora BA-1 (Medio 199 con sales de Hanks 1X, BSA 1%, Tris-HCl 0.05M pH 7.5, L-glutamina 2mM, bicarbonato de sodio 0.35g/L, penicilina 100 U, estreptomicina 100ug/L, fungizona- anfotericina B - 1ug/ml, y agua destilada) que permite la preservación del virus. Luego se le agregaron los zancudos del lote a procesar, que se maceraron en un macerador eléctrico a una frecuencia de 25 Hz durante 4 minutos. Luego se almacenaron los tubos con el macerado a -70ºC hasta realizar la extracción de ARN. Este procedimiento se realizó utilizando el procedimiento descrito en el laboratorio.

### E. Análisis molecular

1. Obtención de control positivo.

a. Clonación del plásmido con la secuencia del control positivo. Debido a que no se contaba con ARN de cultivo viral, se utilizó el plásmido pONN.Ap3 proporcionado por el Dr. R. Lanciotti del Centro para Control y Prevención de Enfermedades, Estados Unidos. Únicamente se conoce que el plásmido pONN.Ap3 está formado por un esqueleto derivado de pBluescript II SK (+) que contiene la secuencia completa del virus O'nyong-nyong obtenido del brote de 1997. Esta secuencia es igual a la de la cepa SG650, que se puede obtener en Genbank (Número de acceso #AF079456.1) (Brault *et al*. 2004). Sin embargo, al no poseer el mapa exacto de pONN.Ap3 no se podía utilizar directamente como control positivo ya que no era posible identificar el sitio de unión de los cebadores, qué enzimas de restricción utilizar para la linearización y si el plásmido contenía los promotores para poder realizar la transcripción *in vitro.*

Por esta razón se decidió clonar el producto de interés en un vector de secuencia conocida. Para ello se utilizó la tecnología TA Cloning (Invitrogen) de acuerdo a las instrucciones del fabricante. Este kit permite realizar una clonación de un sólo paso, insertando directamente el producto de PCR en el plásmido pCR®2.1.de que contiene promotores T7, sitio de unión para la enzima XmnI y resistencia a ampicilina. Para la amplificación del producto de PCR que se insertó en el plásmido pCR® 2.1., se utilizaron cebadores degenerados (7 cebadores "Forward" y 3 cebadores "Reverse"), también proporcionados por el Dr. R. Lanciotti, y el plásmido pONN.Ap3 utilizado como plantilla. Únicamente se ha publicado la secuencia de dos de estos cebadores: uno Forward y otro Reverse en el artículo de Bryant *et al.* 2005 (Cuadro 4).

| <b>Tipo</b>    | <b>Nombre</b> | Secuencia <sup>a</sup>     | $\text{Im}(\mathbf{C}^{\circ})$ |
|----------------|---------------|----------------------------|---------------------------------|
|                | 6533f1        | 5'-TTGCAGGAGATACCAATGGA-3' | 53.5                            |
|                | 6533f2        |                            | 56.7                            |
|                | 6533f3        |                            | 51.4                            |
| Forward        | 6533f4        |                            | 56.6                            |
|                | 6533f5        |                            | 51.6                            |
|                | 6533f6        |                            | 56.4                            |
|                | 6533f7        |                            | 56.7                            |
|                | 6999c1        | 5'-AACATTCCGGATTTCATCAT-3' | 49.7                            |
| <b>Reverse</b> | 6999c2        |                            | 51.7                            |

**Cuadro 4.** Información de los cebadores utilizados para la implementación del ensayo.

<sup>a</sup>Únicamente se ha publicado la secuencia de dos cebadores, el resto aún es confidencial.

Los cebadores amplifican la región codificante para un segmento de la poliproteína no estructural 4 del virus, la cual posee un tamaño de 467 pares de bases. La proteína nsp4 funciona como la enzima ARN polimerasa, por lo que posee una región conservada que se encuentra en otras ARN polimerasas. Posteriormente el producto de PCR se ligó al

plásmido lineal pCR® 2.1., para la obtención del nuevo plásmido pCR.2.1.ONN (Figura 6).

En un segundo paso, se clonó pCR.2.1.ONN utilizando *E.coli*DH5αcompetentes mediante el método de Inoue (Sambrook*et al*. 2000). La transformación de estas bacterias se realizó siguiendo el método de choque térmico. Luego, las bacterias transformadas se sembraron en agar LB con 100ug/ml de ampicilina y 40mg/ml de X-gal en dimetilformamida (DMF) para la selección de las bacterias transformados con el plásmido recombinado. Se escogieron todas las bacterias blancas para la verificación por PCR. Paralelamente también se realizó una transformación utilizando el plásmido original pONN.Ap3 para utilizarlo como templado para la transcripción *in vitro*. Esto con el fin de conocer más acerca de este plásmido y para elegir el mejor control para la prueba qRT-PCR por implementar.

**Figura 5.** Esquema del plásmido pCR 2.1.ONN en donde se indica las posiciones de sus características y el sitio de restricción en donde corta la enzima XmnI que se empleó para linearizar el plásmido.

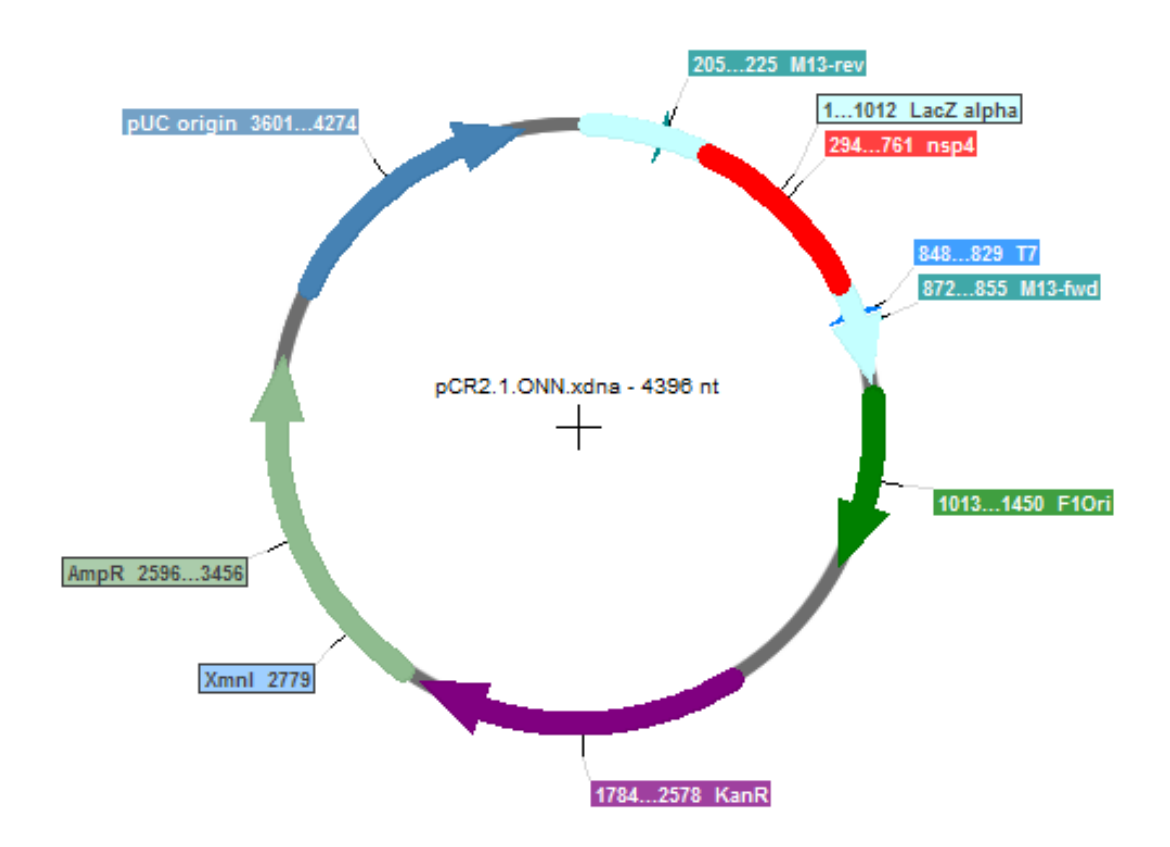

b. PCR de verificación en pONN.Ap3 y pCR.2.1.ONN. Para verificar que el inserto del plásmido PCR2.1 fuera el inserto de interés, se realizó un PCR de colonia utilizando los cebadores que amplifican el fragmento insertado. Las colonias que amplificaron una banda correspondiente a 467 pares de bases se seleccionaron para el siguiente paso. Esto también se realizó con las colonias obtenidas en la trasformación con pONN.Ap3.

Para verificar que el inserto de interés se haya posicionado en la orientación correcta para proseguir con la transcripción *in vitro,* se realizó un PCR de colonia utilizando el cebador que se une al promotor T7 contenido en el plásmido y el cebador "Reverse" que se une al fragmento insertado. De esta manera se seleccionaron dos clones los cuales mostraron un producto del tamaño correspondiente a la distancia entre el promotor y la secuencia que se une al cebador "Reverse" utilizado. En este caso el tamaño es de 555 pares de bases como se indica en la figura 5.

c. Extracción y linearización de pONN.Ap3 y pCR.2.1.ONN.Se procedió a cultivar los clones seleccionados para cada plásmido en caldo LB con ampicilina con el fin de tener suficiente cantidad de plásmidos para extraer. La extracción se realizó con el kit PureLink Quick Plasmid Miniprep kit (Invitrogen), de acuerdo a las especificaciones del fabricante. Posteriormente se realizó una estimación en cuanto a la cantidad de plásmido extraído mediante electroforesis en gel de agarosa.

Una vez cuantificado, se calculó la cantidad de cada plásmido a utilizar para obtener 1µg para utilizar en la reacción de restricción utilizando la enzima XmnI (Promega) según las indicaciones del fabricante (Figura 6).

Los productos de la digestión se purificaron con el kit Quiquick PCR purification kit (Qiagen) (de acuerdo a las especificaciones del fabricante) y se visualizaron mediante electroforesis en gel de agarosa como verificación de la digestión.

d. Transcripción *In vitro* de pONN.Ap3 y pCR.2.1.ONN. Se realizó una transcripción *in vitro* para la obtención del ARN del control positivo de la prueba de qRT-PCR. Esto se llevó a cabo utilizando el producto de la digestión de ambos plásmidos

y con el kit T7 RiboMAX™ Express Large Scale RNA Production System (Promega) de acuerdo a las especificaciones del fabricante (Figura 6).

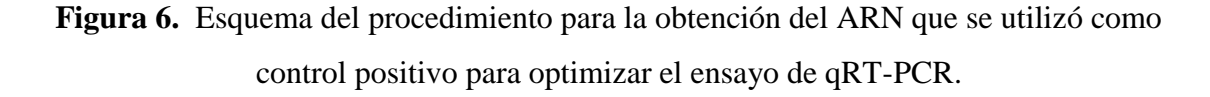

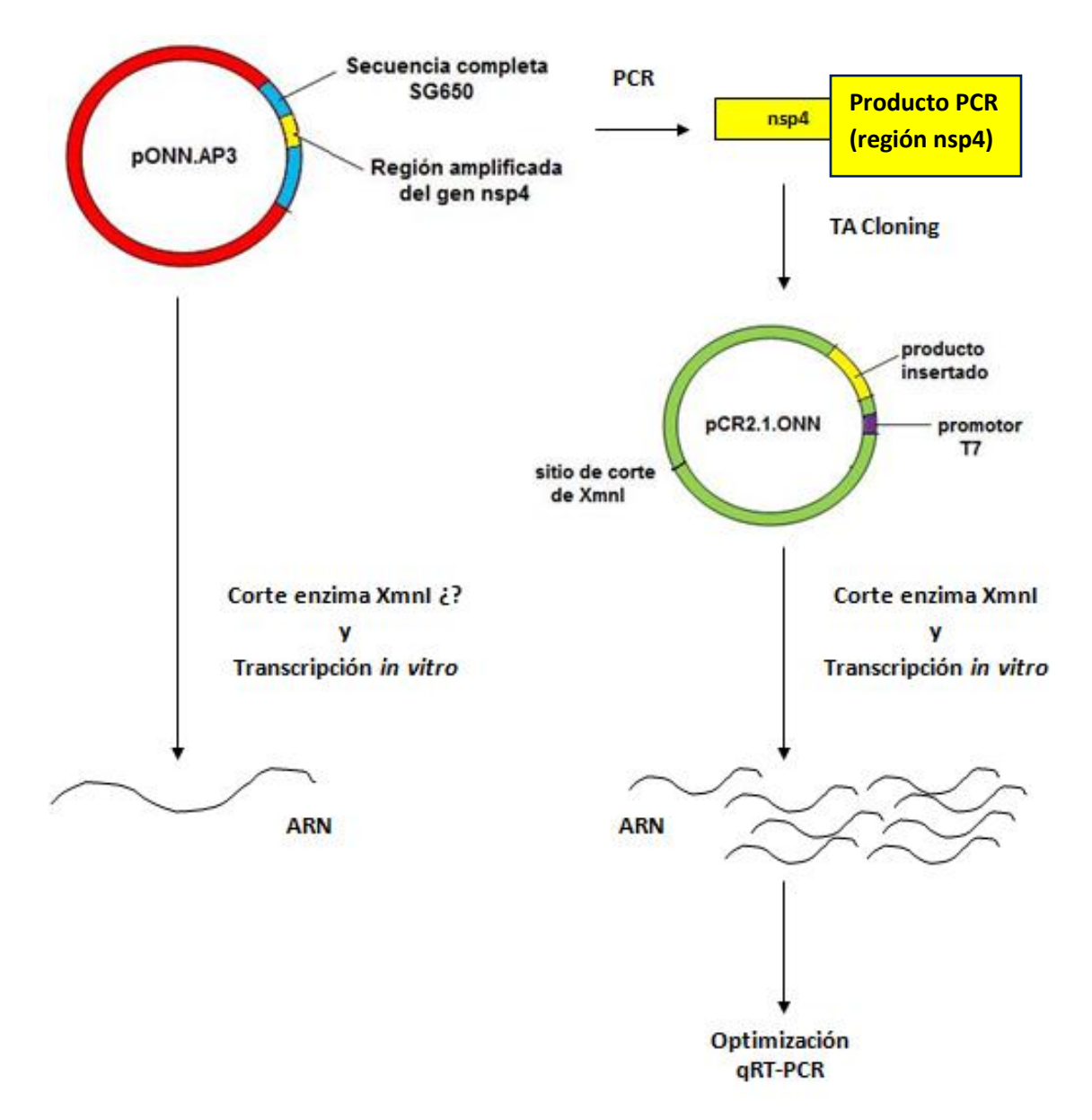

e. Purificación y cuantificación del ARN obtenido de pONN.Ap3 y pCR.2.1.ONN. El ARN obtenido se trató con ADNasa para remover el templado de ADN. Luego se purificó mediante una extracción orgánica con fenol:cloroformo:alcohol isoamilico (125:24:1). Luego, se removieron los nucleótidos por cromatografía utilizando las columnas G-25(GE Healthcare). Se visualizó el ARN obtenido en un gel de agarosa al 1.5%. Posteriormente una dilución 1/10 del ARN se cuantificó mediante fluorometría utilizando el fluorómetro Qubit® 2.0 (Invitrogen) utilizando el kit Qubit® RNA HS Assay Kit (de acuerdo a las especificaciones del fabricante). A partir de este dato se calculó el número de copias virales correspondiente a cada una de las diluciones utilizadas posteriormente.

Para calcular el número de copias virales a partir de la concentración de ARN calculada por fluorometría se utilizó el peso molecular de la molécula de ARN obtenida por la transcripción y se aplicó la siguiente fórmula: #Copias = (Concentración de ARN)/ [largo del transcrito x 340]) x 6.022 x  $10^{23}$ (en donde #Copias es el número de moléculas por microlitro, de donde la concentración de ARNes dada en gramos por microlitro y el largo del transcrito en número de nucleótidos) (Bustin 2000).

 En este caso el número de nucleótidos del transcrito se calculó desde el sitio de inicio de la transcripción hasta el sitio de corte de la enzima XmnI. El ARN cuantificado se almacenó a -70ºC.

2. Estandarización RT-PCR en tiempo real para detección de *Alphavirus.* La tecnología de detección SYBR Green es utilizada generalmente como el primer paso para la optimización de un ensayo de detección para estudiar la especificidad de los cebadores y validar el ensayo (Eurogentec 2013). Utilizando el ARN purificado y cuantificado obtenido del plásmidopCR.2.1.ONN (ya que fue el único con el que se obtuvo ARN en suficiente cantidad para la estandarización) se realizó un primer qRT-PCR de prueba utilizando los reactivos del kit QuantiTect SYBR Green RT-PCR (QIAgen) y diluciones seriadas de cada control positivo. Se tomaron las proporciones de cada reactivo recomendadas por el fabricante para un volumen final de 25ul para PCR de tiempo real en el termociclador Applied Biosystems 7500. La concentración de cebadores utilizada fue de 1uM. Los cebadores utilizados fueron los mismos utilizados anteriormente para amplificar el producto de PCR clonado (Cuadro 1). Se utilizó como base, el programa establecido de qRT-PCR para la detección de tanto de *Bunyavirus* como *Flavivirus* ya que este programa utiliza también la metodología de SYBR Green para la detección de dichos géneros de virus en lotes de zancudos, pero variando las condiciones cuando fuera necesario. Las condiciones de este programa se adaptaban bien al tamaño del producto de 467 pares de bases. Lo único que se modificó fue la temperatura de hibridización de los cebadores. Basándose en el Tm de cada cebador utilizado, se decidió utilizar como temperatura 50°C.

Para la estandarización, todos los ensayos se realizaron en triplicado. Para verificar que el ARN transcrito no estuviera contaminado con ADN del plásmido (a partir del cual se realizó la transcripción *in vitro*)se trató con ADNasa para eliminar cualquier resto de ADN plasmídico y se realizó un qPCR sin el paso de RT.

a. Cálculo de la eficiencia. Se determinó la temperatura de hibridización y concentración de cebadores óptimos de la reacción basándose en la eficiencia del qRT-PCR, formación de "primer-dimers" y Ct del control positivo. Se varió en primer lugar, la temperatura de hibridización utilizando las temperaturas de 50°C o de 60°C manteniendo la concentración de cebadores constante (1.0µM). Estas temperaturas se variaron tomando en cuenta el Tm de los cebadores y la formación de "primer-dimers". Después se variaron las concentraciones de la mezcla de cebadores "Forward" y "Reverse" utilizando las siguientes concentraciones: 0.1µM, 0.3µM, 0.5µM, 0.8µM y 1.0µM. Esto para cada una de las temperaturas (50°C o 60°C) con el fin de estudiar si afectaba la formación de "primer- dimers" y por lo tanto la eficiencia del ensayo. Los cebadores que se utilizaron fueron los mismos utilizados para la amplificación del gen clonado en el plásmido pCR2.1. Según los resultados obtenidos con las diferentes combinaciones de concentración de cebadores y temperatura de hibridización, únicamente se calculó la eficiencia para las siguientes combinaciones de temperatura (T°) y concentración de cebadores ([ ]c):  $T^{\circ} = 50^{\circ}C$  y [ ]c = 0.5µM;  $T^{\circ} = 60^{\circ}C$  y [ ]c = 1µM y  $T^{\circ} = 50^{\circ}C$  y [  $|c| = 1$  µM. La eficiencia se calculó utilizando la pendiente de la curva de calibración realizada con 5 diluciones seriadas de templado para cada concentración de cebadores. Cada dilución se midió en triplicado para realizar una curva de calibración trazando un gráfico con los valores de Ct obtenidos en cada replica de cada dilución estudiada, contra el logaritmo del número de moléculas de ARN (ver calculo en sección 2.5 de discusión).

Para calcular la eficiencia (que se puede expresar en porcentaje), se utilizó el valor de la pendiente y la siguiente ecuación %E =  $(10^{(-1/\text{pendiente})} - 1)*100$  (Barbau-Piednoir *et al.*) 2010).

b. Determinación del límite de detección. Después de determinar la mejor combinación (ver sección de resultados y discusión), se prosiguió a la determinación del límite de detección de la prueba utilizando diluciones seriadas del ARN purificado desde  $1/10$  hasta  $1/10^{14}$ . El límite de detección fue la mayor dilución para la cual se obtuvo un resultado positivo en las tres replicas. Este resultado se expresó en número de copias virales, Para esto fue necesario calcular en un primer paso, el valor de la concentración del transcrito obtenido del plásmido pCR2.1.ONN por fluorometría. Por otro lado se calculó el largo del transcrito expresado en número de nucleótidos tomando en cuenta la localización del promotor T7 y el sitio de corte de la enzima XmnI en donde se terminó la transcripción.

 Utilizando el número de nucleótidos y el peso molecular promedio de una molécula de ARN de una sola hebra, se calculó el peso en gramos del transcrito de ARN (Life Technologies, 2013). Luego, para determinar el número de moléculas en 1µl de solución se dividió la concentración obtenida por fluorometría en g/µl, por el valor obtenido del peso de la molécula de ARN en gramos. Ambos pasos constituyen la siguiente ecuación:

$$
\# Copias = \frac{\text{Concentration de ARN en g/µl}}{(\# nucleotidos x 320.5 \text{ g/mol}) + 159} \times 6.022 \times 10^{23} \text{ moléculas}
$$

Debido a que los estimados del límite de detección pueden variar dependiendo de la matriz utilizada para las diluciones, se prosiguió a calcular el límite de detección utilizando como matriz, ARN extraído de zancudos no infectados del género *Anopheles* como diluyente. Esto se comparó con el límite de detección obtenido cuando se utilizó agua DEPC como diluyente. Para obtener la matriz de zancudo no infectados, se extrajo ARN de un macerado de 50 zancudos no infectados (que es el número máximo de zancudos por lote analizado), y se añadió 2ul de esta extracción a la mezcla de reacción de cada replica de cada dilución. También se corrió un gel de agarosa al 2% para visualizar los productos de cada dilución y comparar con los resultados obtenidos con el PCR en tiempo real.

c. Repetibilidad y reproducibilidad del ensayo. Por otro lado, se estudió la repetibilidad y reproducibilidad del método basándose en los valores de los coeficientes de variación intra e inter ensayo. Para calcular %CV intra-ensayo (repetibilidad), se calculó en un primer paso la media del triplicado de cada concentración de ARN en un ensayo y su desviación estándar. Luego se calculó el %CV correspondiente a cada concentración. Por último se promedió los valores de %CV obtenidos para obtener el %CV intra- ensayo (Salimetrics 2012). Como se realizaron tres diferentes ensayos en tres diferentes días para el cálculo de reproducibilidad (ver siguiente párrafo), se pudo calcular para cada uno de estos ensayos, un valor de %CV intra- ensayo. Los tres valores obtenidos se promediaron para obtener el %CV total intraensayo.

Para calcular el %CV total inter- ensayo (reproducibilidad) se procedió de la siguiente manera: por cada concentración utilizada se tiene que %CV = DS de la media de las medias de 3 corridas independientes / media de las medias de dichas corridas x 100. Luego se promedia los valores de %CV obtenidos para obtener el %CV total interensayo (Salimetrics 2012).

d. Secuenciación. Además, se secuenció el producto de PCR del control positivo como verificación. Esto se realizó con la empresa Macrogen U.S.A. Se obtuvo la secuencia de consenso utilizando el programa DNA Baser Sequence Assembler y las secuencias obtenidas con el cebador "Forward" y el cebador "Reverse". Luego, se realizó un alineamiento de la secuencia de consenso con la base de datos de nucleótidos de NCBI, utilizando el programa de alineación de secuencias BLAST.

e. Determinación de la concentración del control positivo. Por último, se determinó la concentración del control positivo a utilizar para las futuras reacciones de qRT-PCR, basándose en su valor de CT. Se realizaron alícuotas de 5ul de este control a la concentración determinada y se almacenaron a -70°C hasta su uso. Esas alícuotas sólo fueron utilizadas una vez y luego se descartaron para evitar la degradación por varios ciclos de descongelamiento.

#### F. Extracción de ARN viral de zancudos.

 La extracción de ARN, se hizo utilizando dos protocolos según la disponibilidad de reactivos. Para algunas muestras se utilizó el kit de extracción QIAamp viral RNA Mini Kit (QIAgen), siguiendo las especificaciones del fabricante. Para las muestras restantes se siguió el procedimiento de extracción de ARN viral mediante el uso de reactivo Trisol LS. Ambos métodos están implementados y optimizados para la extracción de ARN viral en zancudos en el laboratorio.

Se realizó un control de extracción (utilizando agua) por cada 23 muestras extraídas, a modo de verificar que no haya contaminación durante este proceso. El ARN obtenido se almacenó a -70°C hasta la realización de las pruebas moleculares.

# G. Análisis por RT-PCR 18S rRNA de zancudos para verificar la calidad de RNA extraído.

 Este PCR se utiliza como control de la extracción y detecta el ARN ribosomal 18S de zancudo que se encuentra conservado y con muchas copias en el genoma. Un resultado positivo para el RT-PCR indica que la extracción de ARN se llevó a cabo correctamente. Para esto se utilizó el kit QuantiTect SYBR Green RT-PCR (Qiagen) y los cebadores 18S417 (5'-ACG GGG AGG TAG TGA CGA GAA ATA-3') y 18S920c (5'- TAA TAC TAA TGC CCC CAA CTA CTT-3') que proporcionan un producto de 504pb. Estos cebadores fueron publicados anteriormente por Hoffmann *et al.* en el 2004. El programa de amplificación que se utilizó fue el siguiente: un ciclo de 1 hora a 45°C y de 3 minutos a 94°C, seguido por 45 ciclos de 30 segundos a 94°C, 1 minuto a 60°C y 3 minutos a 68°C y por ultimo un ciclo de 7 minutos a 72°C. Los productos de PCR se visualizaron en un gel de agarosa al 2% para su interpretación. Esta prueba fue utilizada únicamente para 2-3 muestras seleccionadas al azar por cada extracción de ARN realizada (9-13% total de muestras analizadas).

#### H. RT-PCR en tiempo real para detección de *Alphavirus*.

 Para este paso se utilizaron los controles positivos previamente preparados. Se prepararon las muestras utilizando los parámetros ya definidos en la estandarización. La composición de cada reacción de detalla a continuación.

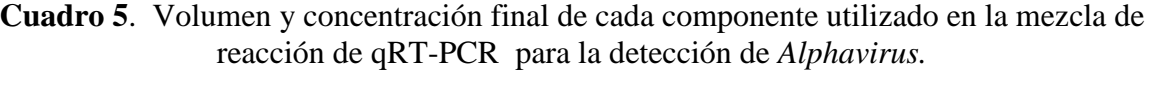

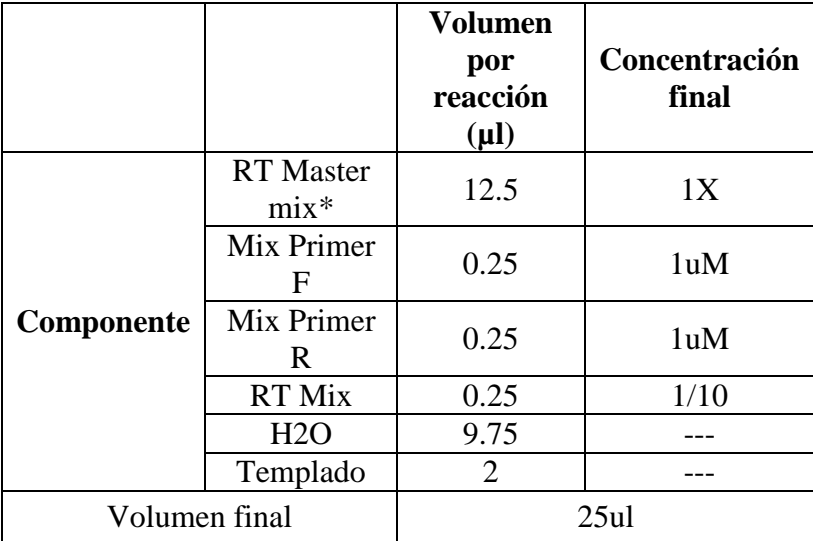

\* Provisto en el kit QuantiTect SYBR Green RT-PCR.

 El programa de amplificación utilizado fue el siguiente: un ciclo de transcripción reversa de 30 minutos a 50°C y de 15 minutos a 95°C, seguidos por 45 ciclos de los siguientes pasos: la desnaturalización se llevó a cabo por 15 segundos a 94°C, la hibridización a 50°C por 30 segundos, la extensión a cabo por 30 segundos a 72°C.Subsecuentemente, se realizó un análisis de temperatura de hibridización de los productos obtenidos, elevando la temperatura de 60 a 95°C por 20 minutos.

 Un ensayo se consideró valido únicamente si: 1) El control positivo mostró amplificación lo cual fue verificado tanto por el valor de Ct y el valor de Tm. 2) El control negativo (sin templado o NTC) no presentó amplificación (no hay valor de Ct) o si en dado caso existió un valor de Ct para el NTC por la presencia de primer-dimers, este debía ser mayor al de control positivo. Además se comprobó mediante la curva de disociación que la amplificación no se debió a una contaminación; ya que el Tm de los primer-dimers se caracteriza por esta debajo de los 75°C (Applied Biosystems 2011).

 Luego, para considerar una muestra como positiva se tomó como criterio principal el valor del Tm de la muestra. También se analizó el valor de Ct y la presencia de banda en un gel de agarosa para ver la posibilidad de secuenciar el producto de PCR. Todas las muestras fueron corridas en el termociclador Applied Biosystems 7500, en placas de 96 pozos.

## I. Determinación de tasa de infección y prueba de hipótesis.

 Para estimar de la tasa de infección por *Alphavirus,* se calculó la tasa de infección mínima (MIR, por sus siglas en ingles). Esta estimación se basa en el supuesto que en un lote positivo se tiene únicamente un zancudo infectado y se calcula se la siguiente manera: [# de lotes positivos / # total de zancudos] x 1000. Este estimado se calcula únicamente en situaciones donde se tiene una tasa de infección baja, lo cual es el caso para la mayoría de infecciones arbovirales. Sin embargo, hay excepciones en donde la tasa de infección puede ser más alta por lo que esta estimación puede subestimar la verdadera tasa de infección. En resumen, MIR nos informa únicamente del límite inferior de la tasa de infección (Gu y Novak 2004; Gu *et al*. 2008; Katholi y Unnasch 2006).

Debido a las posibles limitaciones de MIR, se calculó también otro indicador que es el de estimación máxima de verosimilitud (MLE, por sus siglas en ingles). Este calcula directamente la proporción de zancudos infectados en la muestra. Este indicador posee más ventajas que el MIR cuando las tasas de infección no son bajas (Gu y Novak 2004; Gu *et al*. 2006; Katholi y Unnasch 2006).

Para ambas estimaciones se utilizó el programa Mosquito Surveillance Software desarrollado por el Dr. Brad Biggerstaff, estadístico matemático del CDC (Center for Disease Control and Prevention). Este programa calcula también los intervalos de confianza para dar a conocer la precisión del estimado de la tasa de infección (Biggerstaff 2003).

Para comprobar la hipótesis de este trabajo, se utilizó la prueba de hipótesis de un lado IR test (de León 2013) modificada a partir de una metodología publicada previamente (Gao *et al.*2009). Este método utiliza un estadístico que se basa en simulaciones en donde se toman en cuenta la cantidad de lotes y la cantidad de individuos

totales del estudio. Además, se debe proveer una tasa de infección correspondiente a la hipótesis alternativa. En este caso se tomó como tasa alternativa *pa*= 5 zancudos infectados por cada 1000 zancudos. Este método proporciona un valor de tasa de infección a partir del cual se encuentra la zona de rechazo de la hipótesis nula. Por lo tanto si la tasa de infección observada supera este valor, entonces se rechaza la hipótesis nula. Para esto, se utilizó dicha prueba de hipótesis que fue adaptado al lenguaje R.

# III. RESULTADOS Y DISCUSIÓN

## A. Análisis bioinformático de los cebadores.

 Utilizando el programa primer- BLAST de NCBI, se realizó una prueba de especificidad de los cebadores utilizados. Ya que se trabajó con cebadores degenerados (7 secuencias "Forward" y 3 secuencias "Reverse"), se realizaron varias pruebas utilizando todas las combinaciones posibles entre estos. Para todas las combinaciones, se obtuvieron únicamente resultados pertenecientes a organismos del género *Alphavirus* por lo que los cebadores son específicos a este género.

 Además se realizó una prueba de complementariedad para estudiar si la formación de dímeros entre los cebadores era posible, utilizando el programa Oligo Analyzer de IDT technologies. Se obtuvo que efectivamente habían 3 posibilidades de formación de dímeros auto complementarios o "self-dimers" y 5 posibilidades de dímeros cruzados o "cross-dimers" entre estos cebadores. Efectivamente, la formación de "primer- dimers" se constató a lo largo de la estandarización como se muestra a continuación.

## B. Optimización

1. Elección del control positivo. Debido al nivel de seguridad que se posee en el laboratorio en donde se trabajó, no se podía crear un plásmido a partir de ARN extraído de un cultivo viral para utilizarlo como control positivo del PCR. Por lo tanto, se utilizó el plásmido pONN.AP3 previamente construido por el Dr. R. Lanciotti del Centro para Control y Prevención de Enfermedades para dar origen al transcrito de ARN con la secuencia de interés que sirvió para dar origen a otro plásmido pCR2.1.ONN con secuencia conocida. Para determinar cuál plásmido era el adecuado para ser utilizado como control positivo se realizó el siguiente análisis, En un primer paso se realizó un qRT-PCR de prueba utilizando diluciones seriadas desde 1/10 hasta 1/100,000 de los transcritos obtenidos de los dos plásmidos pONN.AP3 y pCR2.1.ONN. Se analizaron los valores de Ct y los valores de Tm para cada dilución. Se trabajó con una concentración de cebadores de 1uM y una temperatura de hibridización de 50°C. Bajo estas condiciones se observó un valor de Ct en el control negativo sin plantilla (NTC). Se corroboró mediante

la curva de disociación que dicha señal se debió a la presencia de dímeros entre los cebadores o "primer-dimers" ya que usualmente se disocian a temperaturas más bajas que la temperatura del producto específico (usualmente < 75°C, dependiendo del contenido en CG). Por otro lado el producto específico produce un solo pico bien definido (Applied Biosystems 2011; Agilent Technologies 2012). Además, en este ensayo se constató que únicamente la dilución 1/10 del ARN obtenido de pONN.AP3 mostró una amplificación del producto esperado. Las demás diluciones presentaron un valor de Ct, pero al igual que el NTC, esto se produjo por la presencia de "primerdimers" lo que se observa por la curva de disociación (Figura 1, A). Esto demuestra que la transcripción *in vitro* para este plásmido no fue eficaz ya que no se produjo suficiente ARN para poder optimizar el ensayo. Por otro lado, si se obtuvo una amplificación del producto esperado de todas las diluciones para los transcritos de pCR2.1.ONN lo que es corroborado por sus curvas de disociación en donde se observa, para todas las diluciones, un solo pico definido (Figura 1, B). Debido a este resultado se decidió optimizar el ensayo únicamente utilizando como control positivo el ARN obtenido a partir del plásmido pCR2.1.ONN.

**Figura 7**: Comparación entre las curvas de disociación obtenidas a partir del ARN transcrito de los plásmidos pONN.AP3 (A) y pCR.2.1.ONN (B).

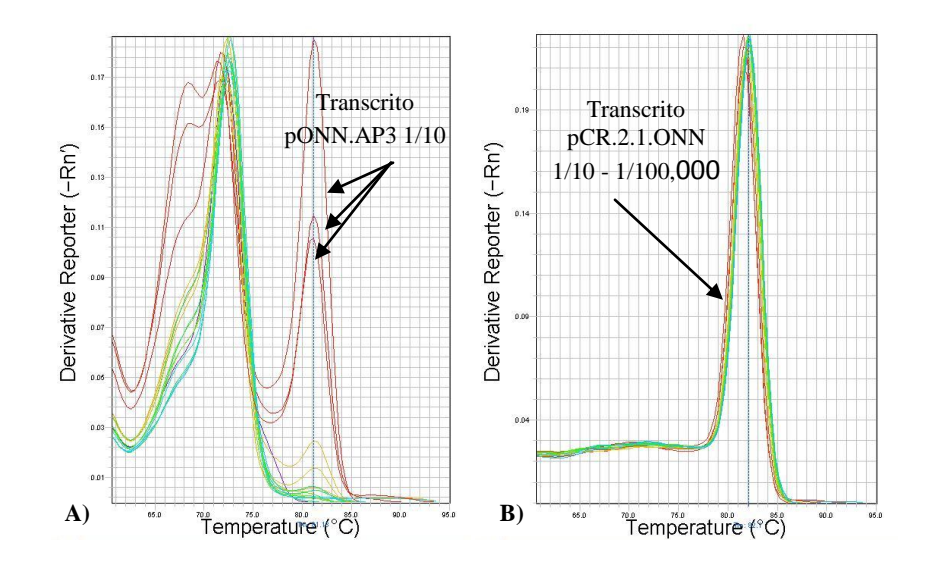

 La presencia de primer- dimers puede afectar la dinámica y la eficiencia del PCR ya que compiten por los reactivos de la reacción. Sin embargo al utilizar los reactivos de SYBR Green, es a veces difícil solucionar el problema y se suele recurrir a re-optimizar el PCR o a rediseñar los cebadores para que esto no ocurra (Eurogentec 2013). En este caso, se probó variar la temperatura de hibridización y la concentración de cebadores para estudiar su efecto sobre la formación de primer-dimers (Ver secciones 3 y 4).

2. Control de contaminación de ADN (No-RT). Por otro lado también se realizó un qPCR sin el paso de transcripción reversa (RT) para verificar que las amplificaciones obtenidas se deben a la presencia de ARN y no de una contaminación del ADN plasmídico. Para esto, se utilizaron las diluciones 1/10, 1/1000 y 1/100,000 del transcrito obtenido del plásmido pCR2.1.ONN. Como control positivo se utilizó el plásmido original pONN.AP3 que es una molécula de ADN. Se obtuvo amplificación  $(CT = 38.35)$  para la dilución 1/10 lo que demuestra que existe contaminación de ADN plasmídico en esta dilución la cual es detectada por el ensayo. Sin embargo, para las otras diluciones no se obtuvo amplificación lo que demuestra que la cantidad de ADN contenido en estas diluciones no es detectado por la prueba y que las amplificaciones se deben mayoritariamente al ARN transcrito. Debido a esto, se trabajó únicamente con diluciones a partir de la dilución 1/1000 para omitir el efecto de la presencia de ADN plasmídico.

### 3. Establecimiento de parámetros de la reacción.

a. Temperatura de hibridización. Con el fin de disminuir el efecto de la formación de "primer-dimers", se aumentó la temperatura de hibridización a 60°C y se comparó el valor de Ct obtenido para el control negativo NTC con el obtenido con una temperatura de 50°C. También se utilizaron las diluciones 1/1000 hasta 1/100,000 del ARN de pCR2.1.ONN para ver si esta temperatura también era adecuada para la hibridización de los cebadores con dicho ARN. Se pudo ver que con una temperatura de 60°C, todavía existió una señal de amplificación en los pozos de NTC. Sin embargo los valores del Ct obtenidos (Ct = 40.94  $\pm$  0.58) fueron mayores a los obtenidos con una

temperatura de 50 $\degree$ C (Ct= 37.55  $\pm$  1.13). Además, se obtuvo una amplificación exitosa de las diluciones del control positivo demostrando que los cebadores se unen correctamente al control positivo a 60°C. Se concluyó entonces que a 60°C hay una menor formación de "primer-dimers", al mismo tiempo que no se ve afectada la hibridización con la plantilla del control positivo. Por lo tanto se decidió mantener este parámetro constante para estudiar el efecto de la concentración de cebadores sobre la formación de "primerdimers" del NTC.

b. Concentración de cebadores. Utilizando la temperatura de hibridización 60°C, se variaron las concentraciones de cebadores para estudiar su efecto sobre los resultados obtenidos. Se diluyó la mezcla de cebadores Forward y Reverse para la obtención de las siguientes concentraciones finales en la mezcla del qRT-PCR: 0.1µM, 0.3µM, 0.5µM y 0.8 µM. Para cada concentración se corrieron únicamente las diluciones 1/1000 y 1/100,000 del control positivo además del control negativo NTC. Para las concentraciones de 0.1uM y 0.3uM, no se observó amplificación del NTC pero tampoco de las diluciones del control positivo. Por otro lado las concentraciones de 0.5uM y 0.8uM, si proporciona una amplificación de las diluciones del control positivo al mismo tiempo que el NTC no mostró un valor de Ct. Sin embargo para la dilución 0.8uM se observa en los últimos ciclos de amplificación una tendencia del NTC de alcanzar el punto umbral (Figura 2, B). Esto no se observa para la concentración de 0.5uM (Figura 2, A). Además, al usar el sistema SYBR Green, se recomienda utilizar una concentración baja de cebadores (entre 50 y 300nM) para evitar la formación de "primer-dimers" (Eurogentec 2013). Por esta razón se eligió la concentración más baja para la cual no se obtuvo amplificación en los controles NTC al mismo tiempo que se obtuvo la amplificación de los controles positivos. Esto corresponde a la concentración de 0.5 uM.

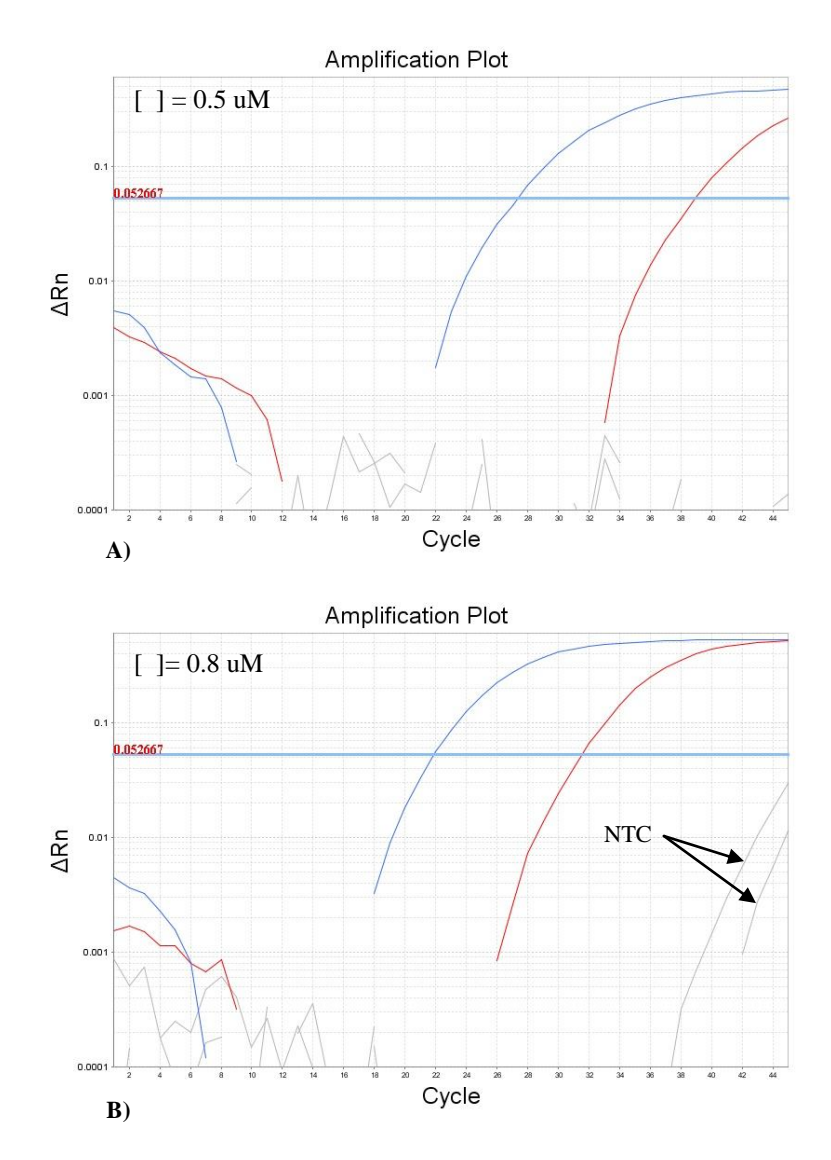

**Figura 8.** Comparación entre las curvas de amplificación obtenidas para las concentraciones de cebadores de 0.5µM (A) y 0.8µM (B).

Se muestran las diluciones 1/1000 (curva azul) y 1/100,000 (curva roja).

4. Realización de curva estándar para saber eficiencia y consistencia del ensayo. Se calculó la eficiencia del ensayo bajo las condiciones anteriores (temperatura de hibridización de 60°C y una concentración de cebadores de 0.5uM).

Se obtuvo una pendiente de -5.012 la cual se reemplazó en la ecuación de porcentaje de eficiencia y se obtuvo un valor de 58.32%. Por otro lado, para medir la consistencia de las réplicas, se calculó el índice de correlación  $\mathbb{R}^2$  fue igual a 0.977.

 Debido a la baja eficiencia del ensayo y la baja consistencia entre replicas bajo esas condiciones, se calculó la eficiencia cambiando de nuevo la concentración de cebadores a la concentración inicial de 1uM y manteniendo constante la temperatura de hibridización a 60 $^{\circ}$ C. En este caso se obtuvo una eficiencia del 64.01% con un índice de correlación $R^2$ de 0.985 (Gráfica 1, A). Se utilizaron estos parámetros para la detección del virus en las muestras de zancudos no alimentados (Ver Sección 3.2).

 Sin embargo, al no obtener muestras positivas con producto suficiente para realizar la secuenciación, se decidió disminuir la temperatura de hibridización a 50°C manteniendo constante la concentración de cebadores de 1uM. Esto con el fin de aumentar la probabilidad de que los cebadores se unan a la plantilla en las muestras y se aumente la eficiencia del PCR, la cual se calculó con una curva de calibración. Reemplazando el valor de la pendiente por el valor – 3.74, se obtuvo  $E = 85.01\%$  (Ver Gráfica 1, B). Por otro lado, el índice de correlación  $R^2$  fue igual a 0.999.

 Una eficiencia adecuada para un ensayo de qPCR debe estar entre 90-110%. Una eficiencia significativamente menor a 90% implica que existen inhibidores en la reacción o que el par de cebadores utilizados no es óptimo, lo que hace que la reacción sea más lenta (Agilent Technologies, 2012; Karlen *et al.* 2007).

 En efecto, se ha demostrado que la secuencia de los cebadores influencia de gran manera la eficiencia del ensayo. Esto concuerda con el conocimiento que se tiene acerca de la importancia del diseño cuidadoso de los cebadores para no poseer reacciones de interferencia durante la amplificación, como la creación de dímeros entre los cebadores. Por lo tanto el diseño inadecuado de los cebadores afecta directamente la obtención de una eficiencia alta y la fiabilidad de los datos obtenidos en el ensayo (Karlen *et al.* 2007).

 Otro factor que puede afectar la eficiencia del qRT-PCR es el tamaño del producto amplificado. Usualmente se recomienda que al utilizar la química de SYBR Green, se diseñen los cebadores para que produzcan un producto lo suficientemente corto para obtener un buen rendimiento, pero lo suficientemente largo para que se produzca una buena señal de fluorescencia. Por lo tanto se recomienda que el producto tenga entre 100- 300 parees de bases (Agilent Technologies, 2012). En este caso se tiene un producto cercano a los 500 pares de bases por lo que este factor pudo haber influenciado el resultado de la eficiencia.

 Sin embargo, bajo estas nuevas condiciones se obtuvo una mayor eficiencia y un mayor índice de correlación comparando con la obtenida con una temperatura de hibridización de 60°C.

 Se decidió tomar estos nuevos parámetros (concentración cebadores de 1uM y temperatura de hibridización de 50°C) como los parámetros a utilizar para analizar las muestras de los zancudos alimentados. Pero, como se había visto anteriormente, bajo estas condiciones se posee una presencia importante de "primer-dimers" que causan que en los pozos de NTC se observe una curva de amplificación con un menor valor de Ct. Por esto, al igual que antes, se basó las interpretaciones de los resultados principalmente en la presencia de un pico definido en la curva de Tm lo que indica la formación del producto esperado.

**Gráfica 1.** Curva de calibración para el cálculo de la Eficiencia y de  $R^2$  del qRT-PCR para la detección de *Alphavirus*. Se muestra en A) la curva obtenida utilizando una temperatura de 60°C (A) y en B), una temperatura de 50°C.

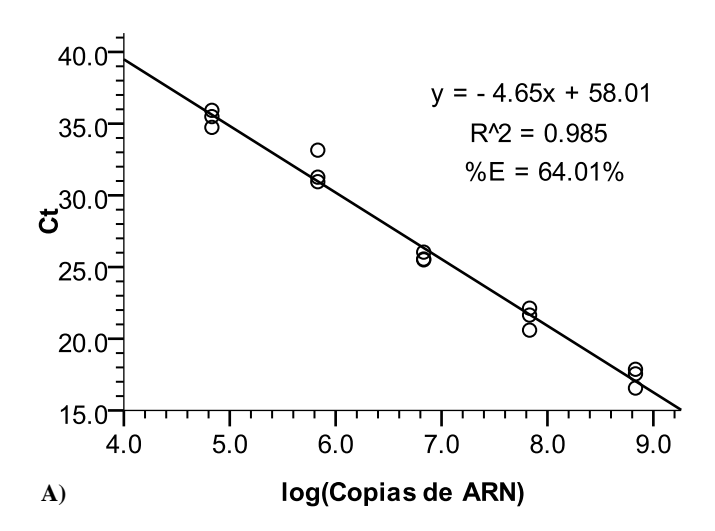

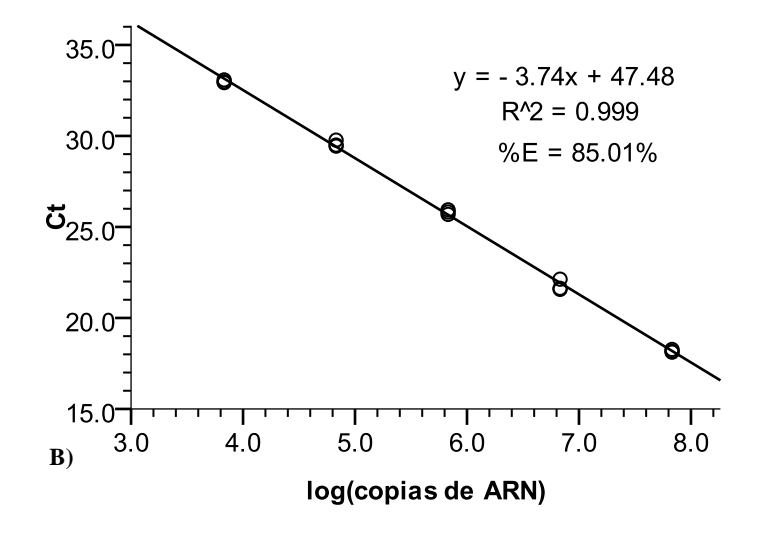

5. Cuantificación de ARN y límite de detección. El límite de detección, o sensibilidad del ensayo, se define como el número más pequeño del agente que puede ser detectado. En este caso se expresó esta cantidad como número de copias virales (OIE, 2008). Usualmente para determinar el límite de detección del qRT-PCR se utiliza el método de "LOD6" descrito en la norma XP V03-020-2 de AFNOR y en la guía de IUPAC. Este consiste en la realización de por lo menos 6 diluciones seriadas para las cuales se realizan 6 réplicas de cada dilución. Se considera el límite de detección, la cantidad del material genético blanco para la cual se obtiene 6/6 señales positivas (Van den Bulcke *et al*. 2010; Barbau-Piednoir *et al.* 2013).

 Sin embargo, los estimados del límite de detección pueden variar dependiendo de la matriz utilizada para las diluciones. Se ha visto que se obtiene una mejor estimación cuando se utiliza un diluyente con características parecidas a la matriz de las muestras (OIE, 2008). En este caso la matriz de las muestres seria el ARN de zancudo que se extrae simultáneamente al extraer el ARN viral de las muestras.

 Por esta razón se decidió calcular el límite de detección utilizando como matriz, ARN extraído de zancudos no infectados del género *Anopheles* como diluyente. Esto se comparó con el límite de detección obtenido al utilizar agua DEPC como diluyente. En un primer paso se determinó la cantidad de moléculas inicial, por fluorometría, para realizar los cálculos correspondientes del número de copias virales en cada dilución. En un segundo paso se determinó el límite de detección con ambos diluyentes.

 El ARN obtenido por la transcripción *in vitro* del plásmido pCR2.1.ONN se cuantificó mediante fluorometría. Se obtuvo una concentración de 4.72  $*10^{-9}$ g/µl para la dilución 1/10. El largo del ARN obtenido fue de 2466 nucleótidos.

Reemplazando los valores en la ecuación para calcular el # de copias se obtuvo lo siguiente:

$$
\#Copias = \frac{4.72 \times 10^{-9} \text{ g/}\mu\text{I}}{(2466 \times 320.5 \text{ g/mol}) + 159} \times 6.022 \times 10^{23} \text{ copias/mol}
$$

$$
\approx 4.17 \times 10^{10} \text{ copias/}\mu\text{I}
$$

 Como se había visto, se necesita realizar 6 réplicas de cada dilución para la determinación del límite de detección. Sin embargo en este caso, por falta de reactivo se decidió realizar únicamente 3 réplicas por cada dilución. Se realizaron diluciones seriadas con base  $log_{10}$  correspondientes a las concentraciones de 4.17 $*10^8$ copias/ $\mu$ l hasta 0.417 copias/µl. Todas las diluciones se realizaron en agua DEPC o con una mezcla de ARN que se extrajo de un lote de 50 zancudos *Anopheles*. El límite de detección se consideró como la menor cantidad de moléculas con la cual se obtuvo una amplificación en las tres replicas realizadas por cada dilución. Esto se midió con respecto al valor de Tm obtenido para cada replica.

 Tomando en cuenta que se utilizaron 2µl de plantilla para cada reacción, se obtuvo un límite de detección correspondiente a  $8.34*10^2$  moléculas de ARN utilizando como diluyente agua DEPC. Por otro lado el límite de detección obtenido utilizando como diluyente el ARN de zancudo fue de  $8.34*10<sup>4</sup>$  moléculas de ARN.

 También se corrió un gel de agarosa al 2% para visualizar los productos de cada dilución y comparar con los resultados interpretados utilizando los valores de Tm (ver Figura 4). Se constató que sí hubo correspondencia entre ambas interpretaciones: En el gel A) ya no se observa banda en el pozo 9 que corresponde a una concentración de 67.8 por lo que el límite de detección es la concentración del pozo 8 la cual corresponde a 8.34\*10<sup>2</sup>copias virales. Por otro lado, en el gel B), el límite de detección corresponde al

pozo 6 que corresponde a  $8.34*10^4$  copias virales. Como se esperaba si hay una diferencia entre ambos límites que difieren por dos órdenes de magnitud.

 Hay que tomar en cuenta que la cantidad de ARN proveniente de zancudo en una muestra puede variar por los diferentes tamaños de lotes (conteniendo de 1 a 50 zancudos), por lo que el estimado de límite de detección variaría con cada composición del lote Aquí únicamente se probó con una matriz de 50 zancudos por lo que únicamente se puede afirmar que para que el ensayo pueda detectar el virus en dichos lotes, se necesitan 8.34\*10<sup>4</sup> copias virales. Por lo tanto el límite de detección depende de la composición de la matriz, que puede estar conformado de 1- 50 zancudos por lo que se tendría un intervalo, en el cual el límite superior seria  $8.34*10^4$  copias virales, y el límite inferior sería un valor cercano a  $8.34*10^2$ .

 Para evaluar si este límite de detección es adecuado para la detección de virus en los extractos de ARN de zancudo, se deben utilizar muestras de referencia positivas y ver si el ensayo produce una señal en el rango de detección del ensayo. En este caso, al no poseer dichas muestras, no se puede verificar lo anterior. Sin embargo, se sabe que usualmente una prueba de qPCR es altamente sensible y puede detectar hasta una sola copia. Por esta razón, al tener un límite de detección de orden de magnitud entre 2 y 4, se cree que el límite es muy alto por lo que la sensibilidad del ensayo no es la adecuada. Esto se pudo ver en los resultados, en donde únicamente se obtuvo una muestra potencialmente positiva pero que no proporcionó una banda en el gel (Sección 3.2.). La sensibilidad del ensayo es altamente afectada por la eficiencia de los cebadores que pueden producir eventos no específicos.

 Sin embargo, se puede realizar otros pasos en la reacción de PCR para aumentar su sensibilidad al realizar un "Nested-PCR". Este tipo de PCR, usa como plantilla el producto de la primera ronda de PCR y utilizando cebadores que amplifiquen una región incluida en dicho producto. Para la detección de alfavirus, hay varios estudios en donde se utiliza dicha metodología para aumentar la sensibilidad del ensayo de PCR (Pfeffer *et al*. 1997; Bronzoni et al. 2005; Hueston *et al.* 2013). En estos estudios se ha visto que la sensibilidad puede aumentar de 1000 a 10,000 veces más cuando se hace una segunda reacción. En el artículo de Hueston *et al.* se tenía con la primera reacción de qRT-PCR un límite de detección de orden de magnitud 4, al igual que en este trabajo. Al hacer una reacción de "Nested- PCR", se mejoró la sensibilidad para la obtención de un límite de detección de 16 copias virales. Por esta razón, se recomienda estudiar la posibilidad de desarrollar un "Nested-PCR" adicional para este ensayo con el fin de aumentar la sensibilidad del ensayo. Esto también tendría la ventaja que para la segunda reacción, se tendría un tamaño de producto más bajo lo cual también sería conveniente para aumentar la eficiencia del ensayo del PCR en tiempo real. Por otro lado, en el estudio de Grwyna *et al.* se desarrolló una prueba de RT-PCR normal para la detección de todos los miembros del genero alfavirus con cebadores que amplifican la proteína no estructural 4 (nsp4) la cual es utilizada en este trabajo. Este ensayo además de mostrar mostró una alta sensibilidad y especificidad, requiere de poca cantidad de ARN. A pesar de estas ventajas, el ensayo propuesto por Grwya *et al.* no hace uso de la tecnología de PCR en tiempo real por lo que habría que evaluar los beneficios de este tipo de ensayo contra los beneficios del diseño de un nuevo set de cebadores para ser implementados en una nueva prueba de qRT-PCR.

**Cuadro 6.** Determinación del límite de detección del ensayo. Se muestran se muestran los valores de Tm obtenidos para cada replica de las diferentes diluciones en agua DEPC y en matriz de zancudo.

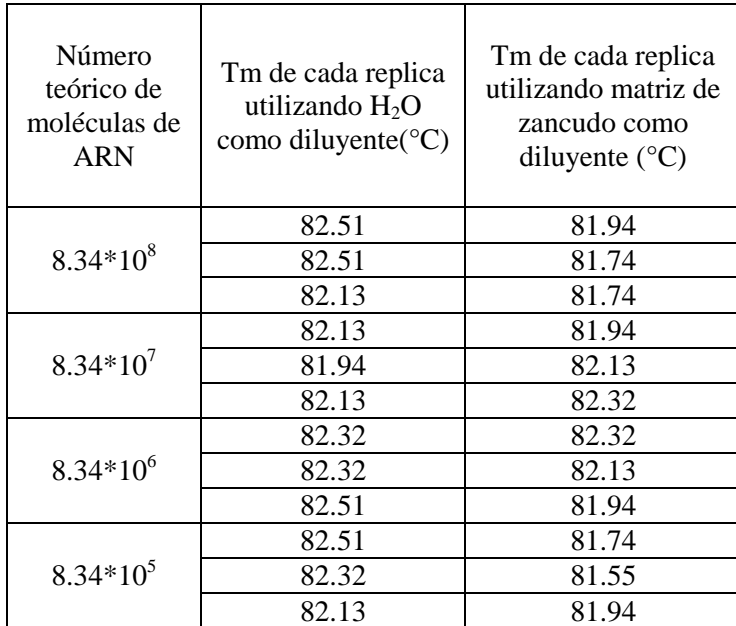

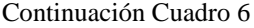

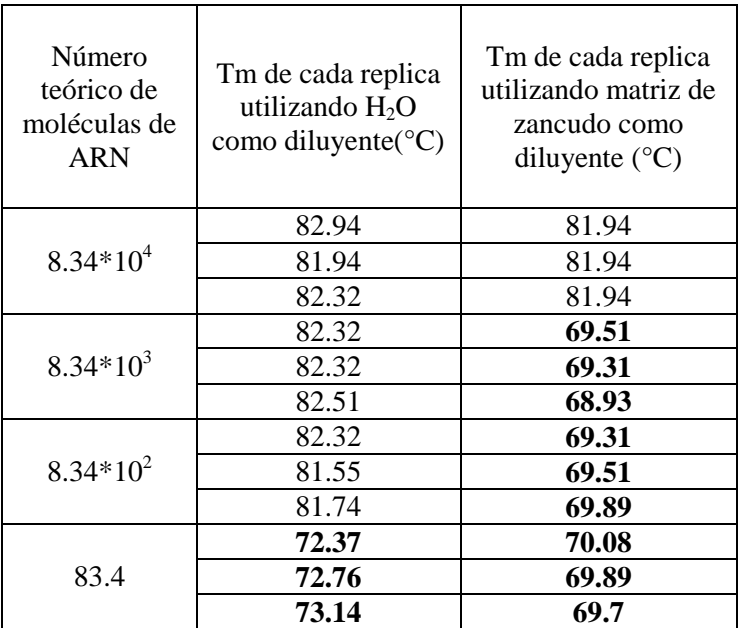

Se marcó en negrita los valores de Tm que ya no corresponden al producto específico.

**Figura 9.** Gel de agarosa para la determinación del límite de detección. Se muestran los productos de la amplificación de las diluciones de ARN utilizadas utilizando como diluyente agua (A) o ARN de zancudo (B).

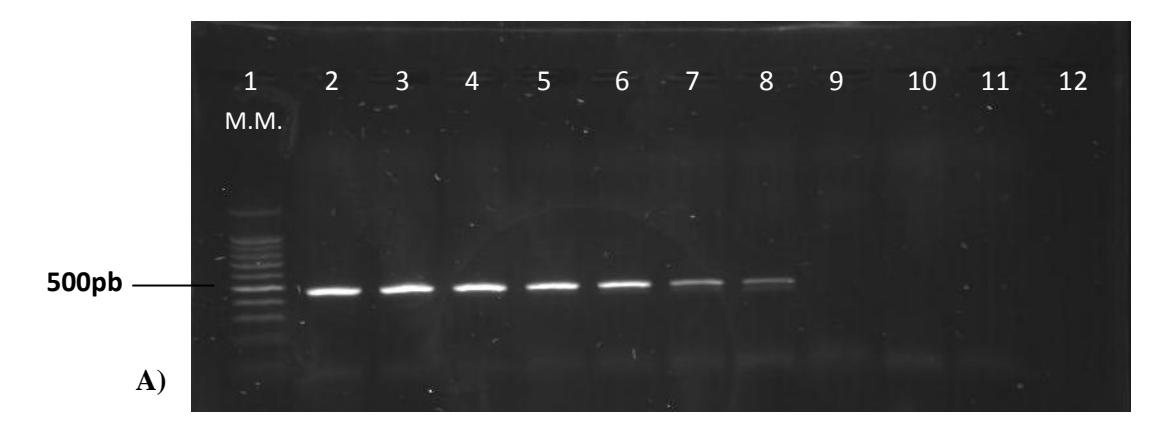

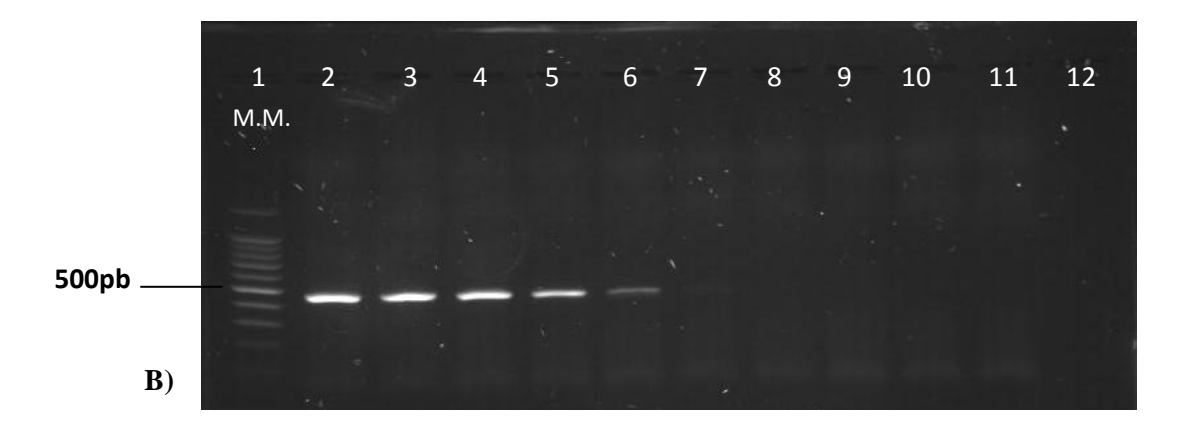

 En ambos geles, el pozo 1 corresponde al marcador molecular de 100 pares de bases. En los pozos del 2 -11 se observan los productos obtenidos a partir de las diluciones seriadas del ARN del control positivo. El pozo 2 corresponde a una concentración de 8.34\*10<sup>8</sup> copias virales y cada pozo consecutivo corresponde a una dilución con base  $log_{10}$  del pozo anterior. Para cada dilución únicamente se corrió una réplica de las tres réplicas del qRT-PCR.

6. Repetibilidad y Reproducibilidad. Para medir la precisión del método, se estudió la repetibilidad y la reproducibilidad basándose en los valores de los coeficientes de variación (CV) que se define por la división de la desviación estándar (DS) por la media. El valor del CV se da usualmente en porcentaje. La ventaja que posee el uso del CV es que la desviación estándar aumenta o disminuye proporcionalmente con el valor de la media. Entonces, al realizar la división por la media, se contrarresta este factor. En otras palabras el CV es una versión estandarizada de desviación estándar (Reed *et al*.2002). La repetibilidad se refiere a la variación entre replicas que se analizaron en un mismo ensayo (intra- ensayo). La reproducibilidad se refiere a las variaciones producidas entre diferentes ensayos (inter- ensayo). Esto provee información importante sobre el ensayo. Si se encuentra alta variabilidad, esto se debe corregir antes de continuar con el proceso de validación (OIE 2008; Reed *et al*.2002).

 El %CV intra-ensayo (repetibilidad) fue de 0.86%. (Cuadro 7). En cuanto al %CV total inter- ensayo este fue de 0.80% (Cuadro 8). Para la interpretación de los valores de CV%, no existe un método estándar para poder determinar si un CV% es alto o bajo, ya que depende en la técnica utilizada. Sin embargo para ensayos de qPCR se utiliza como umbral, un CV% de 1% (Rodney 1965; Allen *et al*. 2007). En este caso ambos valores se encuentran debajo de 1%, lo que demuestra que hay una baja dispersión alrededor de la media; lo que indica una alta precisión del método.

|                                     | Número<br>de<br>moléculas<br>de ARN $^a$ | Replica<br>1 | Replica<br>$\overline{2}$ | Replica<br>3 | Media<br>de<br>replicas | <b>SD</b> | %CV<br>de cada<br>dilución | %CV<br>intra-<br>ensayo $b$ |
|-------------------------------------|------------------------------------------|--------------|---------------------------|--------------|-------------------------|-----------|----------------------------|-----------------------------|
|                                     | $6.78*10'$                               | 18.12        | 18.27                     | 18.17        | 18.18                   | 0.08      | 0.44                       |                             |
|                                     | $6.78*10^{6}$                            | 21.63        | 22.13                     | 21.57        | 21.78                   | 0.31      | 1.42                       |                             |
| <b>Ensayo</b><br>1                  | $6.78*10^5$                              | 25.81        | 25.94                     | 25.70        | 25.82                   | 0.18      | 0.70                       | 0.68                        |
|                                     | $6.78*10^{4}$                            | 29.77        | 29.50                     | 29.44        | 29.57                   | 0.18      | 0.61                       |                             |
|                                     | $6.78*10^3$                              | 33.08        | 32.93                     | 32.98        | 33.00                   | 0.08      | 0.24                       |                             |
| <b>Ensayo</b><br>$\overline{2}$     | $6.78*10'$                               | 18.18        | 18.14                     | 18.42        | 18.25                   | 0.15      | 0.82                       |                             |
|                                     | $6.78*10^{6}$                            | 21.78        | 22.21                     | 21.60        | 21.86                   | 0.31      | 1.41                       |                             |
|                                     | $6.78*10^5$                              | 25.82        | 25.47                     | 25.08        | 25.46                   | 0.37      | 1.45                       | 1.42                        |
|                                     | $6.78*10^{4}$                            | 29.57        | 30.10                     | 29.55        | 29.74                   | 0.31      | 1.04                       |                             |
|                                     | $6.78*10^{3}$                            | 33.00        | 32.86                     | 31.59        | 32.48                   | 0.78      | 2.40                       |                             |
| <b>Ensayo</b><br>3                  | $6.78*10'$                               | 18.03        | 18.01                     | 17.92        | 17.98                   | 0.06      | 0.33                       |                             |
|                                     | $6.78*10^{6}$                            | 21.33        | 21.74                     | 21.73        | 21.60                   | 0.23      | 1.06                       |                             |
|                                     | $6.78*10^5$                              | 25.16        | 25.20                     | 25.56        | 25.31                   | 0.22      | 0.87                       | 0.49                        |
|                                     | $6.78*10^{4}$                            | 29.56        | 29.54                     | 29.65        | 29.58                   | 0.06      | 0.20                       |                             |
|                                     | $6.78*10^{3}$                            | 32.61        | 32.68                     | 31.98        | 32.42                   | 0.38      | 1.17                       |                             |
| Total %CV intra-ensayo <sup>c</sup> |                                          |              |                           |              |                         |           |                            |                             |

**Cuadro 7.** Cálculo de la repetibilidad del qRT-PCR para la detección de *Alphavirus*.

<sup>*a*</sup> Se indican las diluciones seriadas con base log<sub>10</sub>utilizadas. Se probaron en triplicado para cada dilución (Replica 1,2 y 3).

*b* Determinado a partir de las tres réplicas de cada ensayo.

<sup>*c*</sup> Determinado a partir de la media de los %CV intra ensayo de los tres ensayos analizados.

| Número de<br>moléculas<br>de ARN <sup>a</sup> | Media | Media<br>2 | Media<br>3 | Media de<br>las<br>medias | <b>SD</b> | $\%CV$ | $\%CV$<br>inter-ensayo $\mathbf{b}$ |
|-----------------------------------------------|-------|------------|------------|---------------------------|-----------|--------|-------------------------------------|
| $6.78*107$                                    | 18.18 | 18.25      | 17.98      | 18.11                     | 0.19      | 1.05   |                                     |
| $6.78*106$                                    | 21.78 | 21.86      | 21.60      | 21.75                     | 0.13      | 0.61   |                                     |
| $6.78*105$                                    | 25.82 | 25.46      | 25.31      | 25.53                     | 0.26      | 1.03   | 0.80%                               |
| $6.78*104$                                    | 29.57 | 29.74      | 29.58      | 29.63                     | 0.09      | 0.32   |                                     |
| $6.78*103$                                    | 33.00 | 32.48      | 32.42      | 32.63                     | 0.32      | 0.98   |                                     |

**Cuadro 8.** Cálculo de la reproducibilidad del qRT-PCR para la detección de *Alphavirus,*  utilizando los valores de las medias de los CT de cada dilución en cada ensayo.

<sup>*a*</sup> Se indican las diluciones seriadas con base log10 utilizadas. Estas fueron descongeladas en tres diferentes días para la realización de cada uno de los tres ensayos.

*b* Determinado a partir de diferentes ensayos independientes realizados en diferentes días.

7. Secuenciación control positivo. Utilizando las secuencias obtenidas con la mezcla de cebadores "Forward" y "Reverse" en la secuenciación del control positivo, se creó la secuencia de consenso correspondiente utilizando el programa DNA Baser Sequence Assembler. Para la obtención de la secuencia de consenso, se crea el complemento inverso de la secuencia obtenida con el cebador "Reverse" y se alinea con la secuencia obtenida con el cebador "Forward". DNA Baser Sequence Assembler asigna un valor de confianza a cada base secuenciada para mostrar si se puede confiar en dicha base. Se tomó en cuenta únicamente las bases que mostraron un valor de confianza alto en ambas hebras obteniéndose así una secuencia de 350 pares de bases confiables. Dicha secuencia se alineó con la base de datos del software BLAST y se obtuvo un 100% de similitud con la secuencia de la cepa SG650 del virus O'nyong-nyong, la cual es la secuencia a partir de la cual se obtuvo el control positivo. Además se obtuvo un 97% y un 95% de similitud con los virus Igbo Ora cepa10964 y O'Nyong-nyong cepa Gulu, respectivamente.

**Cuadro 9.** Secuencia de consenso que se utilizó por el alto valor de confianza de las bases para su identificación mediante BLAST.

Secuencia de consenso utilizada (350pb) para la alineación e identificación

5'CAGGTACAAAGCACACCGAGGAAAGGCCGAAAGTACAGGTCATACAGGCAGCAGAACCGCTGGCAACAGCATATCT GTGTGGCATACACAGAGAGTTGGTAAGAAGACTAAATGCAGTTCTGCTACCAAATGTCCACACACTGTTCGATATGTC AGCCGAAGATTTCGATGCAATCATATCTACACATTTCAAACCGGGCGATGCTGTACTAGAAACCGATATAGCCTCATTT GACAAGAGTCAAGACGATTCGCTTGCGCTGACCGCCATGATGCTGCTAGAAGACCTTGGGGTAGACCAACCTATCCTG GACCTGATAGAAGCAGCATTCGGCGAAATATCCAGTTGC-3'

C. Procesamiento de las muestras.

1. Control interno de extracción de ARN. Se muestra el producto de amplificación obtenido a partir del ARN extraído de las muestras que se eligieron para este análisis. Se observa para cada muestra, el producto esperado de alrededor 500 pares de bases lo que demuestra que la extracción de ARN se realizó exitosamente.

**Figura 10**.Detección del ARN ribosomal 18S de zancudo para verificar la calidad del ARN extraído.

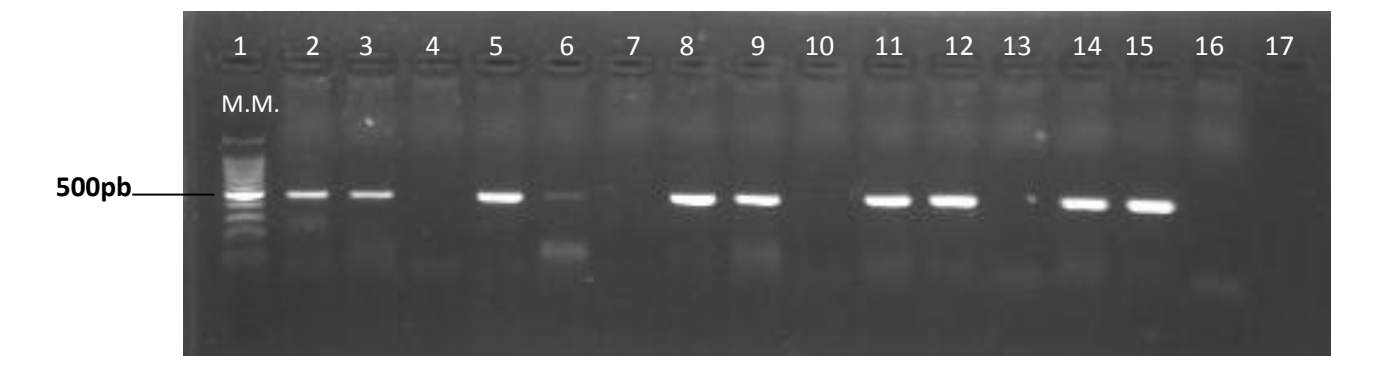

El carril 1 corresponde al marcador molecular de 100 pares de bases (pb). Los carriles 2-3, 5-6, 8-9, 11-12, 14-15 corresponden a muestras tomadas al azar de cinco extracciones diferentes. Los carriles 4, 7, 10, 13 y 16 corresponden a los controles negativos de las extracciones de ARN. El carril 17 corresponde al control negativo sin plantilla.

2. q RT-PCR para detección de *Alphavirus.* Como se había visto antes, una de las limitantes del ensayo SYBR-Green es su no-especificidad, causada por la habilidad del colorante a unirse a cualquier doble hebra de ADN. Debido a esto es importante diseñar los cebadores para que no formen "primer- dimers". Si no se toma esta precaución, se puede ver afectada la señal de fluorescencia de las muestras, la cual estaría contaminada por la señal de los "primer-dimers". Esto podría resultar en un valor de Ct artificial que sería más bajo al Ct real, lo que conllevaría a su vez una interpretación errónea de la concentración del virus en la muestra (Agilent Technologies 2012).

 En este caso, como se vio en las secciones anteriores, hay una importante formación de dímeros, especialmente cuando se utiliza una concentración alta de cebadores. Sin embargo existe una manera para saber si la señal de fluorescencia los dímeros, está afectando los valores de Ct de las muestras analizadas. Para poder confiar en el valor de Ct de una muestra, debe de existir por lo menos 8 Ct de diferencia entre el NTC y la señal específica para evitar una interpretación falsa de un resultado positivo (Eurogentec 2013; Agilent Technologies 2012).

 Además de esto, cuando se realiza un ensayo con SYBR Green, se tiene la posibilidad de crear una curva de disociación de los productos, en la cual se puede diferenciar entre una amplificación causada por la presencia de "primer-dimers", y una amplificación causada por la presencia del producto específico.

 Para poder interpretar los resultados obtenidos mediante una curva de disociación utilizando SYBR Green se deben realizar dos pasos. En un primer paso se debe revisar que exista un sólo pico homogéneo en las muestras analizadas lo que confirma que existió una amplificación específica. Por otro lado también se tiene que verificar, en un segundo paso, si existe formación de "primer-dimers" en los pozos de NTC. Esto se puede corroborar ya que la curva se caracteriza por ser más ancha y encontrarse en temperaturas más bajas; además de poseer un Ct tardío. Aunque, es aceptable observar cierta formación de "primer-dimers" en los pozos de NTC, no se tiene que observar un pico similar en la curva de disociación de las muestras; ya que no se podría confiar con exactitud en la interpretación realizada en el primer paso (Eurogentec 2013).

 El procesamiento de las muestras se dividió en dos partes: en una primera parte se procesaron los zancudos no alimentados, es decir el zancudo completo; y en una segunda parte de analizaron los zancudos alimentados (sólo cabeza, tórax y patas). En total se analizaron para el género *Psorophora* un total de 114 lotes con 1375 individuos y para el género *Culex (Melanoconion)* un total de 75 lotes con 741 individuos (alimentados y noalimentados).

 Inicialmente, para los zancudos no alimentados, se utilizó una concentración de cebadores de 1uM y una temperatura de hibridización de 60°C. Se obtuvieron dos lotes de zancudos de especie *Psorophora confinnis* (Gu-2009-07935 y Gu-2009-07936) que presentaron ambas un solo pico bien definido a una temperatura de 83.73°, lo que demuestra que se obtuvo un producto específico. Se observa también en los pozos de NTC la presencia de "primer-dimers". Sin embargo en las curvas de disociación de las muestras, no se observa un pico similar al observado en los NTC, por lo que se puede confiar en la interpretación de la potencial positividad de las muestras. Además el Ct de las muestras Gu-2009-07935 y Gu-2009-07936 es de 25.06 y 24.81 respectivamente los cuales se encuentran a más de 8 Ct de los de NTC (~ 35.44) por lo que también se puede confiar en esos valores. Sin embargo al correr los productos por electroforesis en gel de agarosa al 1.5%, no se observó la banda esperada para ambas muestras.

 Con el fin de corroborar este resultado, se volvió a realizar el qRT-PCR pero cambiando la temperatura de hibridización a 50°C ya que se obtuvo una mejor eficiencia de PCR bajo esta temperatura. Con estas condiciones también se analizaron el resto de las muestras correspondientes a los zancudos alimentados, para los cuales no se obtuvo ningún resultado sospechoso.

 Para las muestras Gu-2009- 07935 y Gu-2009-0936, se obtuvieron resultados similares a los obtenidos anteriormente: ambas muestras mostraron una temperatura de hibridización cercana a la del control positivo pero no se logró ver el producto en un gel de agarosa al 1.5%.
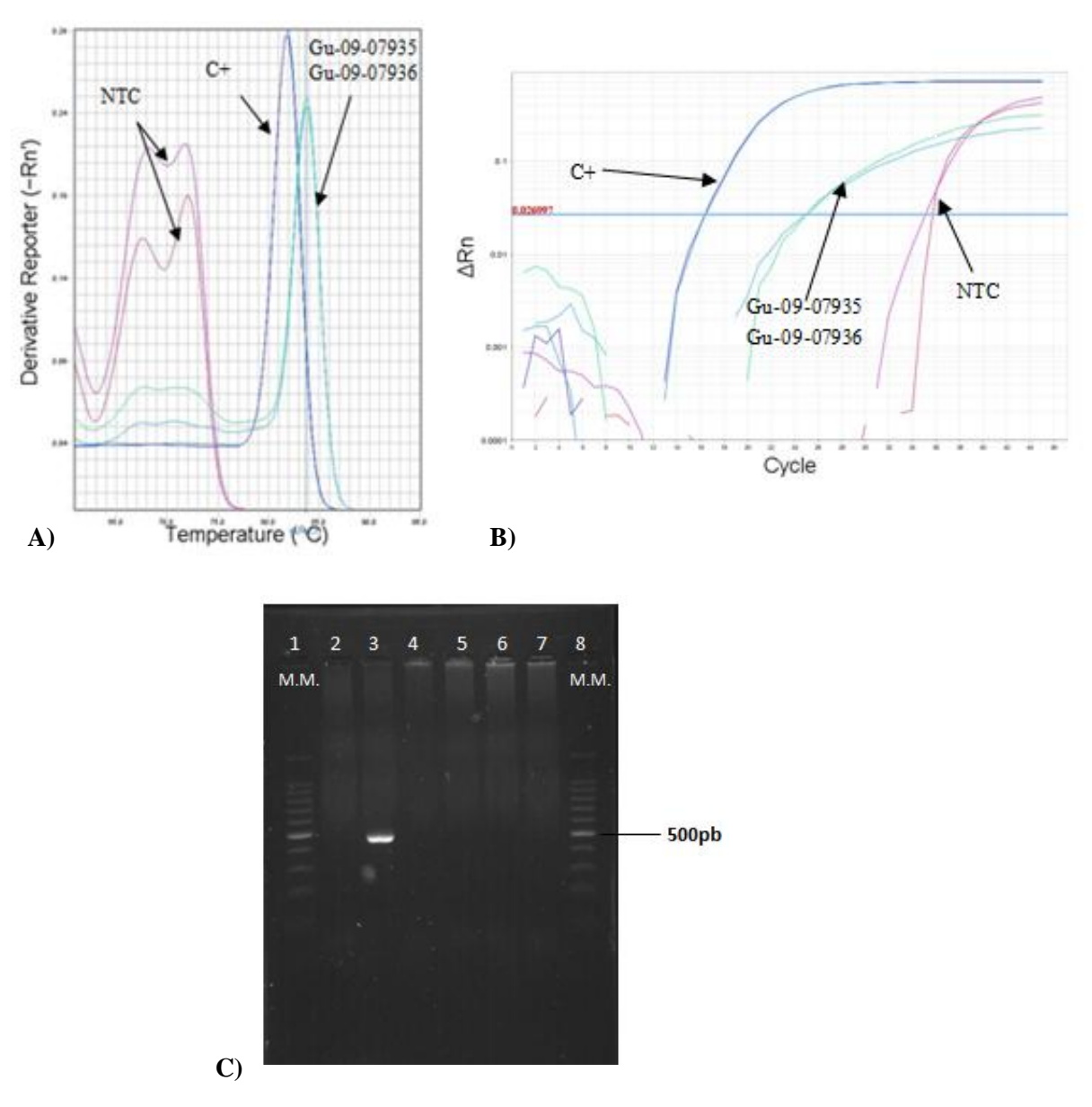

el primer ensayo realizado. Se muestra en A) las curvas de disociación de los productos, en B) las curvas de amplificación y en C) el de agarosa al 1.5%.

El carril 1 y 8 corresponde al marcador molecular de 100 pares de bases (pb). El carril 2 corresponde al NTC. El carril 3 corresponde al control positivo de 467 pares de bases. Los carriles 4 y 5 corresponden a la muestra Gu-09-07935. Los carriles 6 y 7 corresponden a la muestra Gu-09-07936.

 Se volvió a realizar una extracción de ARN de ambos lotes. Utilizando la misma temperatura de hibridización de 50°C, se varió el volumen de plantilla añadido a la reacción de PCR: Para ambas muestras se añadieron 5µl de plantilla y se comparó con el

volumen de 2µl el cual se usa generalmente. En este caso únicamente el lote Gu-2009- 07936 mostró una temperatura de disociación, con el volumen de 5µl (Figura 12). Se cree que al descongelar nuevamente el macerado de zancudos para realizar la segunda extracción, se pudo haber degradado suficiente ARN para afectar el volumen necesario de plantilla para llegar a una concentración que es detectado por el ensayo. Por otro lado, también se cree que la amplificación observada en el lote Gu- 2009-07935 fue causada por una contaminación en la primera extracción de ARN ya que eran muestras que se extrajeron el mismo día, además de ser muestras consecutivas.

**Figura 12**. Resultados obtenidos para las muestras Gu-2009-07935 y Gu-2009-07936 en el segundo ensayo realizado. Se muestra en A) las curvas de disociación de los productos de las muestras Gu-2009-07935 y Gu-2009-07936 en la segunda extracción. Se muestra en B) las curvas de amplificación.

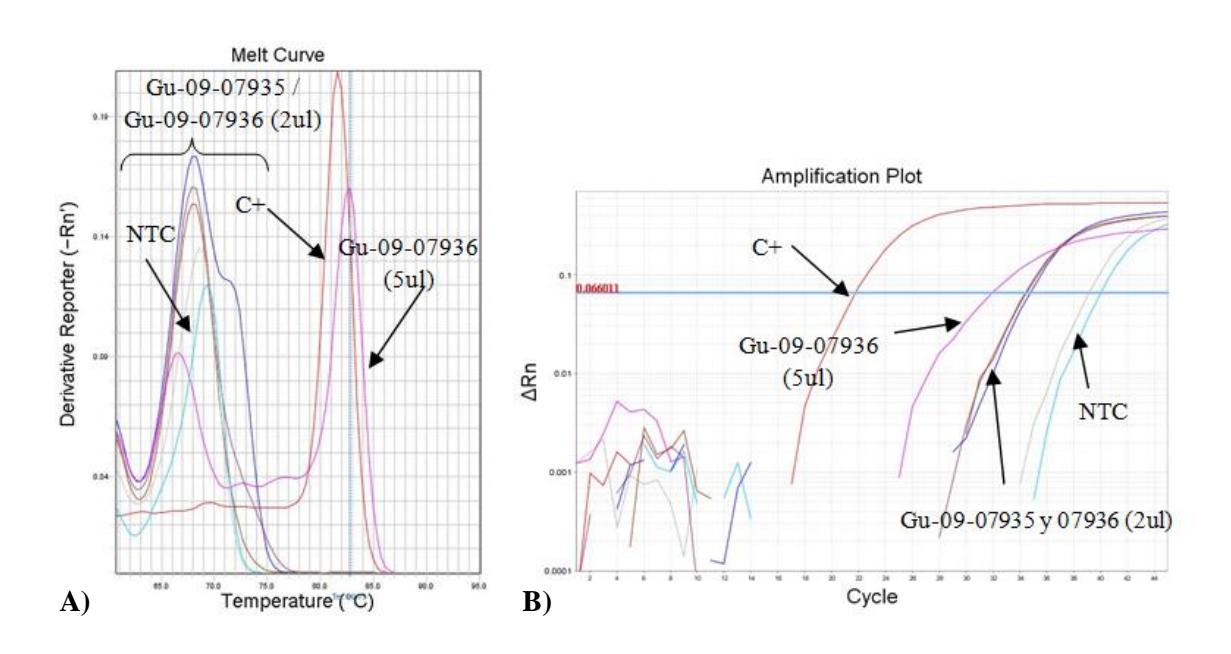

 Por esta razón, se realizó una última prueba, realizando una tercera extracción de ARN de ambos lotes pero cambiando el volumen de elución a 30µl en lugar de 60µl de de H2O con el fin de concentrar el ARN obtenido. Al realizar el ensayo de detección, se corroboró que únicamente el lote Gu-2009-07936 presentó una señal de amplificación.

 Además se agregaron diferentes volúmenes de plantilla concentrado a la reacción: 1µl, 2µl y 4µl. Se constató que se obtuvo un Tm únicamente para los volúmenes concentrados  $de$  2µl y  $de$  4 µl.

 Por los resultados inconsistentes obtenidos variando la concentración y volumen de plantilla se recomienda realizar un paso de cuantificación después de la extracción de ARN y antes de correr el qPCR para estudiar si existe degradación entre los ciclos de congelamiento. Si se comprueba esto, se recomienda realizar varias alícuotas del macerado de zancudo ya que para la extracción únicamente se necesita 140ul, y no se necesitaría descongelar los 2.0 ml de macerado. Además se debe estudiar si al disminuir el volumen de elución, se concentra la muestra efectivamente para poder recomendarlo como un cambio en el procedimiento de extracción.

 No se pudo corroborar la positividad de la muestra Gu-2009-07936, ya que no se pudo realizar una secuenciación de los productos de PCR. Por otro lado, el cultivo viral es en este caso el estándar de oro, pero en el nivel de bioseguridad que se posee en el laboratorio no es el adecuado para realizar este procedimiento, además que no se cuenta con los reactivos y otros insumos para realizarlo. Sin esta información no se puede concluir con exactitud que la muestra positiva por el análisis de qRT-PCR posea dicho virus. Sin embargo, para la determinación de la tasa de infección se utilizará la muestra positiva por qRT-PCR, con el fin de rechazar o aceptar la hipótesis de trabajo planteada anteriormente.

### D. Determinación de la tasa de infección y prueba de hipótesis.

 Con el fin de estudiar la eficiencia de los programas de control y de la vigilancia de enfermedades infecciosas causadas por los arbovirus, es esencial que se monitoree la infección en las poblaciones de los vectores y que se determine el nivel de transmisión de dichos patógenos. Dependiendo del nivel de transmisión, se necesitan analizar diferentes números de zancudos para estimar la prevalencia del virus en el vector; al aumentar el nivel de transmisión, se necesitan un menor número de zancudos y viceversa (Katholi y Unnasch 2006).

 Debido a que se necesita un gran número de zancudos para poder estimar correctamente una baja prevalencia de la infección de interés, se recurre a la utilización del método de análisis por lotes en el cual se agrupa una determinada cantidad de zancudos con características similares. Este método permite el análisis eficiente y rápido de grandes cantidades de zancudos para poder estimar la tasa de infección del patógeno en la especie de vector analizada (Katholi y Unnasch 2006). Para analizar dicha tasa de infección, se utiliza la información del número total de zancudos analizado, la cantidad de zancudos por lote y la cantidad de lotes positivos para un virus (Bustamante y Lord 2010). Sin embargo, al obtener un lote positivo, es imposible poder determinar la cantidad de zancudos infectados en dicho lote (Katholi y Unnasch 2006). Entre los métodos para calcular la tasa de infección, se utilizan generalmente dos métodos que son la tasa de infección mínima (MIR) y la estimación máxima de verosimilitud (MLE). El MIR asume que en un lote positivo se tiene únicamente un zancudo infectado. Por esta razón, este estimado es válido únicamente cuando la tasa de infección es baja, lo cual es el caso para la mayoría de infecciones arbovirales. Sin embargo, existen otros casos en donde la tasa de infección puede ser más alta en donde la utilización del MIR subestimaría en gran medida la tasa de infección real. En estos casos se utiliza el método de estimación MLE que es un valor de la proporción de zancudos infectados "P", que maximiza la probabilidad de "n" lotes de tamaño "m" de ser positivos para un virus; en donde "P" es un parámetro de una distribución binomial (Gu y Novak 2004;Gu *et al*. 2008; Katholi y Unnasch 2006; Bustamante y Lord 2010).

 Se calculó la tasa de infección mínima (MIR) y la tasa de máxima verosimilitud (MLE) por *Alphavirus* utilizando la información del lote positivo por qRT-PCR que fue el lote Gu-2009-07936. Este lote corresponde a un lote de 50 zancudos *Psorophora confinnis*, colectado en época lluviosa (2009), en el hábitat "Pastizal al sol". Tomando en cuenta todos los lotes pertenecientes a estos parámetros y la información del lote positivo, se obtuvo un MIR de 3.83 con un intervalo de confianza al 95% de 0 a 11.3 zancudos infectados por cada 1000. Por otro lado, se obtuvo una tasa de infección de 3.92 con un intervalo de confianza de 0.23 a 20.2. Esto era de esperarse que los valores de MIR y de MLE fueran similares ya que únicamente se tiene una muestra positiva y la tasa de infección es baja por lo cual el MIR es un buen estimador en este caso. Se eligió la tasa de infección obtenida con el método MLE para la prueba de hipótesis. Por otro lado, se observa que el lote Gu-2009-07936, contenía 50 zancudos que es el máximo número de zancudos por lote que se podría tener. Era de esperarse, que cuando se posee una tasa de infección baja, los lotes positivos son generalmente lotes con muchos zancudos ya que se aumentan las probabilidades de que exista un zancudo infectado.

 Para la prueba de hipótesis se ingresó el número de lotes y la cantidad de zancudos en dichos lotes de *Psorophora confinnis*, al programa diseñado por O. de León basado en la prueba de hipótesis desarrollada por Gao *et al.* en 2009. Se obtuvo que la zona de rechazo que inicia a partir del valor 2.26 zancudos infectados por cada 1000. Por lo tanto al tener una tasa de infección de 3.92 se rechaza la hipótesis nula la cual tenía como tasa de infección *po*=1/000. Por lo tanto se puede decir que la tasa observada en este trabajo es significativamente ( $\alpha$ =0.05) mayor a 1 zancudo infectado por cada 1000 zancudos. Para el género *Culex (Melanoconion)*, no se pudo realizar dicha prueba ya que no se obtuvieron resultados positivos.

 La tasa de infección de 1/1000 se eligió para esta prueba de hipótesis ya que representa un límite para diferenciar entre una tasa de infección baja o alta. En efecto una tasa de 1/1000 fue adoptada inicialmente en los Estados Unidos como un indicador de un posible brote arboviral (Gu *et al*. 2008).

 Para poder entender la dinámica de transmisión de los arbovirus, se debe conocer la relación vector- hospedero. Para esto, el estudio de las fuentes de alimentación de los potenciales vectores es necesario. Otra ventaja de este análisis es que permite conocer el comportamiento de los potenciales vectores con respecto a variables como clima y hábitat para la determinación de factores de riesgo (Ramírez 2010).

 Como parte del proyecto FODECYT (FD- 162011), se determinó el origen de ingesta sanguínea de los zancudos alimentados utilizados en este trabajo se observó a que estos zancudos se alimentaron principalmente de vacas y caballos, colectados en el hábitat "pastizal al sol" (datos no publicados).Estas observaciones son de importancia ya que se sabe que los equinos y bovinos están correlacionados con los ciclos epizoóticos de alfavirus como VEEV (Ramírez, 2010). Adicionalmente, la susceptibilidad de los

zancudos *Psorophora* a virus como VEEV, se ha reportado anteriormente. Su amplia distribución en América, su alta densidad, su tolerancia al calor, y su búsqueda agresiva hacia diversos hospederos son factores que hacen que este género de zancudo sea un importante contribuidor al esparcimiento de alfavirus durante las epizootias (Ortiz *et al.* 2005). Habiendo tenido una tasa de infección significativamente mayor a 1/1000 en estas condiciones, podría significar que los zancudos *Psorophora* colectados en estos años sirvieron como vectores de transmisión para los alfavirus y pueden dar origen a brotes.

 Sin embargo, al observar los datos y el intervalo de confianza obtenido en el cálculo de la tasa de infección que refleja la baja precisión del estimado, se recomienda aumentar los esfuerzos de colecta en los hábitats y climas relacionados con los ciclos de transmisión de los alfavirus. Por otro lado para poder considerar a un zancudo como vector en Guatemala se necesitan cumplir ciertos criterios como: a) que se alimente del hospederos competentes del virus; b) que posea una asociación espacio temporal con el patógeno; c) que los zancudos se encuentran infectados por el virus, d) que experimentalmente pueda transmitir el virus e) demostrar su competencia vectorial en el laboratorio y f) cumpliendo lo anterior, saber que la abundancia del zancudo sea suficiente para poder transmitir el virus (Weaver *et al.*2004; de León 2010).

 Como mencionado anteriormente, para poder confirmar con certeza un resultado positivo se debe secuenciar el producto o realizar un cultivo viral. Por esta razón es importante seguir con la optimización de los métodos de detección con el fin de poder estudiar la presencia del virus en zancudos y su ingesta sanguínea. Esto con el fin de conocer los factores de riesgo relacionado a los vectores y así desarrollar estrategias para su control. Como se ha demostrado anteriormente, si se anticipa rápidamente la circulación de alfavirus como VEEV, la vacunación en equinos puede ser efectiva durante los brotes. (Weaver *et al*. 2004). En un futuro, los estudios de detección se podrían extender a humanos con el fin de poder detectar con exactitud el virus causante de las enfermedades febriles que no han sido determinadas.

## IV. CONCLUSIONES

A. Se creó suficientes cantidades del plásmido pCR.2.1.ONN de secuencia conocida para futuros usos en el laboratorio.

B. El método implementado de qRT-PCR tiene un 80.1% de eficiencia.

C. El límite de detección del ensayo se encuentra entre  $8.34*10^4$  y  $8.34*10^2$  copias virales.

D. El ensayo de qRT-PCR es repetible y reproducible: el porcentaje coeficiente de variación obteniendo fue de 0.86% de 0.80% respectivamente.

E. La tasa de infección por alfavirus en *Psorophora confinnis* es significativamente mayor a 1 zancudo infectado por cada 1000.

F. No se obtuvieron resultados positivos para poder determinar la tasa de infección por alfavirus en el género *Culex (Melanoconion).*

## V. RECOMENDACIONES

A. Utilizar muestras positivas por *Alphavirus* de identidad conocida para verificar el funcionamiento del ensayo.

B. Realizar un "Nested-PCR" con el fin de aumentar las posibilidades de detección del virus y para tener suficiente cantidad de producto para visualizarlo en gel y secuenciarlo.

C. Diseñar otros cebadores o usar cebadores anteriormente publicados, para detectar eficientemente el virus en lotes de zancudos.

D. Realizar un paso de cuantificación después de la extracción de ARN y antes de correr el qRT- PCR para estudiar si existe degradación entre los ciclos de congelamiento.

E. Aumentar la cantidad de zancudos capturados de cada especie, en los hábitats y climas en donde hay más probabilidad que exista presencia de alfavirus.

F. Extender los estudios de la ecología de ambas especies de zancudos para poder definir su importancia como vectores de alfavirus en Guatemala.

### VI. LITERATURA CITADA

Agilent Technologies. 2012. Introduction to Quantitative PCR. Alemania. 114 págs.

- [Aguilar P.V.](http://www.ncbi.nlm.nih.gov/pubmed?term=Aguilar%20PV%5BAuthor%5D&cauthor=true&cauthor_uid=21765860); [Estrada-Franco J.G.](http://www.ncbi.nlm.nih.gov/pubmed?term=Estrada-Franco%20JG%5BAuthor%5D&cauthor=true&cauthor_uid=21765860); [Navarro-Lopez R.](http://www.ncbi.nlm.nih.gov/pubmed?term=Navarro-Lopez%20R%5BAuthor%5D&cauthor=true&cauthor_uid=21765860); [Ferro C.](http://www.ncbi.nlm.nih.gov/pubmed?term=Ferro%20C%5BAuthor%5D&cauthor=true&cauthor_uid=21765860); [Haddow A.D.](http://www.ncbi.nlm.nih.gov/pubmed?term=Haddow%20AD%5BAuthor%5D&cauthor=true&cauthor_uid=21765860) y S.C. Weaver. 2011. Endemic Venezuelan equine encephalitis in the Americas: hidden under the dengue umbrella. *Future Virology* 6(6): 721–740.
- Allen, C.A.; Payne, S.L; Harville, M.; Cohen, N. y K.E. Russel. 2007. Validation of Quantitative Polymerase Chain Reaction Assays for Measuring Cytokine Expression in Equine Macrophages. *Journal of Immunology Methods* 328(1-2): 59-69.
- Applied Biosystems 2011. SYBR® Green PCR Master Mix and SYBR® Green RT-PCR Reagents Kit User Guide. Estados Unidos 48 págs.
- Barbau-Piednoir E. y N.Botteldoorn. 2013. Development and validation of qualitative SYBR®Green Real-Time PCR for detection and discrimination of *Listeria* spp. and *Listeria monocytogenes. Applied Microbiology Biotechnology* 97:4021 – 4037.
- Becker, N.; Petric, D.; Zgomba, M.; Boase, C.; Madon, M.; Dahl, C. y A. Kaiser.2010. *Mosquitoes and their control*. 2 ed. Londres, Springer. 577 págs.
- Biggerstaff, B.L. 2009. PooledInfRate version 4.0: a Microsoft Excel add-in to compute prevalence estimates from pooled samples. Centers of Diseases Ccontrol and Prevention. Fort Collins, Colorado, Estados Unidos.
- Brault, A. C., B. D. Foy, K.M.Myles, C. L. Kelly, S. Higgs, S. C.Weaver, K. E. Olson, B. R. Miller, and A. M. Powers.2004. Infection patterns of O'nyong nyong virus in

themalaria-transmitting mosquito, *Anopheles gambiae*. Insect Molecular Biology. 13: 625Ð635.

- Bronzoni, R.V.; Baleotti, F.G.; Ribeiro Nogueira, R.M.; Nunes, M. y L.T. Moraes Figueiredo*.* 2005. Duplex Reverse Transcription-PCR Followed by Nested PCR Assays for Detection and Identification of Brazilian Alphaviruses and Flaviviruses. *Journal of Clinical Microbiology* 43(2): p. 696–702.
- [Bronzoni, R.V.](http://www.ncbi.nlm.nih.gov/pubmed?term=Bronzoni%20RV%5BAuthor%5D&cauthor=true&cauthor_uid=15186933); [Moreli, M.L;](http://www.ncbi.nlm.nih.gov/pubmed?term=Moreli%20ML%5BAuthor%5D&cauthor=true&cauthor_uid=15186933) [Cruz, A.Cy](http://www.ncbi.nlm.nih.gov/pubmed?term=Cruz%20AC%5BAuthor%5D&cauthor=true&cauthor_uid=15186933) [Figueiredo L.T.](http://www.ncbi.nlm.nih.gov/pubmed?term=Figueiredo%20LT%5BAuthor%5D&cauthor=true&cauthor_uid=15186933) 2004. Multiplex nested PCR for Brazilian Alphaviruses diagnosis. *Transactions of the Royal Society of Tropical Medicine and Hygiene* 98: 456-461.
- Bryant, J.E.; Crabtree, M.B.; Nam, V.U.; Yen, N.T.; Duc, H.M; y B.R. Miller. 2005. Short report: isolation of Arboviruses from mosquitoes collected in northern Vietnam. *American Journal of Tropical Medicine and Hygiene* 73(2): 470-473.
- Bustamante D.M.; y C.C. Lord. 2010. Sources of Error in the Estimation of Mosquito Infection Rates Used to Assess Risk of Arbovirus Transmission. *American Journal of Tropical Medicine and Hygiene* 82(6):1172–1184.
- Bustin S.A. 2000. Absolute quantification of mRNA using real-time reverse transcription polymerase chain reaction assays. *Journal of Molecular Endocrinology*. 25:169- 193.
- Capriotti, G. A. y R.C. Gariglio. 2008. Reacción en Cadena de la Polimerasa en Tiempo Real. Wiener Laboratorios S.A.I.C. Rosario, Argentina. 4 págs.
- CDC. 2014. Chikungunya in the Americas. Atlanta, Estados Unidos. Disponible en: http://www.cdc.gov/chikungunya/geo/americas.html
- [Coffey L.L.](http://www.ncbi.nlm.nih.gov/pubmed?term=Coffey%20LL%5BAuthor%5D&cauthor=true&cauthor_uid=18458341); [Vasilakis, N.](http://www.ncbi.nlm.nih.gov/pubmed?term=Vasilakis%20N%5BAuthor%5D&cauthor=true&cauthor_uid=18458341); [Brault, A.C.](http://www.ncbi.nlm.nih.gov/pubmed?term=Brault%20AC%5BAuthor%5D&cauthor=true&cauthor_uid=18458341); [Powers, A.M.](http://www.ncbi.nlm.nih.gov/pubmed?term=Powers%20AM%5BAuthor%5D&cauthor=true&cauthor_uid=18458341); [Tripet, F.](http://www.ncbi.nlm.nih.gov/pubmed?term=Tripet%20F%5BAuthor%5D&cauthor=true&cauthor_uid=18458341) y S.C. Weaver. 2008. Arbovirus evolution in vivo is constrained by host alternation. *PNAS* 105(19): 6970-6975.
- Cupp, E.W.; [Scherer,](http://www.ncbi.nlm.nih.gov/pubmed?term=Scherer%20WF%5BAuthor%5D&cauthor=true&cauthor_uid=507283) W.F.; [Ordonez,](http://www.ncbi.nlm.nih.gov/pubmed?term=Ordonez%20JV%5BAuthor%5D&cauthor=true&cauthor_uid=507283) J.V. 1979. Transmission of Venezuelan Encephalitis virus by naturally infected *Culex (Melanoconion) opisthopus*. *American Journal of Tropical Medicine and Hygiene* 28(6): 1060-1063.
- de León, O.F. 2013. IR test: One sided hypothesis testing for infection rate estimates, repositorio de código en GitHub. [https://github.com/charlespwd/project-title.](https://github.com/charlespwd/project-title) Utilizado el 2014-02-26 (versión inicial).
- de León, O.F. 2010. Tasa de infección por ortobunyavirus (*Bunyaviridae*) en zancudos *Culex* (*Melanoconion*) *taeniopus* Dyar y Knab 1907 colectados en un área rural de Puerto Barrios, Izabal, durante los años 2007-2009. Tesis de Licenciatura en Bioquímica y Microbiología, Universidad del Valle de Guatemala. Guatemala, 60 págs.
- [Eshoo, M.W.](http://www.ncbi.nlm.nih.gov/pubmed?term=Eshoo%20MW%5BAuthor%5D&cauthor=true&cauthor_uid=17655905); [Whitehouse, C.A.](http://www.ncbi.nlm.nih.gov/pubmed?term=Whitehouse%20CA%5BAuthor%5D&cauthor=true&cauthor_uid=17655905); [Zoll, S.T.](http://www.ncbi.nlm.nih.gov/pubmed?term=Zoll%20ST%5BAuthor%5D&cauthor=true&cauthor_uid=17655905); [Massire, C.](http://www.ncbi.nlm.nih.gov/pubmed?term=Massire%20C%5BAuthor%5D&cauthor=true&cauthor_uid=17655905); [Pennella, T.T.](http://www.ncbi.nlm.nih.gov/pubmed?term=Pennella%20TT%5BAuthor%5D&cauthor=true&cauthor_uid=17655905); [Blyn,](http://www.ncbi.nlm.nih.gov/pubmed?term=Blyn%20LB%5BAuthor%5D&cauthor=true&cauthor_uid=17655905)  [L.B.](http://www.ncbi.nlm.nih.gov/pubmed?term=Blyn%20LB%5BAuthor%5D&cauthor=true&cauthor_uid=17655905); [Sampath, R.](http://www.ncbi.nlm.nih.gov/pubmed?term=Sampath%20R%5BAuthor%5D&cauthor=true&cauthor_uid=17655905); [Hall, T.A.](http://www.ncbi.nlm.nih.gov/pubmed?term=Hall%20TA%5BAuthor%5D&cauthor=true&cauthor_uid=17655905); [Ecker, J.A.](http://www.ncbi.nlm.nih.gov/pubmed?term=Ecker%20JA%5BAuthor%5D&cauthor=true&cauthor_uid=17655905); [Desai, A.](http://www.ncbi.nlm.nih.gov/pubmed?term=Desai%20A%5BAuthor%5D&cauthor=true&cauthor_uid=17655905); [Wasieloski, L.P.](http://www.ncbi.nlm.nih.gov/pubmed?term=Wasieloski%20LP%5BAuthor%5D&cauthor=true&cauthor_uid=17655905); [Li,](http://www.ncbi.nlm.nih.gov/pubmed?term=Li%20F%5BAuthor%5D&cauthor=true&cauthor_uid=17655905)  [F.](http://www.ncbi.nlm.nih.gov/pubmed?term=Li%20F%5BAuthor%5D&cauthor=true&cauthor_uid=17655905); [Turell, M.J.](http://www.ncbi.nlm.nih.gov/pubmed?term=Turell%20MJ%5BAuthor%5D&cauthor=true&cauthor_uid=17655905); [Schink, A.](http://www.ncbi.nlm.nih.gov/pubmed?term=Schink%20A%5BAuthor%5D&cauthor=true&cauthor_uid=17655905); [Rudnick, K.](http://www.ncbi.nlm.nih.gov/pubmed?term=Rudnick%20K%5BAuthor%5D&cauthor=true&cauthor_uid=17655905); [Otero, G.](http://www.ncbi.nlm.nih.gov/pubmed?term=Otero%20G%5BAuthor%5D&cauthor=true&cauthor_uid=17655905); [Weaver, S.C.](http://www.ncbi.nlm.nih.gov/pubmed?term=Weaver%20SC%5BAuthor%5D&cauthor=true&cauthor_uid=17655905); [Ludwig,](http://www.ncbi.nlm.nih.gov/pubmed?term=Ludwig%20GV%5BAuthor%5D&cauthor=true&cauthor_uid=17655905)  [G.V.](http://www.ncbi.nlm.nih.gov/pubmed?term=Ludwig%20GV%5BAuthor%5D&cauthor=true&cauthor_uid=17655905); [Hofstadler, S.A.](http://www.ncbi.nlm.nih.gov/pubmed?term=Hofstadler%20SA%5BAuthor%5D&cauthor=true&cauthor_uid=17655905) y D.J. Ecker. 2007. Direct broad-range detection of alphaviruses in mosquito extracts. *Virology* 368: 286–295.
- Eurogentec. 2013. qPCR Guide. Bélgica 68 págs.
- [Ferro,](http://www.ncbi.nlm.nih.gov/pubmed?term=Ferro%20C%5BAuthor%5D&cauthor=true&cauthor_uid=18719725) C.; [Olano,](http://www.ncbi.nlm.nih.gov/pubmed?term=Olano%20VA%5BAuthor%5D&cauthor=true&cauthor_uid=18719725) V.A.; [Ahumada,](http://www.ncbi.nlm.nih.gov/pubmed?term=Ahumada%20M%5BAuthor%5D&cauthor=true&cauthor_uid=18719725) M. y [S.](http://www.ncbi.nlm.nih.gov/pubmed?term=Weaver%20S%5BAuthor%5D&cauthor=true&cauthor_uid=18719725) Weaver. 2008. Mosquitos (Diptera: Culicidae) en el caserío de Chingalé, Santander, donde se registró un caso humano de encefalitis equina venezolana. *Biomédica* 28: 234-244.
- Gao, H.; Aban, I y C. R. Katholi. 2009. Two-sided Hypothesis Testing Based on Pool Screening with Unequal Pool Sizes. Faculty Technical Report. Department of Biostatistics. School of Public Health, University of Alabama at Birmingham: 19 págs.
- [Grywna, K.](http://www.ncbi.nlm.nih.gov/pubmed?term=Grywna%20K%5BAuthor%5D&cauthor=true&cauthor_uid=20504990); [Kupfer, B.](http://www.ncbi.nlm.nih.gov/pubmed?term=Kupfer%20B%5BAuthor%5D&cauthor=true&cauthor_uid=20504990); [Panning, M.](http://www.ncbi.nlm.nih.gov/pubmed?term=Panning%20M%5BAuthor%5D&cauthor=true&cauthor_uid=20504990); [Drexler, J.F.](http://www.ncbi.nlm.nih.gov/pubmed?term=Drexler%20JF%5BAuthor%5D&cauthor=true&cauthor_uid=20504990); [Emmerich, P.](http://www.ncbi.nlm.nih.gov/pubmed?term=Emmerich%20P%5BAuthor%5D&cauthor=true&cauthor_uid=20504990); [Drosten, C.](http://www.ncbi.nlm.nih.gov/pubmed?term=Drosten%20C%5BAuthor%5D&cauthor=true&cauthor_uid=20504990); y B.M [Kümmerer.](http://www.ncbi.nlm.nih.gov/pubmed?term=K%C3%BCmmerer%20BM%5BAuthor%5D&cauthor=true&cauthor_uid=20504990) 2010. Detection of All Species of the Genus Alphavirus by Reverse Transcription-PCR with Diagnostic Sensitivity. *Journal of Clinical Microbiology* 48(9): 3386–3387.
- Gu, W. y R. J. Novak. 2004. Short report: detection probability of arbovirus infection in mosquito populations. *American Journal of Tropical Medicine and Hygiene* 71(5): 636–638.
- Gu, W.; Unnasch, T.R.; Katholi, C.R.; Lampmanc, R. y R.J. Novak. 2008. Fundamental issues in mosquito surveillance for arboviral transmission. *Transactions of the Royal Society of Tropical Medicine and Hygiene* 102(8): 817–822.
- Hollidge, B.; González- Scarano, F. y S. S. Soldan*.*2010. Arboviral Encephalitides: Transmission, Emergence, and Pathogenesis. *Neuroimmune Pharmacology* 5(3): 428–442.
- [Hoffmann, P.R.](http://www.ncbi.nlm.nih.gov/pubmed?term=Hoffmann%20PR%5BAuthor%5D&cauthor=true&cauthor_uid=15311468) ; Woodrow, R.J.; Calimlim, P.S.; Sciulli, R.; Effler, P.V.; Miyamoto, V.; Imrie, A.; Yanagihara, R. y V.R. Nerurkar. 2004 West Nile virus surveillance: A simple method for verifying the integrity of RNA in mosquito (Diptera: Culicidae) pools. *Journal of Medical Entomology* 41(4):731-5.
- Hueston, L.; Toi, C.S.; Jeoffreys, N.; Sorrell, T. y G. Gilbert. 2013. Diagnosis of Barmah Forest Virus Infection by a Nested Real-Time SYBR Green RT-PCR Assay. *PLoS One* 8(7): 1-5.
- [Jose, J.](http://www.ncbi.nlm.nih.gov/pubmed?term=Jose%20J%5BAuthor%5D&cauthor=true&cauthor_uid=19722838) ; [Snyder, J.E.](http://www.ncbi.nlm.nih.gov/pubmed?term=Snyder%20JE%5BAuthor%5D&cauthor=true&cauthor_uid=19722838) y R.J. Kuhn. 2009.A structural and functional perspective of alphavirus replication and assembly. *Future Microbiology*4: 837–856.
- Karlen, Y.; McNair, A.; Perseguers, S.; Mazza, C. y N. Mermod. 2007 Statistical significance of quantitative PCR. *BMC Bioinformatics* 8(131) :16 págs.
- Katholi C.R. y T.R. Unnasch. 2006. Important experimental parameters for determining infection rates in arthropod vectors using pool screening approaches. *American Journal of Tropical Medicine and Hygiene* 74(5): 779–785.
- Life technologies, 2013. DNA and RNA Molecular Weights and Conversions.[Web en línea] en:<http://www.lifetechnologies.com/gt/en/home/references/ambion-techsupport/rna-tools-and-calculators/dna-and-rna-molecular-weights-andconversions.html> [Con acceso el 20 de octubre de 2013].
- Leung, J.Y.; Ng, M.M.y J.J. Chu. 2011. Replication of Alphaviruses: A Review on the Entry Process of *Alphaviruses* into Cells. *Advances in Virology* 2011:249640: 9 págs.
- Mackay, I.M.; Arden, K.E. y A. Nitsche. 2002. Real-Time PCR in virology. *Nucleic Acids Research* 30(6): 1292-1305.
- [Méndez, W.](http://www.ncbi.nlm.nih.gov/pubmed?term=Mendez%20W%5BAuthor%5D&cauthor=true&cauthor_uid=11761379); [Liria,](http://www.ncbi.nlm.nih.gov/pubmed?term=Liria%20J%5BAuthor%5D&cauthor=true&cauthor_uid=11761379) J.; [Navarro,](http://www.ncbi.nlm.nih.gov/pubmed?term=Navarro%20JC%5BAuthor%5D&cauthor=true&cauthor_uid=11761379) J.C.; [García,](http://www.ncbi.nlm.nih.gov/pubmed?term=Garcia%20CZ%5BAuthor%5D&cauthor=true&cauthor_uid=11761379) C.Z.; [Freier,](http://www.ncbi.nlm.nih.gov/pubmed?term=Freier%20JE%5BAuthor%5D&cauthor=true&cauthor_uid=11761379) J.E.; [Salas,](http://www.ncbi.nlm.nih.gov/pubmed?term=Salas%20R%5BAuthor%5D&cauthor=true&cauthor_uid=11761379) R.; [Weaver, S.C.](http://www.ncbi.nlm.nih.gov/pubmed?term=Weaver%20SC%5BAuthor%5D&cauthor=true&cauthor_uid=11761379) y [R.](http://www.ncbi.nlm.nih.gov/pubmed?term=Barrera%20R%5BAuthor%5D&cauthor=true&cauthor_uid=11761379) Barrera. 2001. Spatial Dispersion of Adult Mosquitoes (Diptera: Culicidae) in aSylvatic Focus of Venezuelan Equine Encephalitis Virus. *Journal of Medical Entomology* 38(6): 813-821.
- Moncayo, A.C.; Lanzaro, G.; Kang, W.; Orozco, A.; Ulloa, A.; Arredondo-Jiménez, J. y S.C. Weaver. 2008. Vector Competence of Eastern and Western Forms of *Psorophora columbiae* (Diptera:Culicidae) Mosquitoes for Enzootic and

Epizootic Venezuelan Equine Encephalitis Virus. *American Journal of Tropical Medicine and Hygiene* 78(3): 413–421.

- Morales-Betoulle, M.E. 2010. Monitoreo del Virus del Oeste del Nilo (VON) y Virus de Encefalitis Equina Venezolana (VEEV) en siete departamentos de Guatemala. Informe Final Proyecto AGROCYT No. 01-2006. Ministerio de agricultura ganadería y alimentación.
- [Morrison, A.C.](http://www.ncbi.nlm.nih.gov/pubmed?term=Morrison%20AC%5BAuthor%5D&cauthor=true&cauthor_uid=19079600); [Forshey, B.M.](http://www.ncbi.nlm.nih.gov/pubmed?term=Forshey%20BM%5BAuthor%5D&cauthor=true&cauthor_uid=19079600); [Notyce, D.](http://www.ncbi.nlm.nih.gov/pubmed?term=Notyce%20D%5BAuthor%5D&cauthor=true&cauthor_uid=19079600); [Astete, H.](http://www.ncbi.nlm.nih.gov/pubmed?term=Astete%20H%5BAuthor%5D&cauthor=true&cauthor_uid=19079600); [Lopez, V.](http://www.ncbi.nlm.nih.gov/pubmed?term=Lopez%20V%5BAuthor%5D&cauthor=true&cauthor_uid=19079600); [Rocha, C.](http://www.ncbi.nlm.nih.gov/pubmed?term=Rocha%20C%5BAuthor%5D&cauthor=true&cauthor_uid=19079600); [Carrion,](http://www.ncbi.nlm.nih.gov/pubmed?term=Carrion%20R%5BAuthor%5D&cauthor=true&cauthor_uid=19079600)  [R.](http://www.ncbi.nlm.nih.gov/pubmed?term=Carrion%20R%5BAuthor%5D&cauthor=true&cauthor_uid=19079600); [Carey, C.](http://www.ncbi.nlm.nih.gov/pubmed?term=Carey%20C%5BAuthor%5D&cauthor=true&cauthor_uid=19079600); [Eza, D.](http://www.ncbi.nlm.nih.gov/pubmed?term=Eza%20D%5BAuthor%5D&cauthor=true&cauthor_uid=19079600); [Montgomery, J.M.](http://www.ncbi.nlm.nih.gov/pubmed?term=Montgomery%20JM%5BAuthor%5D&cauthor=true&cauthor_uid=19079600) y [T.J.](http://www.ncbi.nlm.nih.gov/pubmed?term=Kochel%20TJ%5BAuthor%5D&cauthor=true&cauthor_uid=19079600) Kochel. 2008. Venezuelan Equine Encephalitis Virus in Iquitos, Peru: Urban Transmission of a Sylvatic Strain. *PLoS Neglected Tropical Diseases* 2(12):e349.
- OIE. 2008. Validation and quality control of polymerase chain reaction methods used for the diagnosis of infectious diseases. En: OIE Manual of Diagnostic Tests and Vaccines for Terrestrial Animals, 6th edition Volume 1. Office International des Epizooties (OIE). Paris, Francia. 46-55.
- Ordonez, J.V.; [Scherer,](http://www.ncbi.nlm.nih.gov/pubmed?term=Scherer%20WF%5BAuthor%5D&cauthor=true&cauthor_uid=3982) W.F.y R.W. [Dickerman.](http://www.ncbi.nlm.nih.gov/pubmed?term=Dickerman%20RW%5BAuthor%5D&cauthor=true&cauthor_uid=3982) 1976. Studies of possible movement of Venezuelan encephalitis virus from an enzootic focus in Guatemala during 1971- 1974.*American Journal of Tropical Medicine and Hygiene* 25(1): 163-172.
- Ortiz, D.I.; Anishchenko, M. y S.C. Weaver. 2005. Susceptibility of *Psorophora confinnis* (Diptera: Culicidae) to Infection with Epizootic (Subtype IC) and Enzootic (Subtype ID) Venezuelan Equine Encephalitis Viruses. *Journal of Medical Entomology* 42(5):857-863.
- Paessler, S. y S.C Weaver. 2009. Vaccines for Venezuelan equine encephalitis. *Vaccine* 27S4: D80–D85.
- Parida, M.M. 2008. Rapid and real-time detection technologies for emerging viruses of biomedical importance. *Journal of [Biosciences](http://www.ias.ac.in/jbiosci/)* 33(4): 617–628.
- Pfeffer, M.; Proebster, B.; Kinney, R.M. y O.R. Kaaden. 1977. Genus-Specific detection of Alphaviruses by a Semi- Nested Reverse Transcription-Polymerase Chain Reaction. *American Journal of Tropical Medicine and Hygiene* 57(6):709-718.
- Reed, G.F.; Lynn. F. y B.D. Meade. 2002. Use of Coefficient of Variation in Assessing Variability of Quantitative Assays. *Clinical and Diagnostic Laboratory Immunology* 9(6): 1235-1239.
- Rodney, J.H. 1965. On some uses of Non-normal Coefficients of Variation. *Journal of Applied Meteorology* 4: 475-448.
- Salas, R.; [García, C.Z.](http://www.ncbi.nlm.nih.gov/pubmed?term=Garcia%20CZ%5BAuthor%5D&cauthor=true&cauthor_uid=11425168); [Liria, J.](http://www.ncbi.nlm.nih.gov/pubmed?term=Liria%20J%5BAuthor%5D&cauthor=true&cauthor_uid=11425168); [Barrera, R.](http://www.ncbi.nlm.nih.gov/pubmed?term=Barrera%20R%5BAuthor%5D&cauthor=true&cauthor_uid=11425168); [Navarro, J.C.](http://www.ncbi.nlm.nih.gov/pubmed?term=Navarro%20JC%5BAuthor%5D&cauthor=true&cauthor_uid=11425168); [Medina, G.](http://www.ncbi.nlm.nih.gov/pubmed?term=Medina%20G%5BAuthor%5D&cauthor=true&cauthor_uid=11425168); [Vásquez,](http://www.ncbi.nlm.nih.gov/pubmed?term=Vasquez%20C%5BAuthor%5D&cauthor=true&cauthor_uid=11425168)  [C.](http://www.ncbi.nlm.nih.gov/pubmed?term=Vasquez%20C%5BAuthor%5D&cauthor=true&cauthor_uid=11425168); [Fernández, Z.](http://www.ncbi.nlm.nih.gov/pubmed?term=Fernandez%20Z%5BAuthor%5D&cauthor=true&cauthor_uid=11425168) y S.C. [Weaver.](http://www.ncbi.nlm.nih.gov/pubmed?term=Weaver%20SC%5BAuthor%5D&cauthor=true&cauthor_uid=11425168) 2001. Ecological Studies of Enzootic Venezuelan Equine Encephalitis in North-Central Venezuela, 1997-1998. *American Journal of Tropical Medicine and Hygiene* 64(1- 2): 84–92
- Salimetrics. 2012. Interand IntraAssay Coefficients of Variability. [Web en línea] en:<http://www.salimetrics.com/documents/spittips/publications/Inter%20and%20Intra%20Assay%20Coefficients%20of%20Var iability.pdf.> [Con acceso el 20 de febrero de 2014].
- Sánchez-Seco, M. P.; [Rosario,](http://www.ncbi.nlm.nih.gov/pubmed?term=Rosario%20D%5BAuthor%5D&cauthor=true&cauthor_uid=11377722) D.; [Quiroz,](http://www.ncbi.nlm.nih.gov/pubmed?term=Quiroz%20E%5BAuthor%5D&cauthor=true&cauthor_uid=11377722) E.; [Guzmán,](http://www.ncbi.nlm.nih.gov/pubmed?term=Guzm%C3%A1n%20G%5BAuthor%5D&cauthor=true&cauthor_uid=11377722) G. y A. [Tenorio .](http://www.ncbi.nlm.nih.gov/pubmed?term=Tenorio%20A%5BAuthor%5D&cauthor=true&cauthor_uid=11377722) 2001. A generic nested-RT-PCR followed by sequencing for detection and identification of members of the alphavirus genus. *Journal of Virological Methods* 95: 153–161.
- [Scherer,](http://www.ncbi.nlm.nih.gov/pubmed?term=Scherer%20WF%5BAuthor%5D&cauthor=true&cauthor_uid=4393224) W.F.; [Dickerman,](http://www.ncbi.nlm.nih.gov/pubmed?term=Dickerman%20RW%5BAuthor%5D&cauthor=true&cauthor_uid=4393224) R.W.y J.V. [Ordonez.](http://www.ncbi.nlm.nih.gov/pubmed?term=Ordonez%20JV%5BAuthor%5D&cauthor=true&cauthor_uid=4393224) 1970. Discovery and geographic distribution of Venezuelan equine encephalitis in Guatemala, Honduras, and British Honduras during 1965-1968, and its possible movement to Central

America and Mexico. *American Journal of Tropical Medicine and Hygiene* 19(4): 703-711.

- [Scherer,](http://www.ncbi.nlm.nih.gov/pubmed?term=Scherer%20WF%5BAuthor%5D&cauthor=true&cauthor_uid=4393224) W.F.; [Dickerman,](http://www.ncbi.nlm.nih.gov/pubmed?term=Dickerman%20RW%5BAuthor%5D&cauthor=true&cauthor_uid=4393224) R.W.; [Ordonez,](http://www.ncbi.nlm.nih.gov/pubmed?term=Ordonez%20JV%5BAuthor%5D&cauthor=true&cauthor_uid=4393224) J.V.[;Seymour,](http://www.ncbi.nlm.nih.gov/pubmed?term=Seymour%20C%203rd%5BAuthor%5D&cauthor=true&cauthor_uid=3981) C. 3rd.; [Kramer,](http://www.ncbi.nlm.nih.gov/pubmed?term=Kramer%20LD%5BAuthor%5D&cauthor=true&cauthor_uid=3981) L.D.; [Jahrling,](http://www.ncbi.nlm.nih.gov/pubmed?term=Jahrling%20PB%5BAuthor%5D&cauthor=true&cauthor_uid=3981) P.B.y C.D. [Powers](http://www.ncbi.nlm.nih.gov/pubmed?term=Powers%20CD%5BAuthor%5D&cauthor=true&cauthor_uid=3981)*.* 1976. Ecologic studies of Venezuelan encephalitis virus and isolations of Nepuyo and Patois viruses during 1968-1973 at a marsh habitat near the epicenter of the 1969 outbreak in Guatemala. *American Journal of Tropical Medicine and Hygiene* 25(1): 151-172.
- [Scherer,](http://www.ncbi.nlm.nih.gov/pubmed?term=Scherer%20WF%5BAuthor%5D&cauthor=true&cauthor_uid=4393224) W.F.; [Dickerman,](http://www.ncbi.nlm.nih.gov/pubmed?term=Dickerman%20RW%5BAuthor%5D&cauthor=true&cauthor_uid=4393224) R.W.; Cupp, E.W. y J.V. [Ordonez.](http://www.ncbi.nlm.nih.gov/pubmed?term=Ordonez%20JV%5BAuthor%5D&cauthor=true&cauthor_uid=4393224) 1985. Ecologic observations of Venezuelan encephalitis virus in vertebrates and isolations of Nepuyo and Patois viruses from sentinel hamsters at Pacific and Atlantic habitats in Guatemala, 1968-1980. *American Journal of Tropical Medicine and Hygiene* 34(4): 790-798.
- Smith, D.L; J. Dushoff y F.E. McKenzie. 2004. The risk of a mosquito-borne infection in a heterogeneous environment*. PLOS Biology* 2(11): 1957-1964.
- Steele, K.E. y N.A Twenhafel. 2010. Pathology of Animal Models of Alphavirus Encephalitis. *Veterinary Pathology* 47: 790.
- Steele K.E.; Reed D.S.; Glass P.J.; Hart M.K.; Ludwig G.V.; Pratt W.D.; Parker M.D. y J.F. Smith. 2007. *Alphavirus* encephalitides. Textbooks of Military Medicine-Medical Aspects of Biological Warfare, ed. Dembek ZF. Estados Unidos. 241– 270.
- Van den Bulcke, M.; Lievens, A.; Barbau-Piednoir, E.; Mbongolo Mbella, G.; Roosens, N.; Sneyers, M. y A. Leunda Casi. 2010. A theoretical introduction to "Combinatory SYBR®Green qPCR Screening", a matrix-based approach for the detection of materials derived from genetically modified plants. *Analytical Bioanalytical Chemistry* 396 (6): 2113-2123.
- Wang, E.; [Paessler, S.](http://www.ncbi.nlm.nih.gov/pubmed?term=Paessler%20S%5BAuthor%5D&cauthor=true&cauthor_uid=16957044); [Aguilar,](http://www.ncbi.nlm.nih.gov/pubmed?term=Aguilar%20PV%5BAuthor%5D&cauthor=true&cauthor_uid=16957044) P.V.; [Carrara, A.S.](http://www.ncbi.nlm.nih.gov/pubmed?term=Carrara%20AS%5BAuthor%5D&cauthor=true&cauthor_uid=16957044); [Ni,](http://www.ncbi.nlm.nih.gov/pubmed?term=Ni%20H%5BAuthor%5D&cauthor=true&cauthor_uid=16957044) H. ; [Greene,](http://www.ncbi.nlm.nih.gov/pubmed?term=Greene%20IP%5BAuthor%5D&cauthor=true&cauthor_uid=16957044) I.P. y [S.C.](http://www.ncbi.nlm.nih.gov/pubmed?term=Weaver%20SC%5BAuthor%5D&cauthor=true&cauthor_uid=16957044) Weaver. 2006. Reverse Transcription-PCR–Enzyme-Linked Immunosorbent Assay for Rapid Detection and Differentiation of Alphavirus Infections. *Journal of clinical microbiology* 44(11): 4000–4008.
- Watzinger, F.; Suda, M.; Preuner, S.; Raumgartinger, R.; Ebner, K.; Baskova, L.; Niesters, H.G.M.; Lawitschka, A. y T. Lion. 2004. Real-Time Quantitative PCR Assays for Detection and Monitoring of Pathogenic Human Viruses in Immunosuppressed Pediatric Patients. *Journal of Clinical Microbiology* 42(11): 5189–5198.
- Weaver, S.C.; [Ferro, C.](http://www.ncbi.nlm.nih.gov/pubmed?term=Ferro%20C%5BAuthor%5D&cauthor=true&cauthor_uid=14651460); [Barrera, R.](http://www.ncbi.nlm.nih.gov/pubmed?term=Barrera%20R%5BAuthor%5D&cauthor=true&cauthor_uid=14651460); [Boshell, J.](http://www.ncbi.nlm.nih.gov/pubmed?term=Boshell%20J%5BAuthor%5D&cauthor=true&cauthor_uid=14651460) y J.C. Navarro.2004. Venezuelan equine encephalitis. *Annual Review of Entomology* 49:141-74.
- Weaver, S. y A. Barrett. 2004. Transmission cycles, host range, evolution and emergence of arboviral disease. *Nature reviews Microbiology* 2(10):789-801.
- Zacks, M. y S. Paessler. 2010. Encephalitic alphaviruses. *Veterinary Microbiol*ogy 140(3-4): 281.

# VII. APÉNDICE

**Figura 1.**Sitios de muestreo de zancudos en diferentes hábitats de Puerto Barrios, Izabal, 2009-

2010

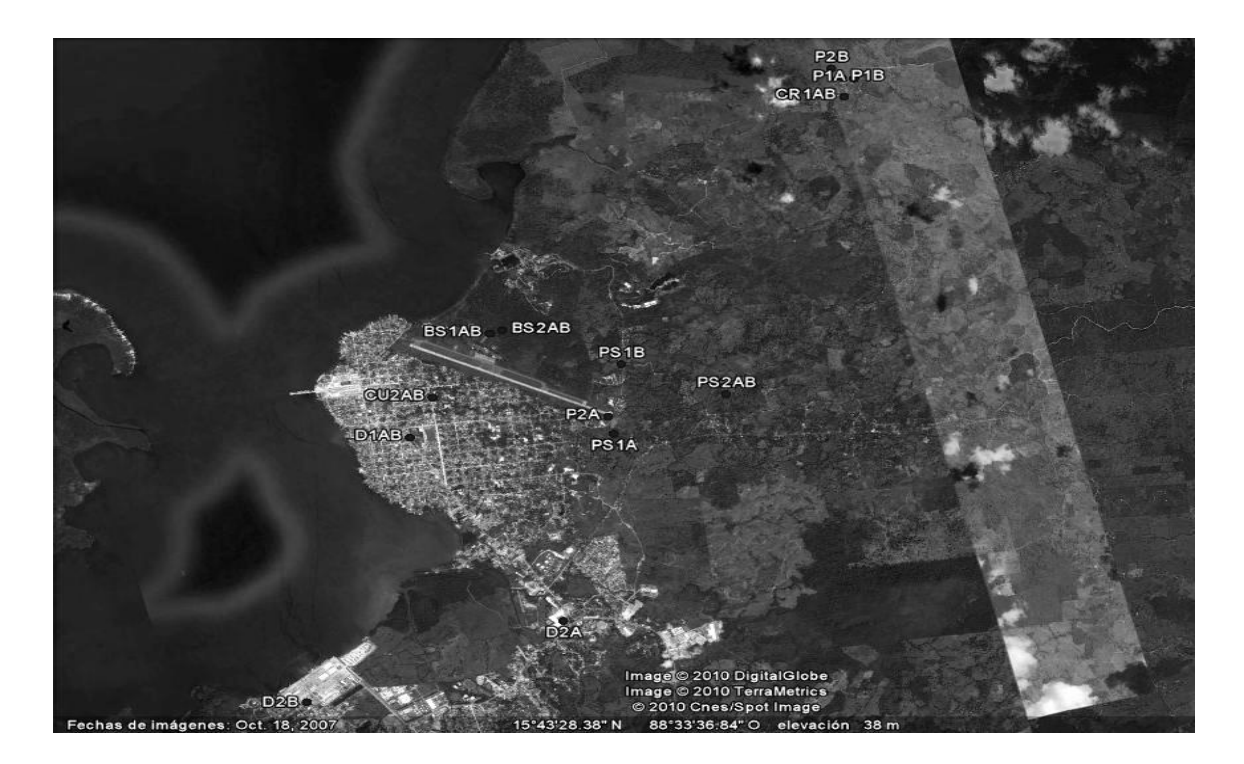

BS= Bosque secundario, CR= Casa rural, CU= Casa urbana, D= Dormidero, P= Pastizal al sol, PS= Pastizal con sombra, 1 o 2= Repetición de mismo hábitat, A= Julio 2009, B= Enero 2010.

(Fuente: Modificado de Google 2010, Proyecto FODECYT 016-2011: Dinámica de transmisiónde *Flavivirus, Alphavirus* y *Orthobunyavirus* en diferentes hábitats de Puerto Barrios, Izabal, Guatemala, 2009-2010).

En los siguientes cuadros se detallan la información acerca de los lotes de zancudos analizados por especie. Se detalla la fecha de colección, el sitio de colecta, el método de colección, el número de zancudos por lote y si el lote estaba constituido de zancudos alimentados o vacios. Se muestra en rojo, el único lote potencialmente positivo. "Alim."

se refiere al estado de alimentación de los zancudos del lote. Una respuesta "Si" indica que estaban alimentados.

**Cuadro 1**. Detalle de los lotes analizados de los zancudos pertenecientes a la especie *Psorophora albipes*.

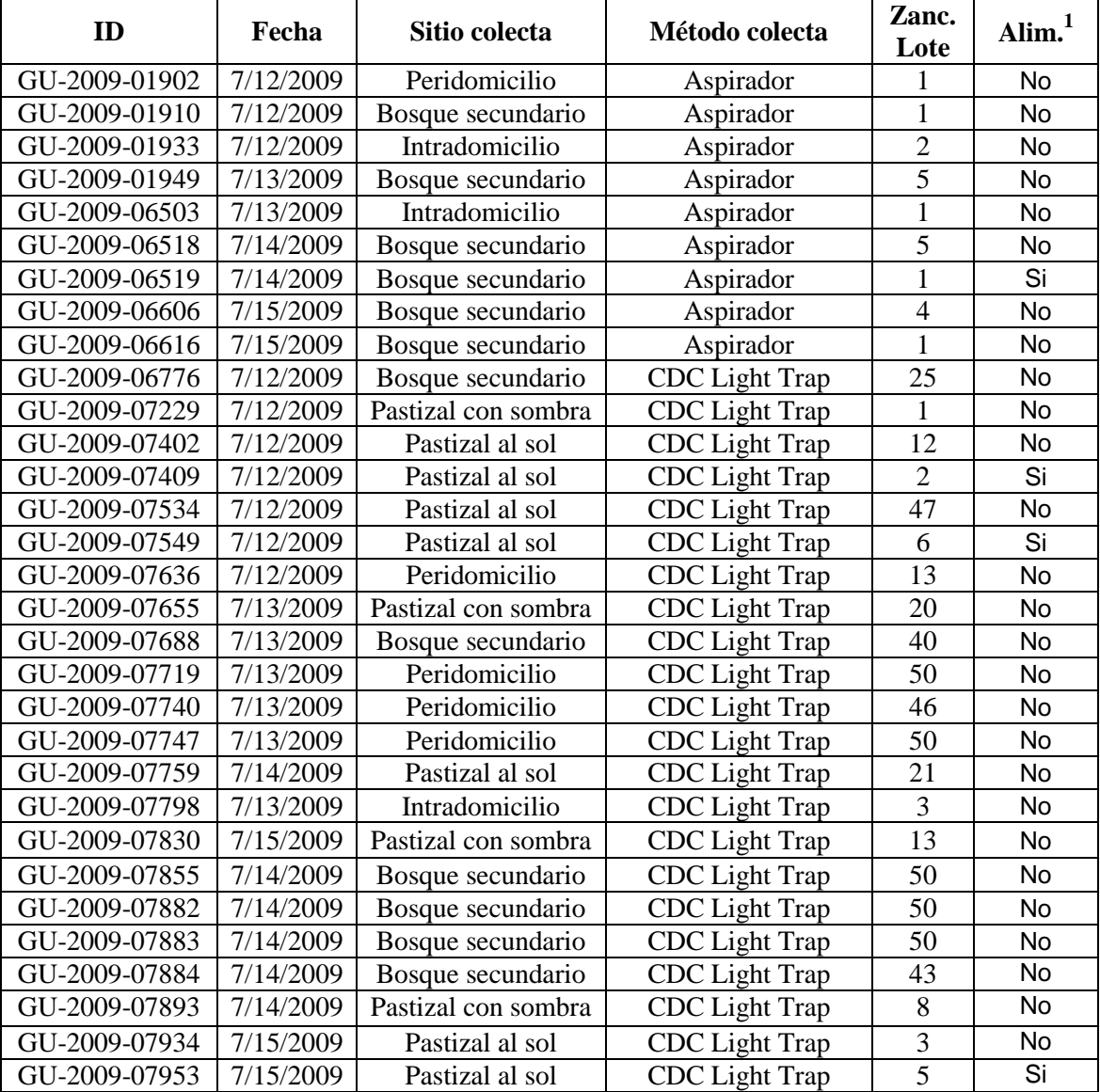

### *Continuación* Cuadro 1

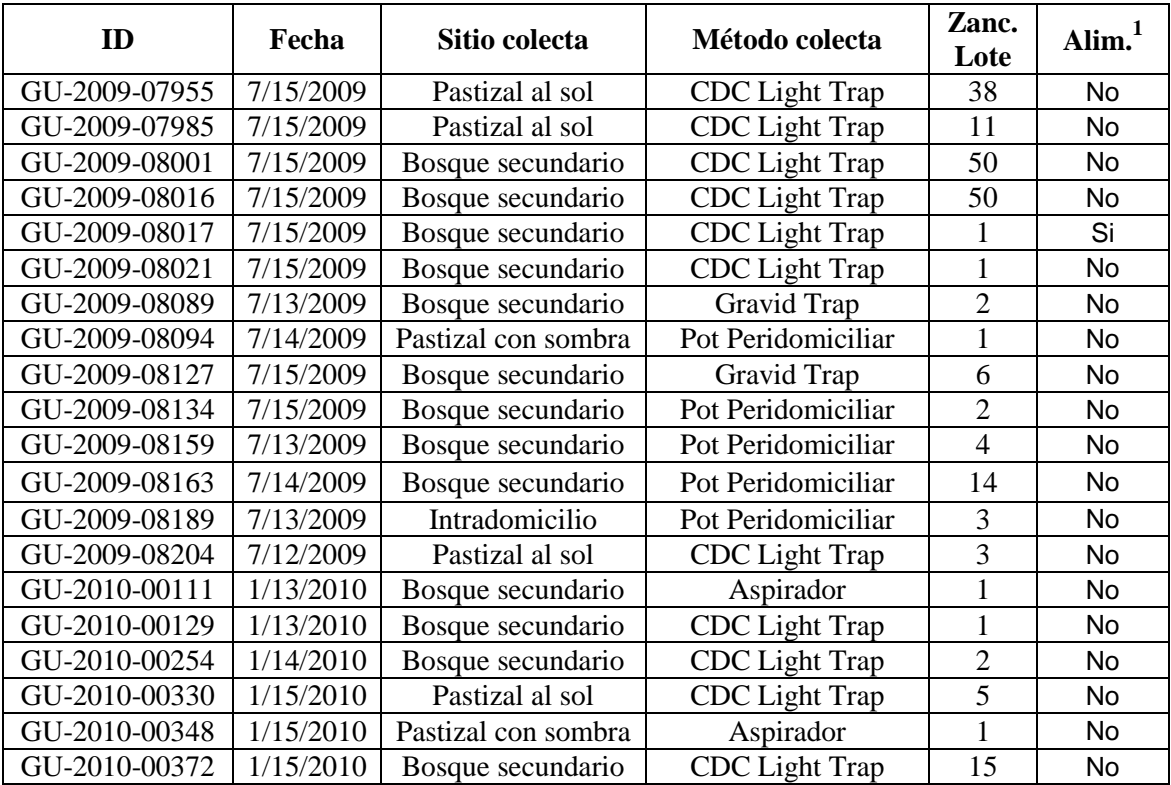

**Cuadro 2**. Detalle de los lotes analizados de los zancudos pertenecientes a la especie *Psorophora cingulata*.

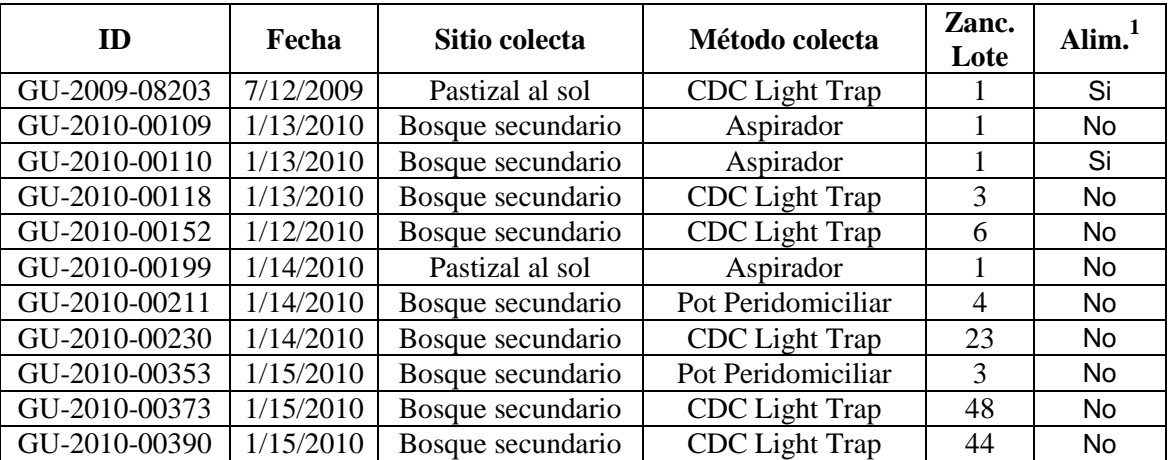

| ID            | Fecha     | Sitio colecta       | Método colecta        | Zanc.<br>Lote  | Alim. <sup>1</sup> |
|---------------|-----------|---------------------|-----------------------|----------------|--------------------|
| GU-2009-01928 | 7/12/2009 | Pastizal al sol     | Aspirador             | 1              | Si                 |
| GU-2009-06512 | 7/14/2009 | Pastizal al sol     | Aspirador             | 10             | Si                 |
| GU-2009-06611 | 7/15/2009 | Pastizal al sol     | Aspirador             | $\overline{2}$ | No                 |
| GU-2009-06784 | 7/12/2009 | Bosque secundario   | CDC Light Trap        | 3              | No                 |
| GU-2009-07166 | 7/12/2009 | Bosque secundario   | <b>CDC</b> Light Trap | $\mathbf{1}$   | Si                 |
| GU-2009-07401 | 7/12/2009 | Pastizal al sol     | <b>CDC</b> Light Trap | 18             | No                 |
| GU-2009-07408 | 7/12/2009 | Pastizal al sol     | <b>CDC</b> Light Trap | 5              | Si                 |
| GU-2009-07536 | 7/12/2009 | Pastizal al sol     | CDC Light Trap        | 46             | No                 |
| GU-2009-07550 | 7/12/2009 | Pastizal al sol     | <b>CDC</b> Light Trap | 12             | Si                 |
| GU-2009-07656 | 7/13/2009 | Pastizal con sombra | <b>CDC</b> Light Trap | $\tau$         | No                 |
| GU-2009-07763 | 7/14/2009 | Pastizal al sol     | <b>CDC</b> Light Trap | 48             | No                 |
| GU-2009-07764 | 7/14/2009 | Pastizal al sol     | CDC Light Trap        | 6              | Si                 |
| GU-2009-07829 | 7/15/2009 | Pastizal con sombra | CDC Light Trap        | $\overline{2}$ | No                 |
| GU-2009-07856 | 7/14/2009 | Bosque secundario   | CDC Light Trap        | 50             | No                 |
| GU-2009-07922 | 7/14/2009 | Pastizal con sombra | CDC Light Trap        | 1              | No                 |
| GU-2009-07935 | 7/15/2009 | Pastizal al sol     | <b>CDC</b> Light Trap | 50             | No                 |
| GU-2009-07936 | 7/15/2009 | Pastizal al sol     | <b>CDC</b> Light Trap | 50             | <b>No</b>          |
| GU-2009-07937 | 7/15/2009 | Pastizal al sol     | CDC Light Trap        | $\overline{4}$ | Si                 |
| GU-2009-08005 | 7/15/2009 | Bosque secundario   | CDC Light Trap        | 18             | No                 |
| GU-2009-08135 | 7/15/2009 | Bosque secundario   | Pot Peridomiciliar    | $\overline{4}$ | No                 |
| GU-2009-08141 | 7/15/2009 | Bosque secundario   | Pot Peridomiciliar    | 9              | No                 |
| GU-2009-08161 | 7/13/2009 | Bosque secundario   | Pot Peridomiciliar    | $\overline{3}$ | No                 |
| GU-2009-08162 | 7/14/2009 | Bosque secundario   | Pot Peridomiciliar    | 18             | No                 |
| GU-2009-08202 | 7/12/2009 | Pastizal al sol     | <b>CDC</b> Light Trap | $\overline{2}$ | No                 |
| GU-2009-08207 | 7/12/2009 | Pastizal al sol     | CDC Light Trap        | $\mathbf{1}$   | Si                 |
| GU-2009-08208 | 7/12/2009 | Pastizal al sol     | <b>CDC</b> Light Trap | $\mathbf{1}$   | Si                 |
| GU-2009-08209 | 7/12/2009 | Pastizal al sol     | CDC Light Trap        | $\mathbf{1}$   | Si                 |
| GU-2009-08210 | 7/12/2009 | Pastizal al sol     | <b>CDC</b> Light Trap | $\mathbf{1}$   | Si                 |
| GU-2009-08211 | 7/12/2009 | Pastizal al sol     | <b>CDC</b> Light Trap | $\mathbf{1}$   | Si                 |
| GU-2009-08212 | 7/12/2009 | Pastizal al sol     | <b>CDC</b> Light Trap | $\mathbf{1}$   | Si                 |
| GU-2009-08213 | 7/12/2009 | Pastizal al sol     | <b>CDC</b> Light Trap | $\mathbf{1}$   | Si                 |
| GU-2010-00036 | 1/12/2010 | Pastizal al sol     | Aspirador             | $\mathbf{1}$   | No                 |
| GU-2010-00083 | 1/13/2010 | Pastizal con sombra | Gravid Trap           | $\overline{c}$ | No                 |
| GU-2010-00198 | 1/14/2010 | Pastizal al sol     | <b>CDC</b> Light Trap | 9              | No                 |
| GU-2010-00200 | 1/14/2010 | Pastizal al sol     | Aspirador             | 1              | Si                 |
| GU-2010-00322 | 1/15/2010 | Pastizal al sol     | Aspirador             | 1              | No                 |
| GU-2010-00323 | 1/15/2010 | Pastizal al sol     | Aspirador             | $\overline{2}$ | Si                 |
| GU-2010-00331 | 1/15/2010 | Pastizal al sol     | <b>CDC</b> Light Trap | $\overline{c}$ | No                 |

**Cuadro 3**. Detalle de los lotes analizados de los zancudos pertenecientes a la especie *Psorophora confinnis*.

| <b>ID</b>     | Fecha     | Sitio colecta       | Método colecta        | Zanc.<br>Lote  | Alim.          |
|---------------|-----------|---------------------|-----------------------|----------------|----------------|
| GU-2009-01934 | 7/12/2009 | Intradomocilio      | Aspirador             | 2              | N <sub>0</sub> |
| GU-2009-01939 | 7/12/2009 | Intradomocilio      | Aspirador             | $\overline{2}$ | Si             |
| GU-2009-06505 | 7/13/2009 | Intradomocilio      | Aspirador             |                | Si             |
| GU-2009-06615 | 7/15/2009 | Bosque secundario   | Aspirador             | 3              | N <sub>0</sub> |
| GU-2009-07535 | 7/12/2009 | Pastizal al sol     | CDC Light Trap        | 3              | N <sub>0</sub> |
| GU-2009-07635 | 7/12/2009 | Peridomicilio       | CDC Light Trap        | 4              | N <sub>0</sub> |
| GU-2009-07661 | 7/13/2009 | Pastizal con sombra | CDC Light Trap        | 2              | N <sub>0</sub> |
| GU-2009-07687 | 7/13/2009 | Bosque secundario   | CDC Light Trap        | 10             | N <sub>0</sub> |
| GU-2009-07739 | 7/13/2009 | Peridomicilio       | CDC Light Trap        | 3              | N <sub>0</sub> |
| GU-2009-07760 | 7/14/2009 | Pastizal al sol     | CDC Light Trap        | 3              | N <sub>o</sub> |
| GU-2009-07761 | 7/14/2009 | Pastizal al sol     | CDC Light Trap        | 1              | Si             |
| GU-2009-07831 | 7/15/2009 | Pastizal con sombra | CDC Light Trap        | 1              | N <sub>0</sub> |
| GU-2009-07854 | 7/14/2009 | Bosque secundario   | CDC Light Trap        | 19             | N <sub>o</sub> |
| GU-2009-07906 | 7/14/2009 | Pastizal con sombra | <b>CDC</b> Light Trap |                | N <sub>o</sub> |

**Cuadro 4**. Detalle de los lotes analizados de los zancudos pertenecientes a la especie *Psorophora varipes.*

**Cuadro 5**. Detalle de los lotes analizados de los zancudos pertenecientes a la especie *Culex (Melanoconion) erraticus.*

| ID            | Fecha     | Sitio colecta     | Método colecta | Zanc.<br>Lote | Alim. |
|---------------|-----------|-------------------|----------------|---------------|-------|
| GU-2009-07579 | 7/12/2009 | Pastizal al sol   | CDC Light Trap | −             | No    |
| GU-2009-07703 | 7/13/2009 | Bosque secundario | CDC Light Trap |               | No    |
| GU-2009-07979 | 7/15/2009 | Pastizal al sol   | CDC Light Trap |               | No    |
| GU-2009-08201 | 7/12/2009 | Pastizal al sol   | CDC Light Trap |               | No    |

**Cuadro 6**. Detalle de los lotes analizados de los zancudos pertenecientes a la especie *Culex (Melanoconion) taeniopus.*

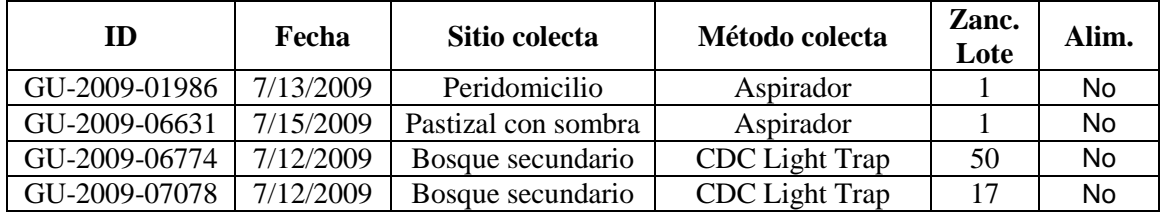

### *Continuación* Cuadro 6

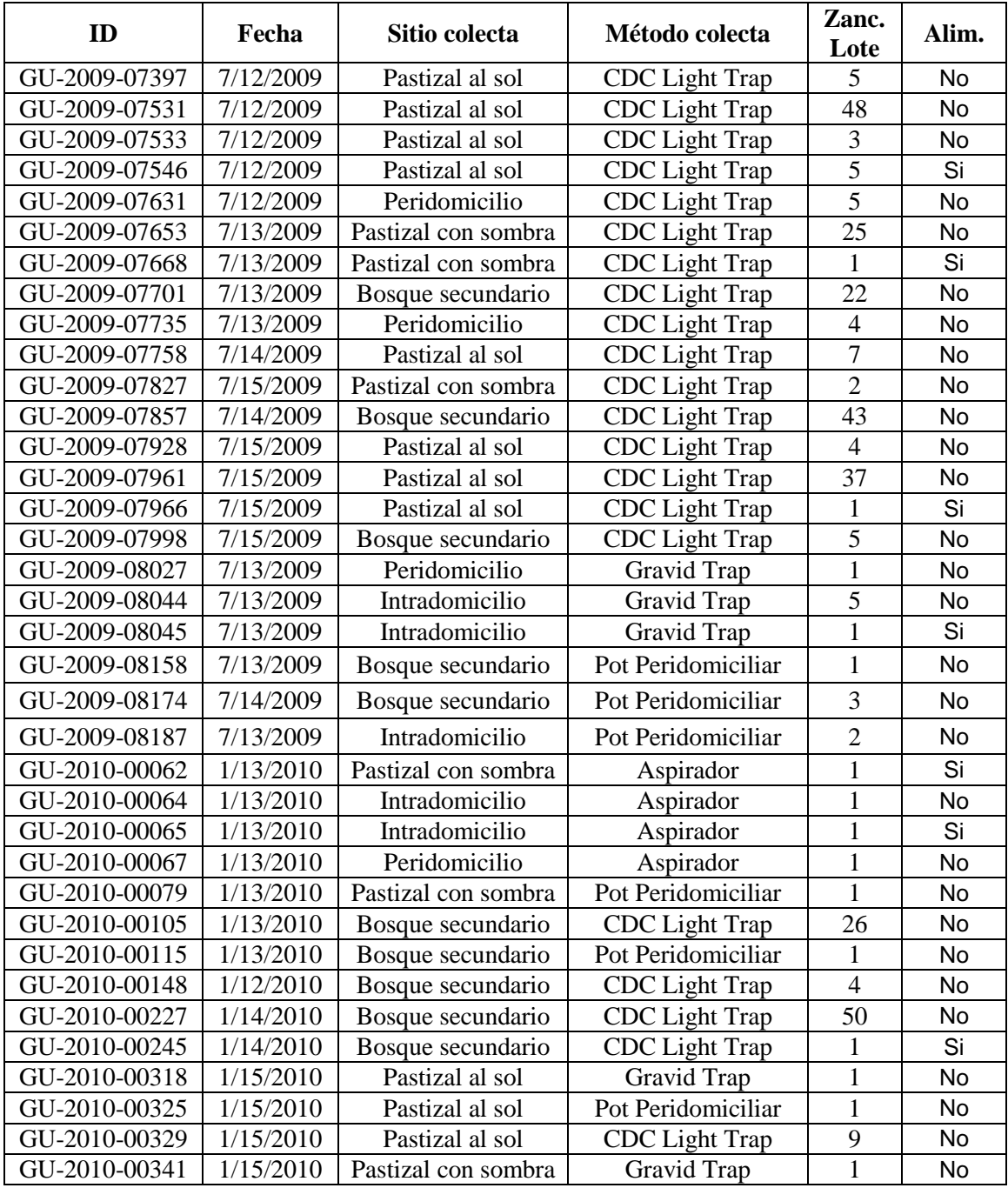

### *Continuación* Cuadro 6

| ID            | Fecha     | Sitio colecta     | Método colecta     | Zanc.<br>Lote | Alim.     |
|---------------|-----------|-------------------|--------------------|---------------|-----------|
| GU-2010-00351 | 1/15/2010 | Bosque secundario | Pot Peridomiciliar |               | <b>No</b> |
| GU-2010-00369 | 1/15/2010 | Bosque secundario | CDC Light Trap     | 46            | <b>No</b> |
| GU-2010-00386 | 1/15/2010 | Bosque secundario | CDC Light Trap     | 46            | <b>No</b> |
| GU-2010-00400 | 1/15/2010 | Bosque secundario | CDC Light Trap     | 41            | No        |

**Cuadro 7**. Detalle de los lotes analizados de los zancudos pertenecientes a la especie *Culex (Melanoconion) theobaldi.*

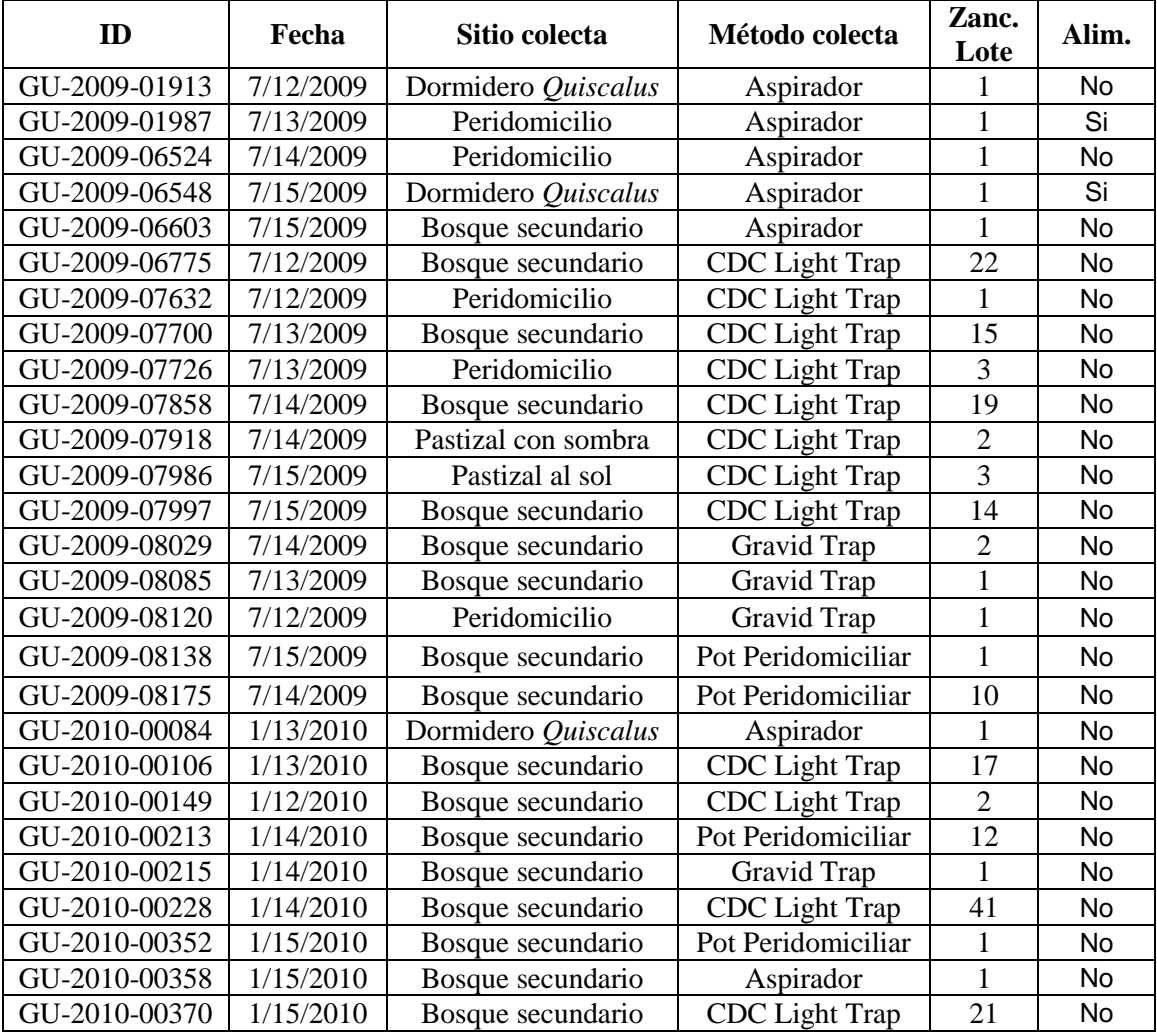